UNIVERSIDADE FEDERAL DE SANTA MARIA COLÉGIO TÉCNICO INDUSTRIAL DE SANTA MARIA CURSO DE TECNOLOGIA EM ELETRÔNICA INDUSTRIAL

Vinícius Descovi Rodrigues

# **MODELAGEM E CONTROLE DE FILTRO LCL PARA CARGA E DESCARGA DE BATERIAS DE ÍONS DE LÍTIO**

Santa Maria, RS 2023

Vinícius Descovi Rodrigues

## **MODELAGEM E CONTROLE DE FILTRO LCL PARA CARGA E DESCARGA DE BATERIAS DE ÍONS DE LÍTIO**

Trabalho de Conclusão de Curso apresentado ao Curso de Tecnologia em Eletrônica Industrial, Área de Concentração em Eletrônica Industrial, da Universidade Federal de Santa Maria (UFSM, RS), como requisito parcial para obtenção do grau de **Tecnólogo em Eletrônica Industrial**.

Orientador: Prof. Jonas Roberto Tibola

Santa Maria, RS 2023

### **Vinícius Descovi Rodrigues**

## **MODELAGEM E CONTROLE DE FILTRO LCL PARA CARGA E DESCARGA DE BATERIAS DE ÍONS DE LÍTIO**

Trabalho de Conclusão de Curso apresentado ao Curso de Tecnologia em Eletrônica Industrial, Área de Concentração em Eletrônica Industrial, da Universidade Federal de Santa Maria (UFSM, RS), como requisito parcial para obtenção do grau de **Tecnólogo em Eletrônica Industrial**.

**Aprovado em 21 de dezembro de 2023:**

**Jonas Roberto Tibola, Dr. Eng. (UFSM) (Presidente/Orientador)**

**Rodrigo Varella Tambara, Dr. Eng. (UFSM)**

**Leandro Roggia, Dr. Eng. (UFSM)**

**DEDICATÓRIA**

À minha esposa Carla.

### **AGRADECIMENTOS**

Agradeço a minha família e principalmente à minha esposa Carla, por me apoiar durante toda esta etapa de graduação. Aos professores do Curso Superior de Tecnologia em Eletrônica Industrial do CTISM, pelos ensinamentos e em especial ao meu orientador professor Jonas Tibola. Aos meus colegas de trabalho do NUPEDEE, que me incentivaram continuar estudando, em especial aos meus colegas de sala Jean e Guilherme.

A tecnologia move o mundo.

## **RESUMO**

# **MODELAGEM E CONTROLE DE FILTRO LCL PARA CARGA E DESCARGA DE BATERIAS DE ÍONS DE LÍTIO**

# AUTOR: Vinícius Descovi Rodrigues Orientador: Jonas Roberto Tibola

Esta pesquisa propõe o desenvolvimento de um dispositivo para testes em baterias. Será elaborada uma placa de circuito impresso integrando o conversor de potência e instrumentação das medidas de tensão e corrente das baterias. Para tanto, será utilizado um barramento de 24 V fornecido por uma fonte CA/CC seguido de um diodo em série para proteção. Este barramento irá alimentar dois conversores *Half Bridge*, sendo um conversor utilizado para controlar a corrente na bateria e outro para transferir a energia da descarga da bateria em um resistor. O primeiro conversor está conectado às baterias através de um filtro LCL para garantir uma ondulação mínima de corrente na bateria. Será feita a modelagem do filtro LCL com análise de duas topologias com amortecimento passivo, uma com *R<sup>d</sup>* série e outra com RC paralelo. O sistema de controle será baseado no controlador PI discreto, implementado por meio do microcontrolador STM32F407VET6.

**Palavras-chave:** LCL. Li-íon. *Half Bridge*.

# **ABSTRACT**

# **MODELING AND CONTROL OF A LCL FILTER FOR CHARGE AND DISCHARGE LI-ION BATTERY**

# AUTHOR: Vinícius Descovi Rodrigues ADVISOR: Jonas Roberto Tibola

This research proposes the development of a device for testing batteries. A printed circuit board will be created integrating the power converter and instrumentation for battery voltage and current measurements. For this purpose, a 24 V bus will be used, supplied by an AC/DC source followed by a diode in series for protection. This bus will feed two Half Bridge converters. One converter is used to control the current in the battery and the other to transfer the battery discharge energy in a resistor. The first converter is connected to the batteries through an LCL filter to ensure a minimum current ripple in the battery. The LCL filter will be modeled with the analysis of two topologies with passive damping, one with  $R_d$ series and the other with parallel RC. The control system will be based on the discrete PI controller, implemented through the STM32F407VET6 microcontroller.

**Keywords:** LCL. Li-ion. Half Bridge.

### **LISTA DE FIGURAS**

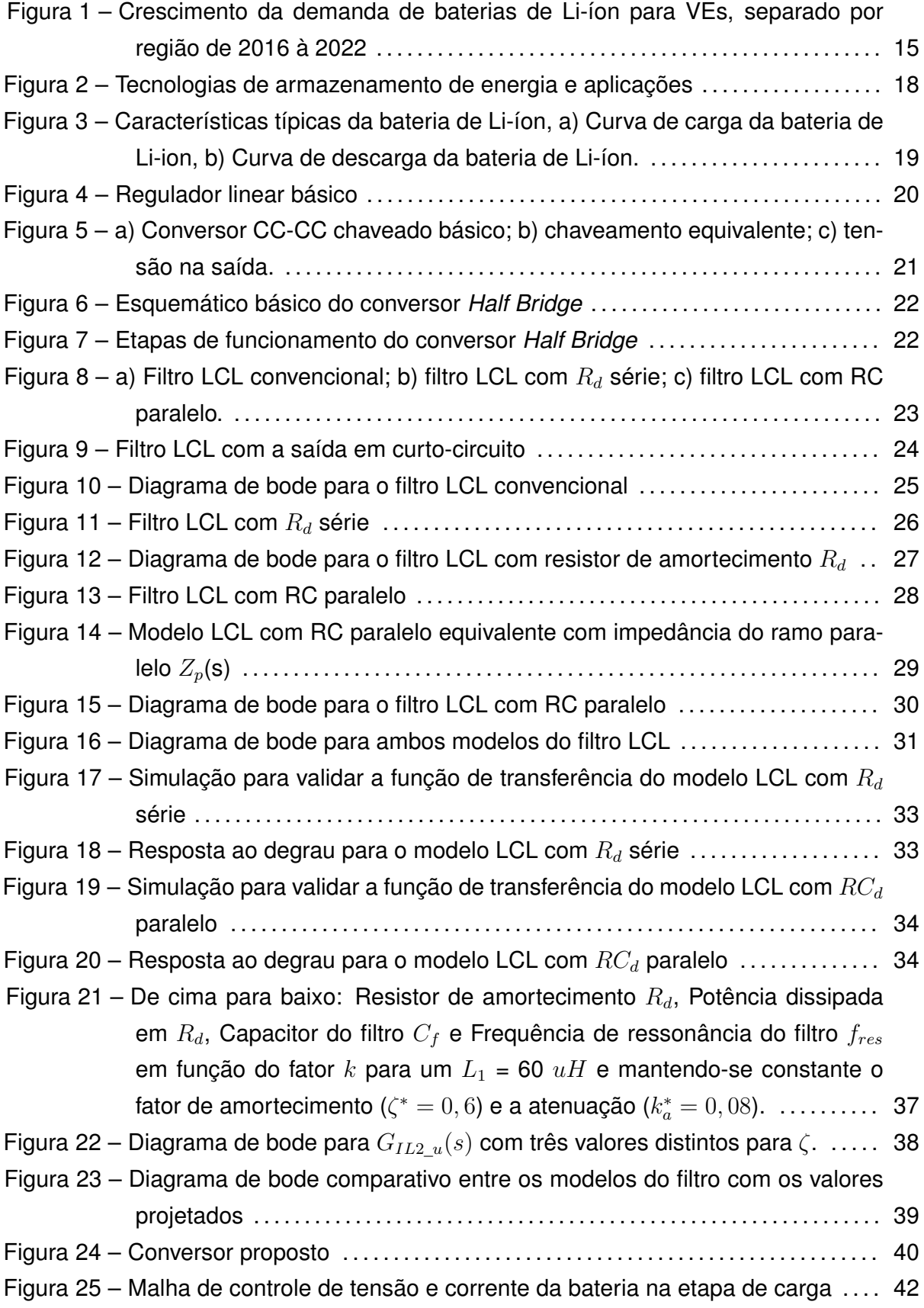

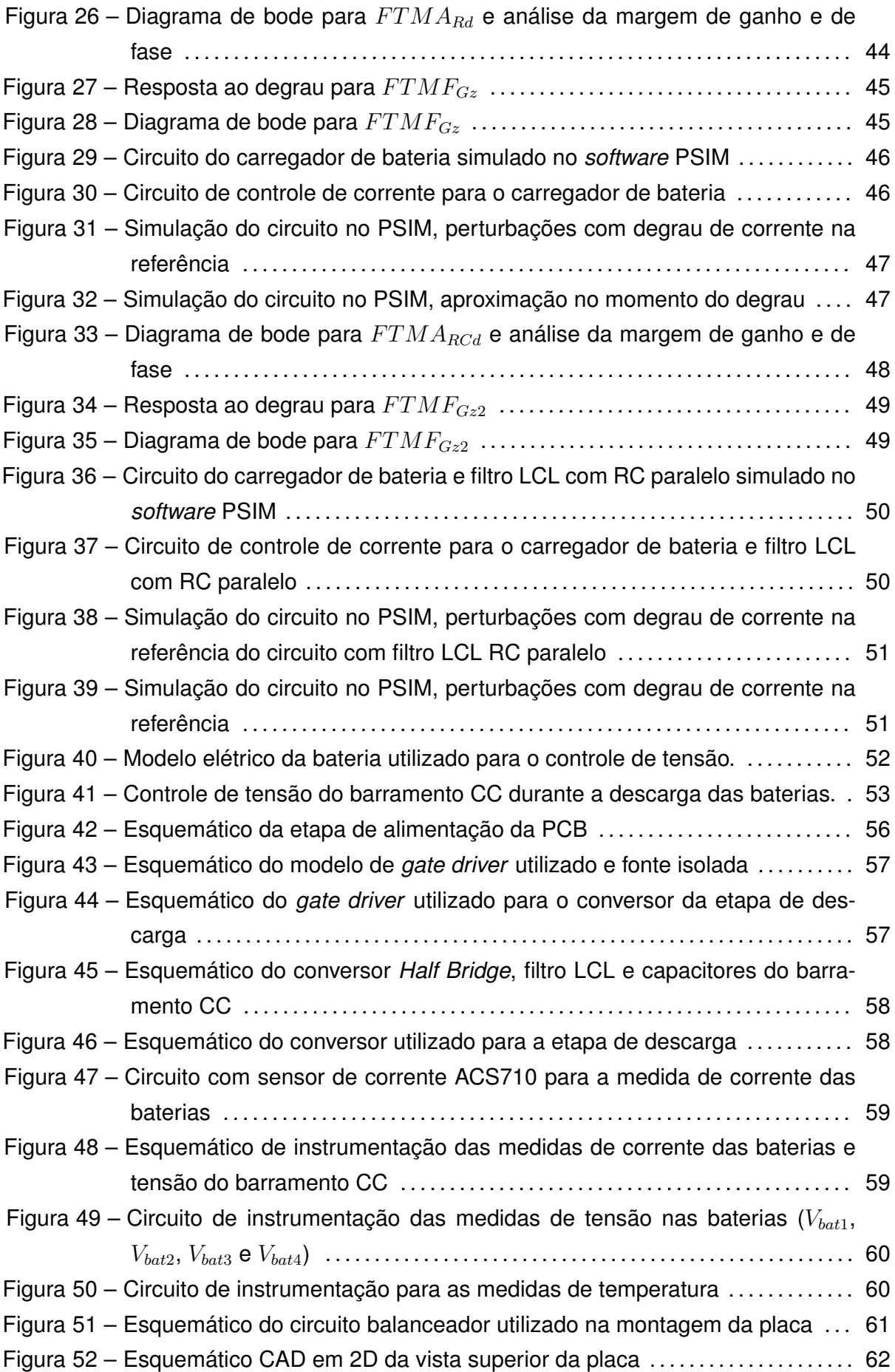

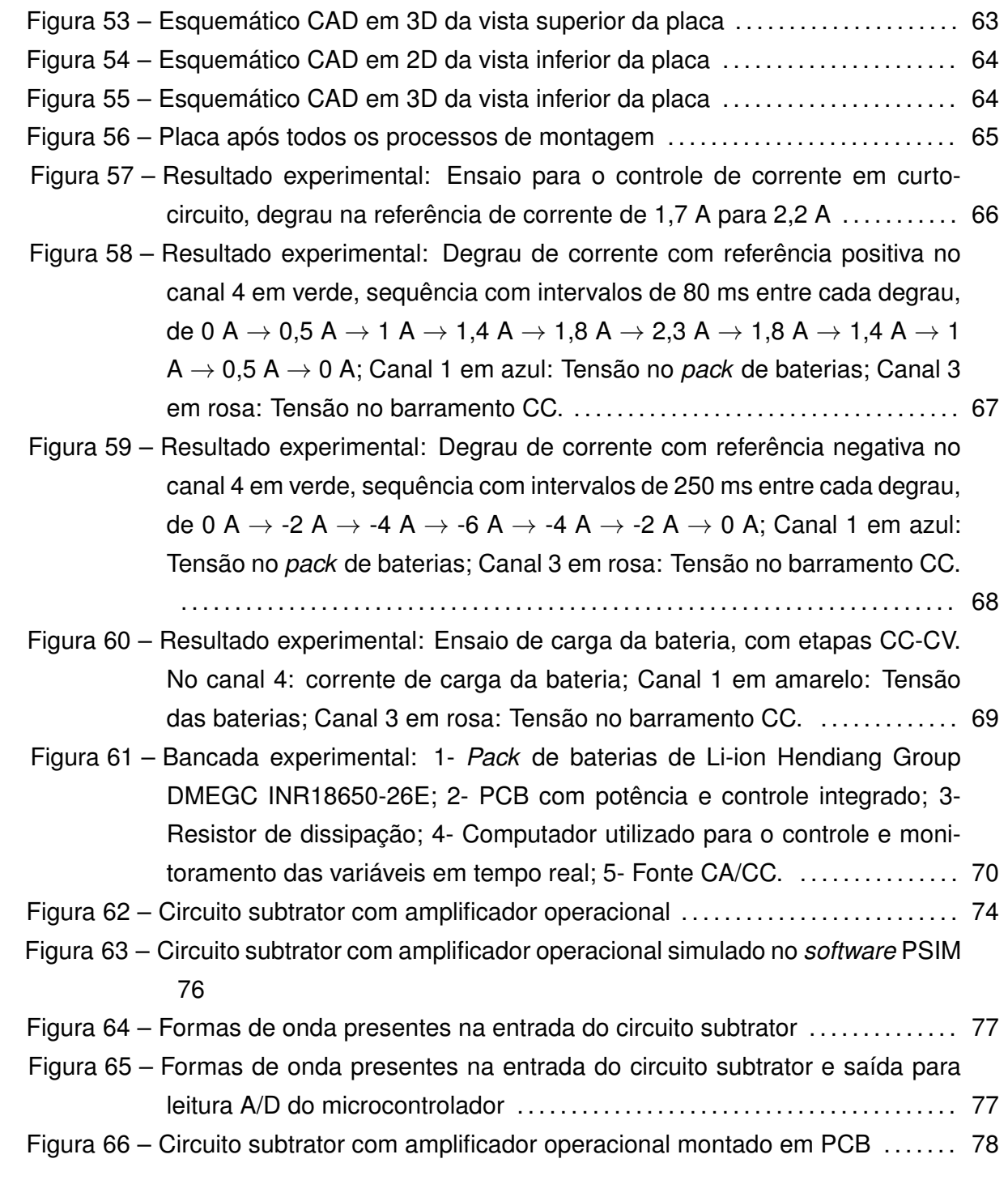

### **LISTA DE TABELAS**

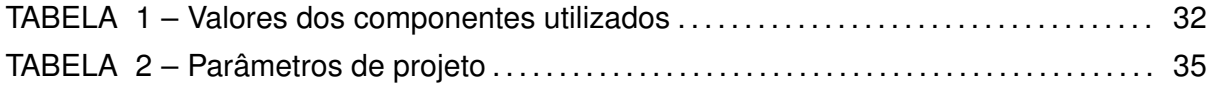

## **LISTA DE SIGLAS**

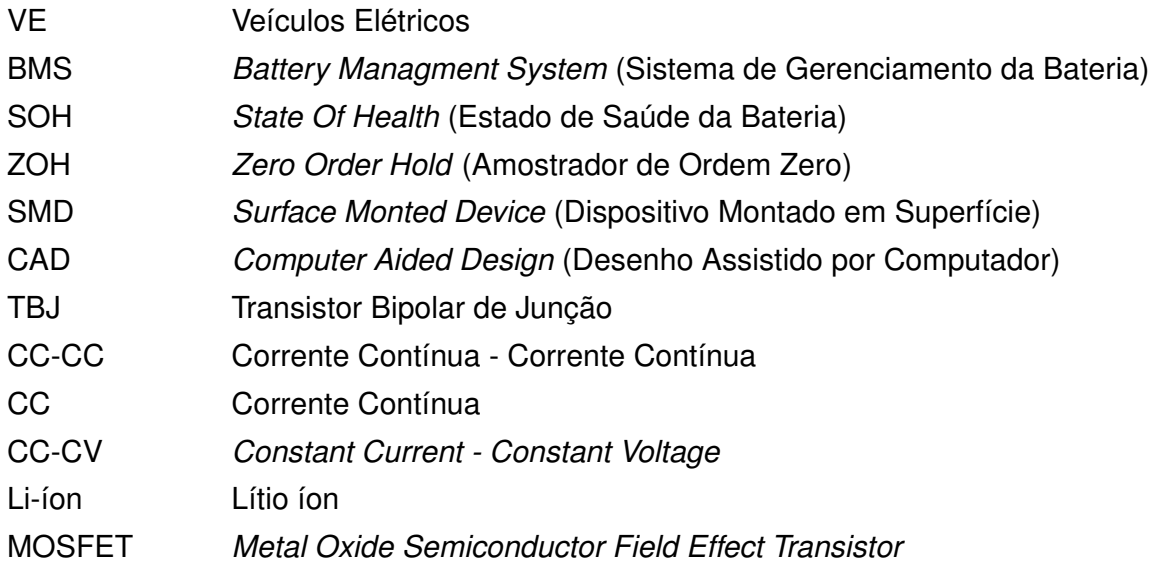

## **SUMÁRIO**

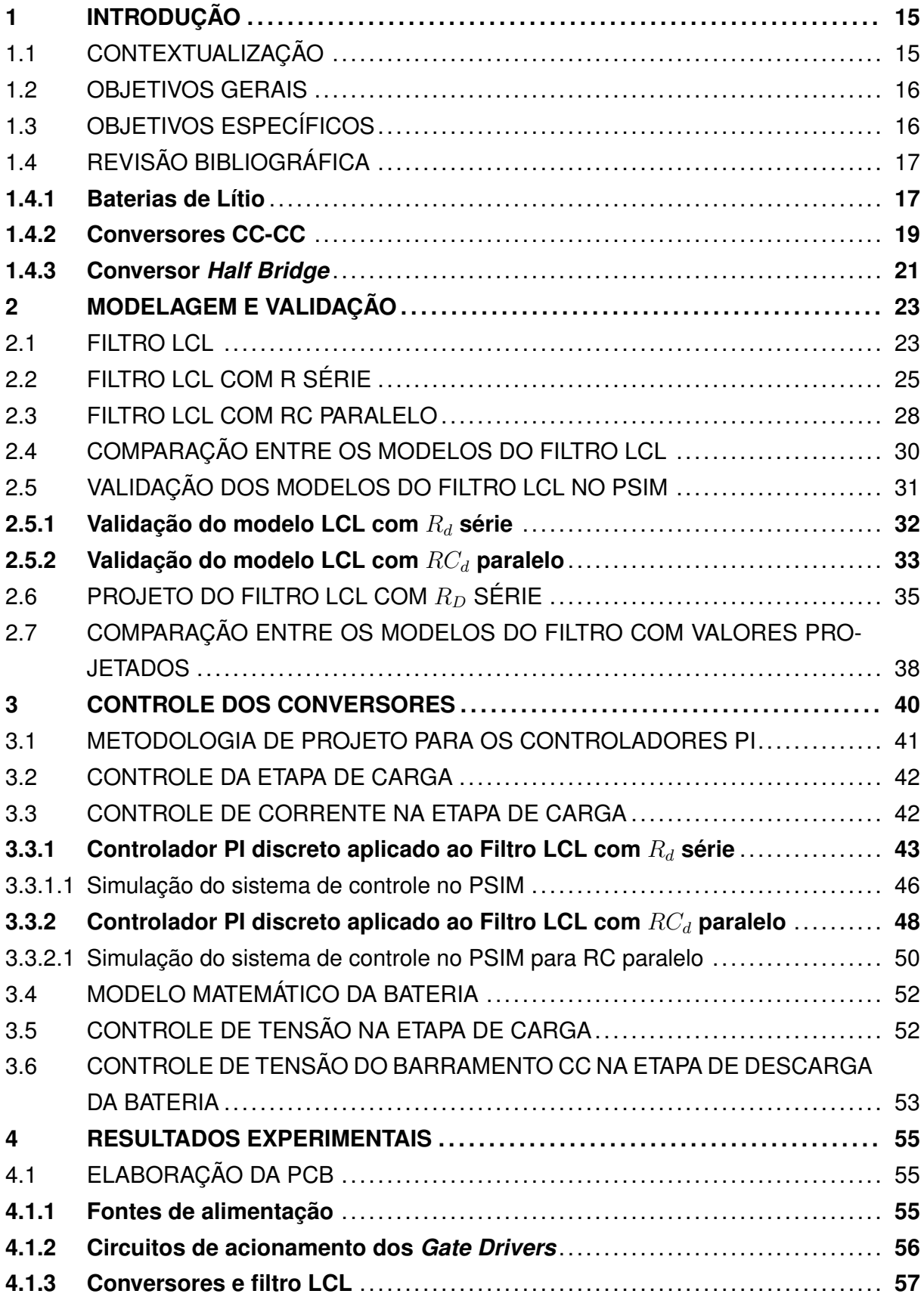

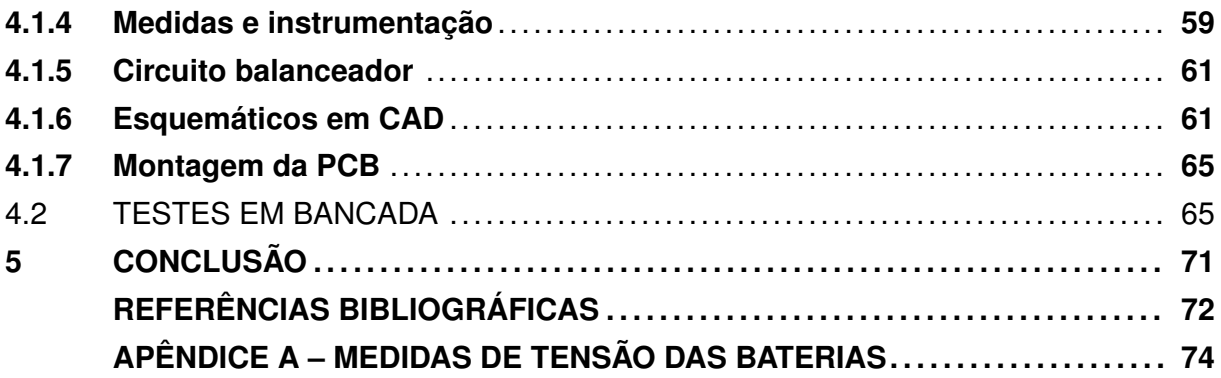

## <span id="page-16-1"></span>**1 INTRODUÇÃO**

### <span id="page-16-2"></span>1.1 CONTEXTUALIZAÇÃO

As baterias são dispositivos comumente utilizados no dia-a-dia, a maioria dos dispositivos eletrônicos que possuem certa autonomia, tais como *smartphones*, *tablets*, *notebooks* entre outros, possuem baterias a base de lítio, sendo as principais a de polímeros de lítio (LiPo) ou íons de Lítio (Li-íon). Em diversos países, estão sendo implementadas políticas públicas direcionadas à redução do consumo de combustíveis fósseis, com o foco no aumento do uso de energias renováveis e a transição para veículos elétricos. Neste contexto, as baterias recarregáveis à base de lítio possuem demanda crescente para estas aplicações, estimativas do Banco Mundial apontam para um crescimento de 965% na demanda de lítio até 2050 ([VALE,](#page-74-0) [2021](#page-74-0)). Conforme a Figura [1](#page-16-0), é apresentado o crescimento da demanda por baterias de Li-ion no cenário mundial para VEs (veículos elétricos).

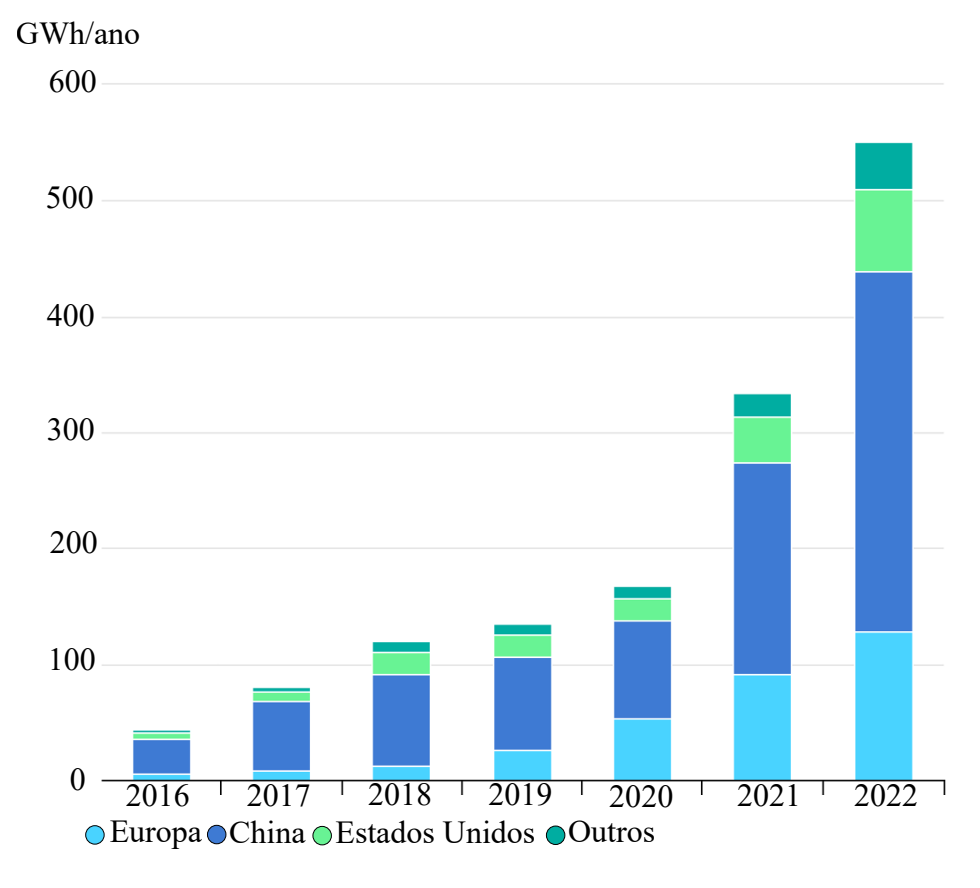

<span id="page-16-0"></span>Figura 1 – Crescimento da demanda de baterias de Li-íon para VEs, separado por região de 2016 à 2022

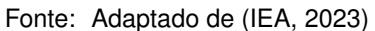

O armazenamento de energia por meio de baterias de Li-íon, apresentam desafios

no que tange aos métodos de carga adequados. O papel da eletrônica de potência, para a elaboração de conversores eficientes, se mostra crucial [\(WILLIAMSON; RATHORE; MU-](#page-74-1)[SAVI,](#page-74-1) [2015\)](#page-74-1). Nesse contexto, a utilização de carregadores mais sofisticados para a carga das baterias de Li-íon é necessária, tendo em vista que estas baterias exigem cuidados especiais com relação a sobretensão e superaquecimento. Com esta motivação, esta pesquisa propõe realizar testes com baterias de Li-íon por meio do desenvolvimento de uma estação de carga e descarga eletrônica das baterias.

#### <span id="page-17-0"></span>1.2 OBJETIVOS GERAIS

Esta pesquisa propõe o desenvolvimento de um dispositivo de testes, em que seja possível programar ciclos de carga e descarga da bateria, além de armazenar os dados em uma memória não volátil para que seja possível a posterior análise dos dados de tempo de carga/descarga, tensão, corrente, temperatura. Para tanto, será utilizado um barramento de 24 V fornecido por uma fonte CA/CC seguido de um diodo em série para proteção. Este barramento irá alimentar dois conversores *Half Bridge*. Sendo um conversor utilizado para controlar a corrente de carga e descarga da bateria e outro para transferir a energia da descarga da bateria em um resistor. O primeiro conversor está conectado às baterias através de um filtro LCL para garantir uma ondulação mínima de corrente na bateria.

Durante o processo de carga, a referência de corrente na bateria é positiva, sendo o fluxo de potência partindo da fonte CC para a bateria. Durante o processo de descarga, a referência de corrente é negativa, ou seja, da bateria para o barramento, o que causa o aumento da tensão do barramento para uma tensão superior a 24 V, que por sua vez coloca o diodo de proteção em série com a fonte em bloqueio. Durante o processo de descarga, entra em funcionamento o segundo conversor *Half Bridge*, o qual regula a tensão do barramento em uma tensão superior a tensão da fonte, transferindo a energia da descarga em um resistor de potência.

### <span id="page-17-1"></span>1.3 OBJETIVOS ESPECÍFICOS

Diante destes objetivos gerais propostos, este trabalho propõe os seguintes objetivos específicos:

- Realizar a revisão bibliográfica dos conteúdos que abordam os temas sobre as baterias de Li-ion, tipos de conversores e filtros LCL;
- Modelar os sistemas do filtro LCL puro e com amortecimento passivo com R série e com RC paralelo;
- Validar os modelos por meio de *softwares* de simulação;
- Comparar as duas versões analisadas do filtro LCL e definir a versão a ser utilizada no sistema físico;
- Modelar os sistemas do carregador e descarregador;
- Definir a estratégia de controle;
- Implementar o sistema de controle em microcontrolador da plataforma STM32;
- Construir uma placa de circuito impresso (PCB) para a realização de testes experimentais;
- Realizar testes experimentais e validar o sistema.

## <span id="page-18-0"></span>1.4 REVISÃO BIBLIOGRÁFICA

#### <span id="page-18-1"></span>**1.4.1 Baterias de Lítio**

As baterias de íons de Lítio (Li-íon), possuem características que proporcionam vantagens para a utilização em equipamentos eletrônicos. A tensão de 3,6 V que uma célula de Li-íon pode fornecer, é possível obter maiores potências com menores quantidades de células se comparadas com baterias de chumbo ácido e Níquel Cádmio (NiCd) por exemplo. As baterias de Li-íon são utilizadas para aplicações em que há preocupação com densidade de energia e baixo peso. As características de alta densidade de energia, longos ciclos de uso, e baixa taxa de auto-descarregamento tornam a bateria de Li-íon uma excelente candidata para o uso em veículos elétricos ([CHEN; SEN,](#page-73-2) [2016](#page-73-2)). Na Figura [2](#page-19-0), está exposta a relação entre a capacidade de armazenar energia e tempo de descarga.

Dentre todas as características da bateria de Li-íon, o gerenciamento para carga e descarga é o ponto que traz os maiores desafios, tendo em vista que a bateria deve possuir o controle adequado para o processo de carga e descarga, conforme as curvas características apresentadas na Figura [3,](#page-20-0) este controle é essencial para preservar o estado de saúde da bateria (SOH) ([HANNAN et al.](#page-73-3), [2018\)](#page-73-3). Outra característica que exige controle eletrônico, é o balancemanto das células quando utilizadas em *packs*, deste modo, para realizar o gerenciamento das células da bateria é utilizado um sistema conhecido como BMS, do inglês *Battery Managment System*, este tipo de dispositivo é essencial para a segurança e longevidade da bateria.

A composição química das baterias de Li-íon é bastante sensível a sobrecargas e descargas profundas, condições as quais podem danificar a bateria, encurtando sua vida útil. Neste sentido, o papel de sistemas BMS se mostra importante para que cada célula da bateria opere dentro de uma faixa segura ([SUNDARAM; KULKARNI; DIWAKAR,](#page-74-2) [2015](#page-74-2)).

Considerando aplicações como fontes ininterruptas de energia (do inglês, *Uninterruptible Power Supply* - UPS), dentro de micro-redes, o uso de baterias de Li-íon pode trazer vantagens em comparação a baterias de chumbo ácido, por exemplo, no processo de carga de 0 a 100% baterias de Li-íon podem levar de 2-3 horas, já baterias de chumbo ácido podem levar de 12-16 horas [\(SHAFEE et al.,](#page-74-3) [2023](#page-74-3)).

<span id="page-19-0"></span>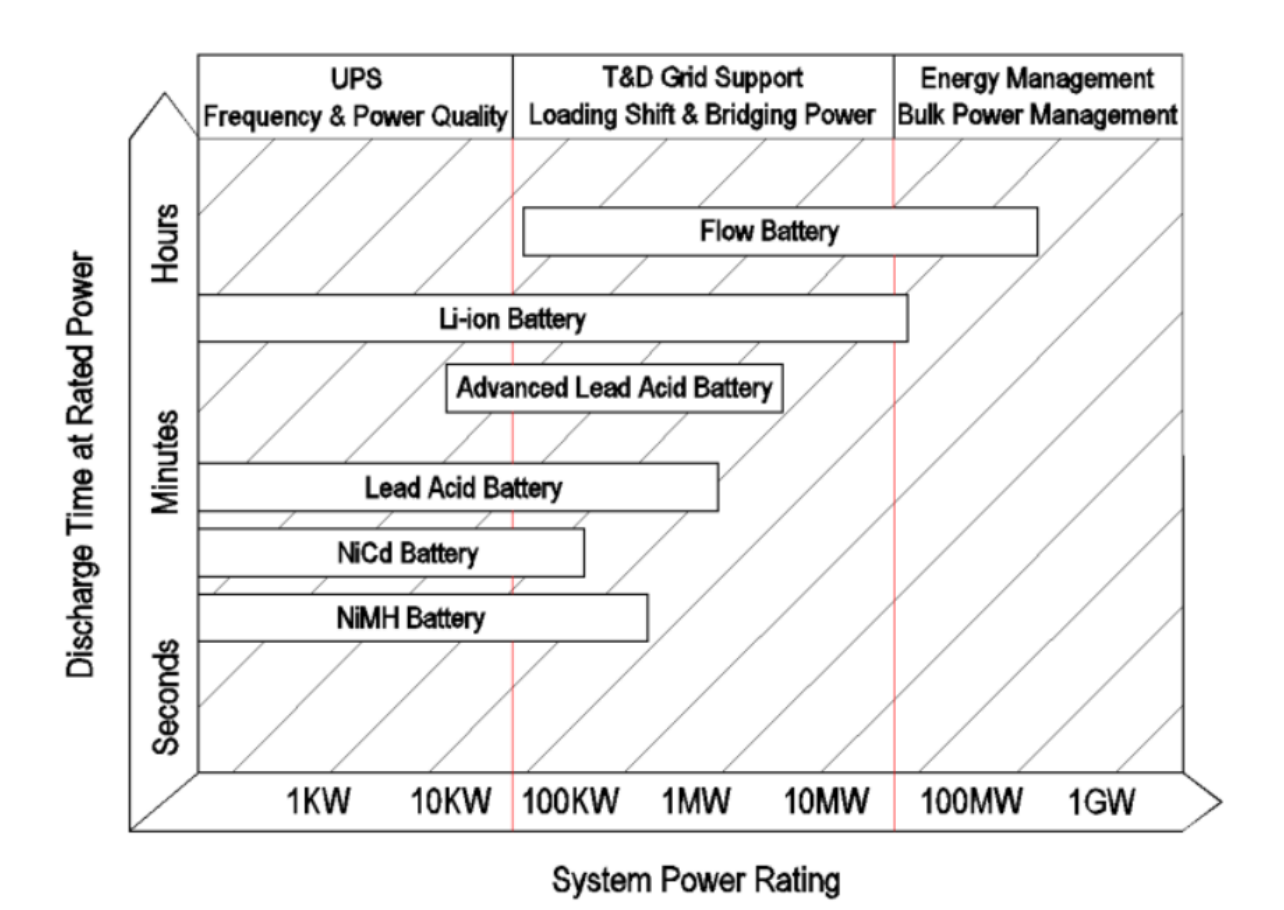

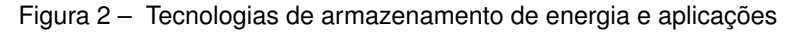

Fonte: Adaptado de ([CHEN; SEN,](#page-73-2) [2016\)](#page-73-2)

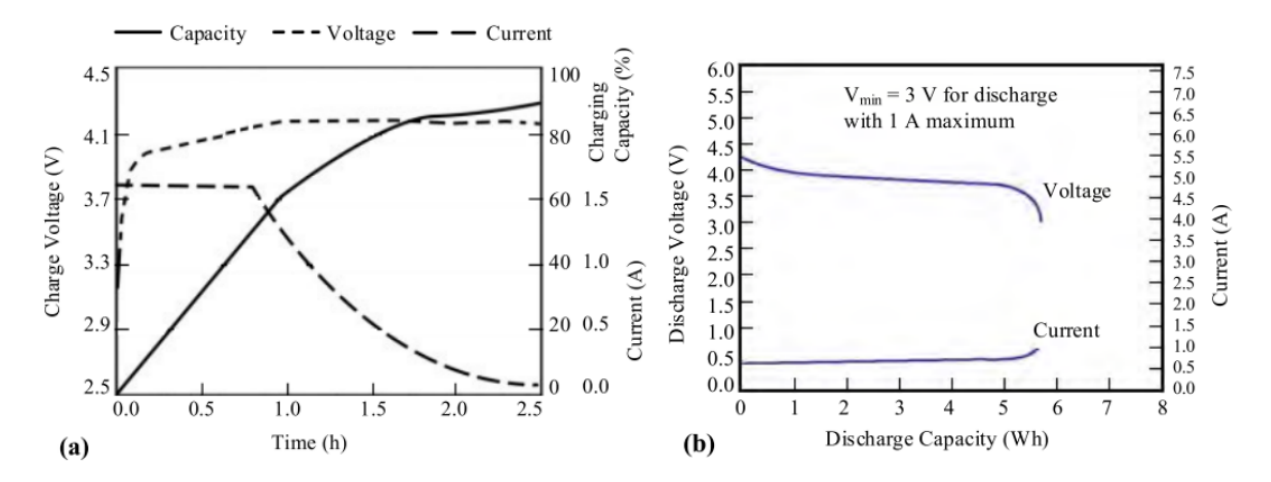

<span id="page-20-0"></span>Figura 3 – Características típicas da bateria de Li-íon, a) Curva de carga da bateria de Li-ion, b) Curva de descarga da bateria de Li-íon.

Fonte: Adaptado de [\(HANNAN et al.](#page-73-3), [2018\)](#page-73-3)

#### <span id="page-20-1"></span>**1.4.2 Conversores CC-CC**

Os conversores CC-CC são um dos tipos de conversores estáticos estudados na área de eletrônica de potência. Um conversor estático é constituído por elementos passivos (resistores, capacitores e indutores) e elementos ativos (interruptores). Os conversores realizam o tratamento eletrônico da energia elétrica, e são empregados para o controle de fluxo da energia elétrica entre dois ou mais sistemas elétricos ([BARBI](#page-73-4), [2006\)](#page-73-4).

Os conversores CC-CC são circuitos eletrônicos que convertem uma tensão CC para diferentes níveis de tenção CC conforme a aplicação desejada. Existem dois tipos principais de conversores CC-CC, os conversores lineares e conversores comutados. Os conversores lineares ou reguladores lineares são circuitos que podem converter uma tensão CC de alimentação para uma tensão CC menor na saída, conforme a Figura [4](#page-21-0). Estes circuitos possuem seu funcionamento baseados no ajuste da corrente de base do transistor para controlar a tensão na saída. O transistor opera na faixa linear, daí o nome de regulador linear, desta forma o transistor funciona como uma resistência variável ([HART](#page-73-5), [2016](#page-73-5)).

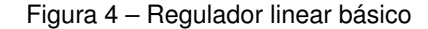

<span id="page-21-0"></span>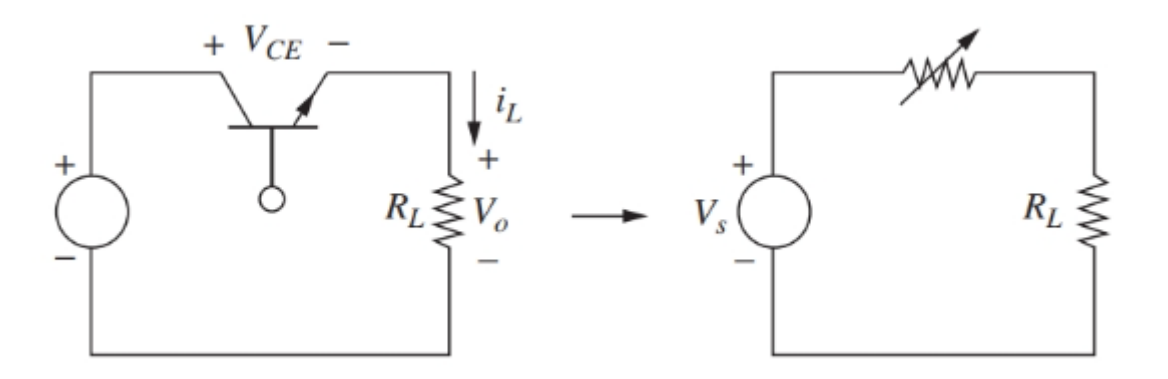

Fonte: ([HART](#page-73-5), [2016\)](#page-73-5)

Apesar da simplicidade para conversão de energia de um regulador linear, existe grande desvantagem para aplicações de potência, pois a eficiência deste circuito é baixa, tendo em vista que a energia que não é aplicada à carga, é dissipada no transistor, portanto se 50% da tensão de entrada for aplicada à carga, os outros 50% são dissipados no transistor. Portanto o regulador de tensão linear é adequado apenas para aplicações de baixa potência.

O conversor chaveado é utilizado com a finalidade de realizar a conversão de uma tensão CC, evitando as perdas da operação na faixa linear. Num circuito básico de um conversor chaveado, o transistor funciona como chave, ou completamente ligado ou desligado (saturação ou corte) [\(HART,](#page-73-5) [2016](#page-73-5)). Este circuito também é conhecido como recortador CC (*chopper*) [\(RASHID](#page-73-6), [2014](#page-73-6)). Conforme a Figura [5](#page-22-0), ao considerar que a chave é ideal, a saída é a mesma que a entrada quando a chave é fechada e é zero quando a chave é aberta. A potência absorvida pela chave ideal é zero, visto que no momento quando a chave está aberta não há corrente, e no momento quando está fechada não há queda de tensão. Portanto, considerando uma chave ideal toda a potência é absorvida pela carga e a eficiência é de 100%. Entretanto ao utilizar uma chave real há perdas na condução e na comutação, que por sua vez são inferiores às perdas totais de um conversor linear.

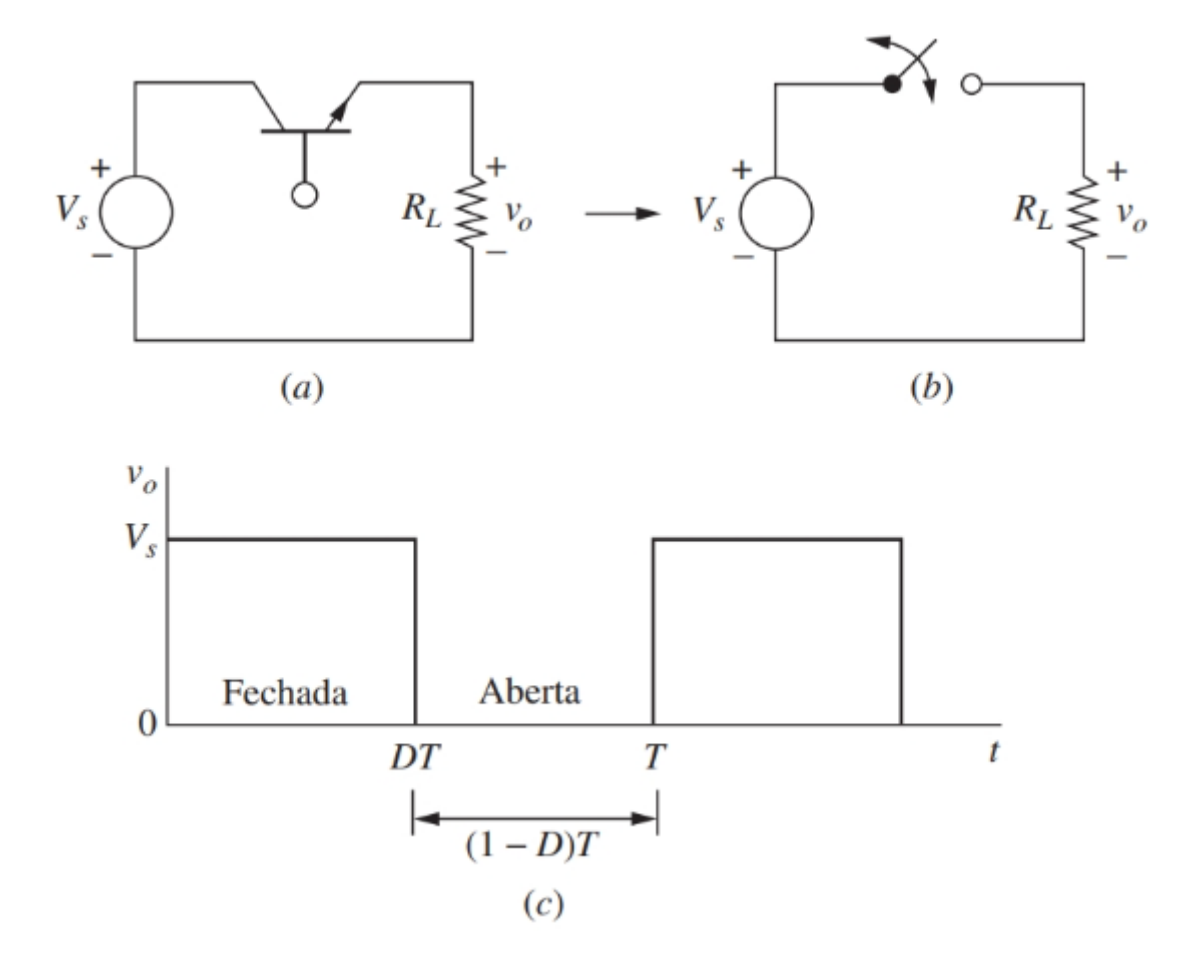

<span id="page-22-0"></span>Figura 5 – a) Conversor CC-CC chaveado básico; b) chaveamento equivalente; c) tensão na saída.

Fonte: ([HART](#page-73-5), [2016\)](#page-73-5)

#### <span id="page-22-1"></span>**1.4.3 Conversor** *Half Bridge*

O conversor *Half Bridge* se enquadra na topologia de conversores do tipo síncrono, conforme a Figura [6,](#page-23-0) em que é apresentada a estrutura básica do conversor, ele opera de forma complementar. Este conversor também possui a característica de processamento de energia bidirecional, portanto é possível conduzir corrente elétrica em ambas direções.

<span id="page-23-0"></span>Figura 6 – Esquemático básico do conversor *Half Bridge*

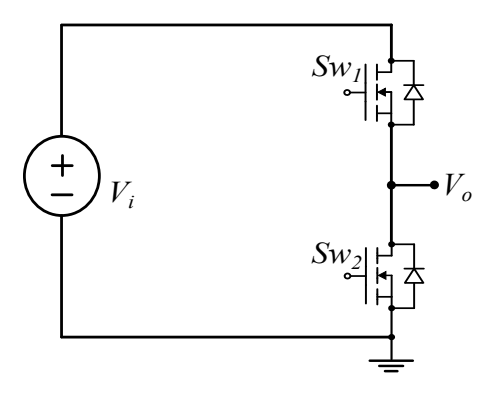

Fonte: Própria

<span id="page-23-1"></span>As chaves *Sw*<sup>1</sup> e *Sw*<sup>2</sup> operam de forma complementar e com um tempo morto entre os acionamentos conforme a Figura [7](#page-23-1).

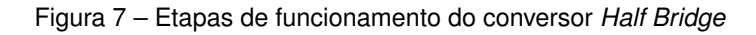

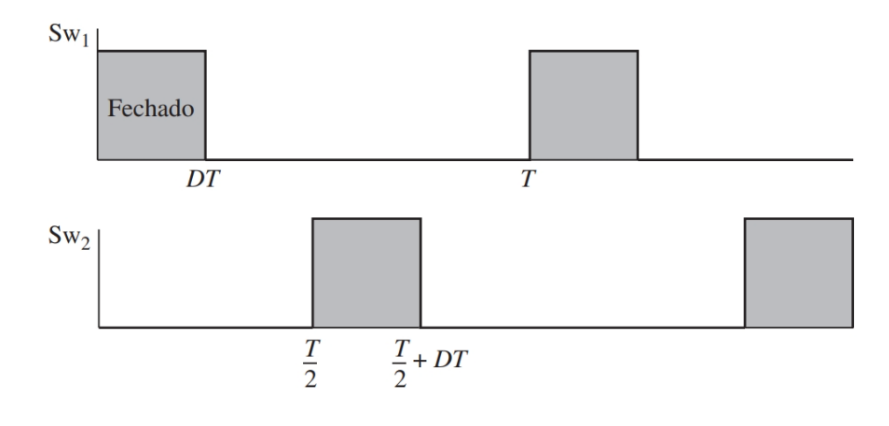

Fonte: ([HART](#page-73-5), [2016\)](#page-73-5)

#### <span id="page-24-1"></span>**2 MODELAGEM E VALIDAÇÃO**

Neste capítulo serão abordadas a modelagem dos sistemas tanto para o conversor proposto, quanto para as topologias do filtro LCL. Será feita a comparação entre o filtro LCL convencional, com duas variações desta topologia, também conhecido como filtro LCLM (LCL modificado), uma versão com resistor  $R_d$  em série com o capacitor do filtro  $C_f$ , e outra versão que utiliza um ramo paralelo com *R<sup>d</sup>* e *C<sup>d</sup>* em paralelo com *C<sup>f</sup>* , conforme a figura [8.](#page-24-0)

<span id="page-24-0"></span>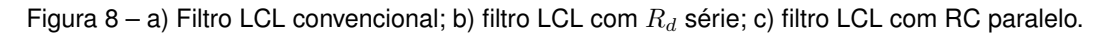

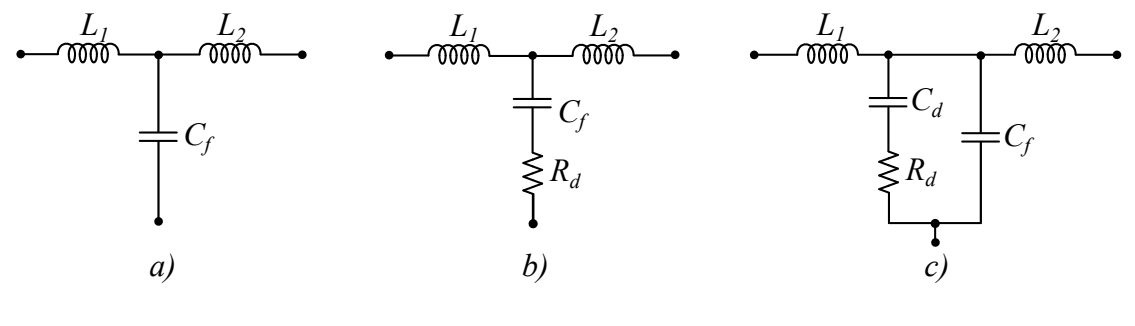

Fonte: Própria

Existem outras topologias com técnica de amortecimento passivo do filtro LCL, mas para este trabalho serão analisadas estas três formas.

#### <span id="page-24-2"></span>2.1 FILTRO LCL

O filtro LCL é comumente aplicado em inversores conectados à rede elétrica, para a atenuação de componentes harmônicas de corrente. Este filtro de terceira ordem, se comparado com filtros de primeira ordem, tal como o filtro L, apresenta melhor atenuação e menores volumes ([LEE et al.,](#page-73-7) [2018;](#page-73-7) [PEÑA-ALZOLA et al.](#page-73-8), [2013\)](#page-73-8). Para esta aplicação, a utilização do filtro LCL é empregado principalmente pela garantia de uma baixa oscilação de corrente para o processo de carga da bateria ([BRAND et al.](#page-73-9), [2018](#page-73-9)), e com componentes de menor volume se comparado a topologias de menor ordem. A topologia do filtro LCL com a saída em curto-circuito está na Figura [9](#page-25-0).

Figura 9 – Filtro LCL com a saída em curto-circuito

<span id="page-25-0"></span>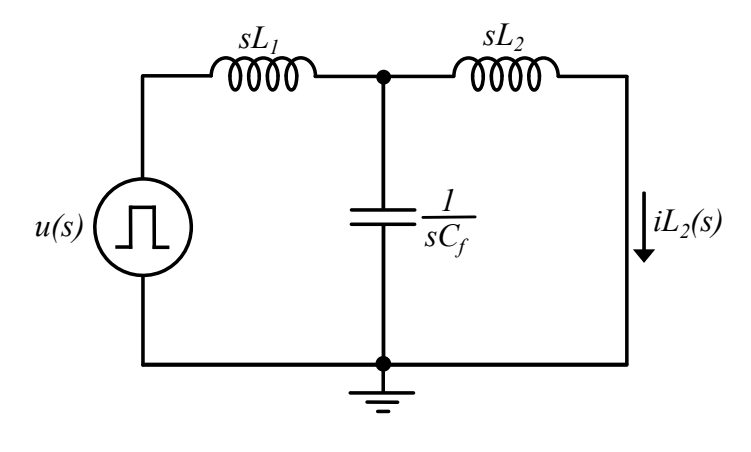

Fonte: Própria

<span id="page-25-1"></span>Função de transferência do LCL convencional é dada conforme a Equação [2.1.](#page-25-1)

$$
G(s) = \frac{I_{L2}(s)}{u(s)} = \frac{1}{(L_1 L_2 C_f) s^3 + (L_1 + L_2) s}
$$
\n(2.1)

<span id="page-25-2"></span>A frequência de ressonância para o filtro LCL é dada pela Equação [2.2](#page-25-2).

$$
f_{res} = \frac{1}{2 \pi} \sqrt{\frac{L_1 + L_2}{L_1 L_2 C_f}}
$$
 (2.2)

Como mencionado acima, o filtro LCL possui a vantagem por garantir uma baixa ondulação de corrente na saída, e boa atenuação nas altas frequências, entretanto possui como principal desvantagem, um elevado pico de ganho na frequência de ressonância. Isso pode ser observado no diagrama de bode na Figura [10](#page-26-0), da função de transferência da Equação [2.1,](#page-25-1) o qual foi feito baseada numa frequência de ressonância *fress*= 2,914 kHz conforme a Equação [2.2,](#page-25-2) com valores de  $L_1$ = 100  $\mu$ H,  $L_2$ = 25  $\mu$ H e  $C_f$ = 149,15  $\mu$ F. Esta característica de pico de ganho em uma frequência específica torna a estabilização do controle de corrente em malha fechada particularmente desafiadora utilizando controladores clássicos. Estes valores para os componentes foram baseados em parâmetros iniciais para teste do filtro, levando em consideração alguns critérios que serão especificados em sequência.

<span id="page-26-0"></span>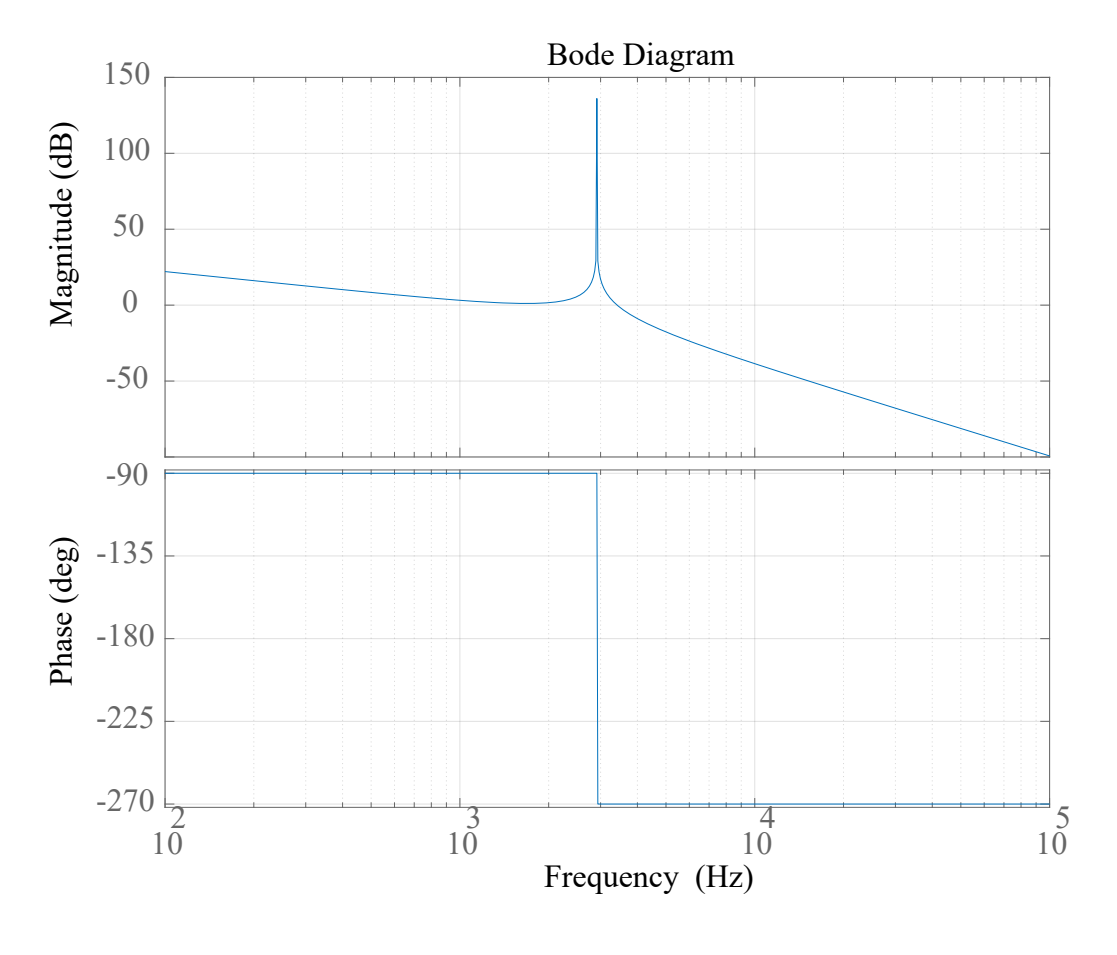

Figura 10 – Diagrama de bode para o filtro LCL convencional

Fonte: Própria

### <span id="page-26-1"></span>2.2 FILTRO LCL COM R SÉRIE

Esta topologia do filtro LCL propõe a técnica de amortecimento passivo do pico de ressonância, é uma alternativa de baixo custo, tendo em vista que é somente adicionado um resistor em série com o capacitor de filtro, entretanto é necessário um projeto criterioso para evitar oscilação e também não aumentar perdas em função da potência dissipada pelo resistor *R<sup>d</sup>* [\(LISERRE; BLAABJERG; HANSEN](#page-73-10), [2005](#page-73-10)). A Figura [11](#page-27-0) apresenta a topologia do filtro LCL com *R<sup>d</sup>* série.

Figura 11 – Filtro LCL com *R<sup>d</sup>* série

<span id="page-27-0"></span>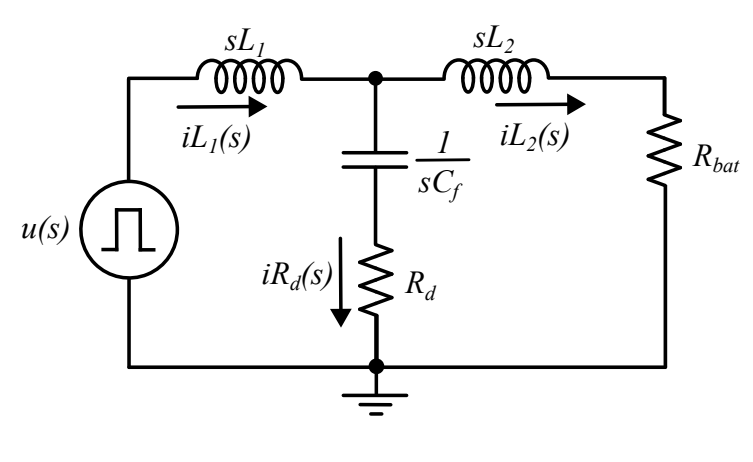

Fonte: Própria

Função de transferência para o modelo LCL com resistor de amortecimento *R<sup>d</sup>* está na Equação [2.3](#page-27-1). Esta função de transferência será utilizada para o controle da corrente para a carga da bateria, por este motivo, também foi considerado a contribuição de *Rbat*.

<span id="page-27-1"></span>
$$
G_{IL2\_u}(s) = \frac{I_{L2}(s)}{u(s)} = \frac{R_d C_f s + 1}{L_1 L_2 C_f s^3 + (L_1 + \frac{L_1 R_{bat}}{R_d} + L_2) R_d C_f s^2 + (L_1 + C_f R_d R_{bat} + L_2) s + R_{bat}}(2.3)
$$

<span id="page-27-2"></span>Também foi encontrada a função de transferência que relaciona a corrente de saída *IL*2(s) pela corrente no indutor *L*1, conforme a Equação [2.4.](#page-27-2) Para determinar a atenuação da corrente *IL*2.

$$
G_{IL2\_IL1}(s) = \frac{I_{L2}(s)}{I_{L1}(s)} = \frac{R_d C_f s + 1}{L_2 C_f s^2 + (R_{bat} C_f + R_d C_f) s + 1}
$$
(2.4)

<span id="page-27-3"></span>E a função de transferência que relaciona a corrente no resistor de amortecimento *IRd* por *IL*1, conforme Equação [2.5](#page-27-3). Com esta função de transferência é possível estimar as perdas no resistor *Rd*, por meio das Equações [2.6](#page-27-4) e [2.7.](#page-28-1)

$$
G_{I_{Rd\_I_{L1}}}(s) = \frac{I_{Rd}(s)}{I_{L1}(s)} = \frac{L_2 C_f s^2 + R_{bat} C_f s}{L_2 C_f s^2 + (R_{bat} C_f + R_d C_f)s + 1}
$$
(2.5)

<span id="page-27-4"></span>Em regime permanente praticamente todo o *ripple* de corrente do indutor de entrada será desviado para o capacitor, ou seja, a corrente no capacitor possuirá uma forma de onda triangular com média zero e frequência fundamental igual a frequência de chaveamento. A amplitude desta corrente corresponde a metade do *ripple* de corrente do indutor que será atenuado pelo ganho da função de transferência *G<sup>I</sup>Rd*\_*IL*<sup>1</sup> . Já o valor eficaz (RMS) desta corrente pode ser obtido dividindo-se o valor de pico por *<sup>√</sup>* 3, conforme mostrado na Equação [2.6.](#page-27-4)

$$
I_{Rd\_RMS} = |G_{I_{Rd\_I_{L1}}}(2\pi F_{sw}j)| \cdot \frac{\Delta_{IL1}}{2} \cdot \frac{1}{\sqrt{3}}
$$
 (2.6)

<span id="page-28-1"></span>Onde  $F_{sw}$  é a frequência de chaveamento e  $\Delta I_{L1}$  a variação de corrente permitida sobre o indutor  $L_1$ .

$$
P_{Rd} = I_{Rd\_RMS}^2 \cdot R_d \tag{2.7}
$$

A Figura [12](#page-28-0), apresenta o diagrama de bode para a função de transferência *GIL*2\_*<sup>u</sup>*(*s*) da Equação [2.3](#page-27-1), a qual foram utilizados os mesmo valores de componentes do filtro LCL convencional. O resistor *R<sup>d</sup>* escolhido foi de 425 mΩ, para atender a um critério mínimo de amortecimento *ζ*= 0,5 e *Rbat*= 0,1 Ω, estes valores serão posteriormente otimizados e definidos pelo projeto do filtro LCL.

Figura 12 – Diagrama de bode para o filtro LCL com resistor de amortecimento *R<sup>d</sup>*

<span id="page-28-0"></span>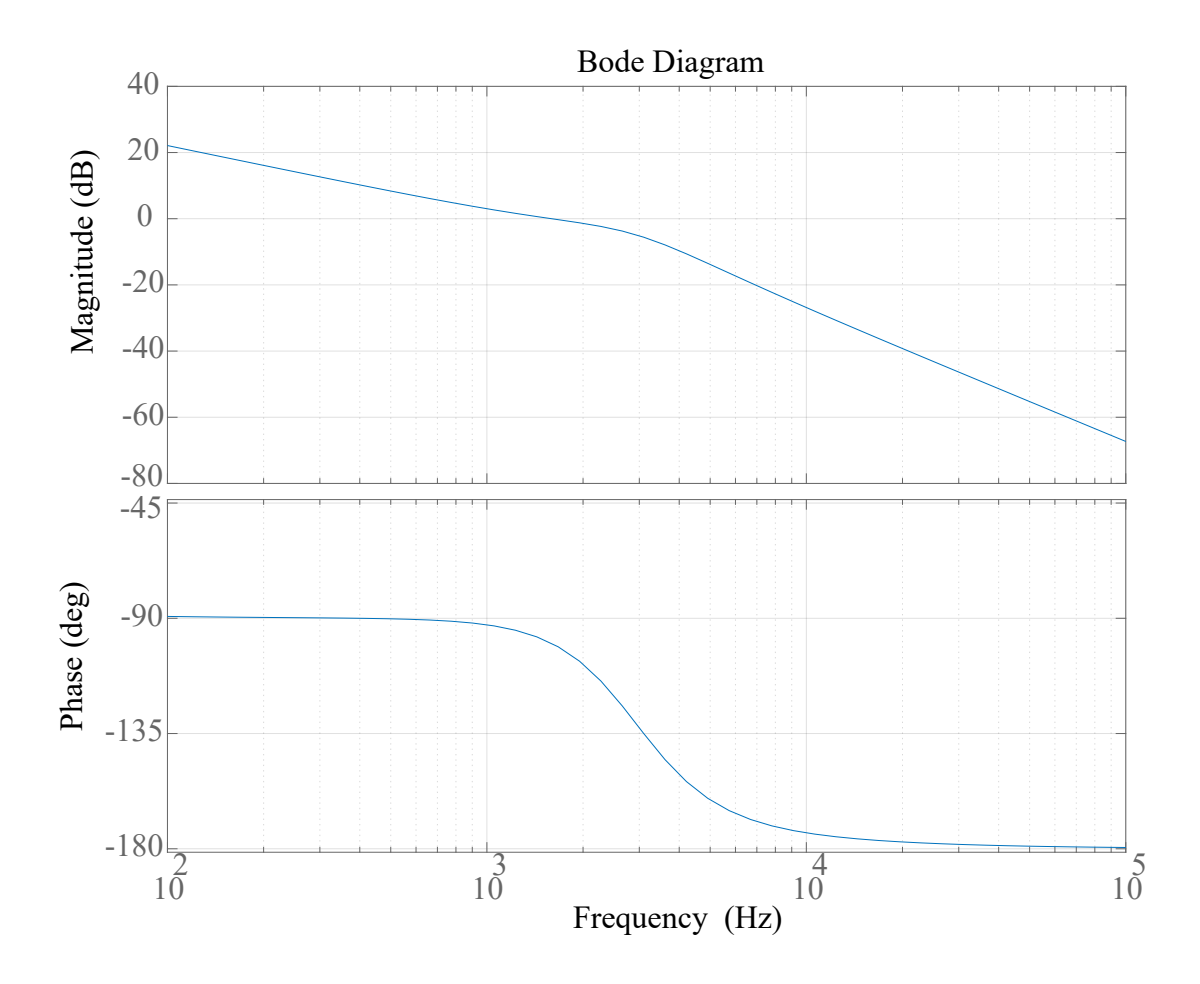

#### Fonte: Própria

Esta técnica de amortecimento do pico de ressonância se mostra efetiva, conforme o diagrama de bode na Figura [12](#page-28-0), entretanto há um compromisso para a escolha de um *R<sup>d</sup>* adequado para prover o amortecimento, evitar perdas significativas pela potência dissipada neste resistor e também não prejudicar a atenuação nas altas frequências, para garantir a atenuação necessária na frequência de chaveamento.

#### <span id="page-29-1"></span>2.3 FILTRO LCL COM RC PARALELO

Esta topologia do filtro LCL, é uma alternativa que apresenta menores perdas em relação ao esquema com somente *Rd*, tendo em vista que uma parcela da corrente em alta frequência é desviada pelo capacitor *C<sup>f</sup>* , portanto não circula pelo ramo de *Rd*. Outro ponto positivo deste modelo é sobre o aumento de *R<sup>d</sup>* não afetar significativamente a atenuação em alta frequência do filtro [\(GIACOMINI](#page-73-11), [2018\)](#page-73-11). A capacitância do filtro é dividida em dois ramos, quanto menor for *C<sup>d</sup>* em relação à *C<sup>f</sup>* , maior será a atenuação, entretanto maiores serão as perdas ([WU et al.,](#page-74-4) [2013](#page-74-4)). A escolha para *C<sup>d</sup>* com valores próximos a *C<sup>f</sup>* trazem melhores resultados, quanto ao compromisso entre perdas e amortecimento ([CHANNEGOWDA; JOHN](#page-73-12), [2010\)](#page-73-12).

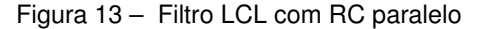

<span id="page-29-0"></span>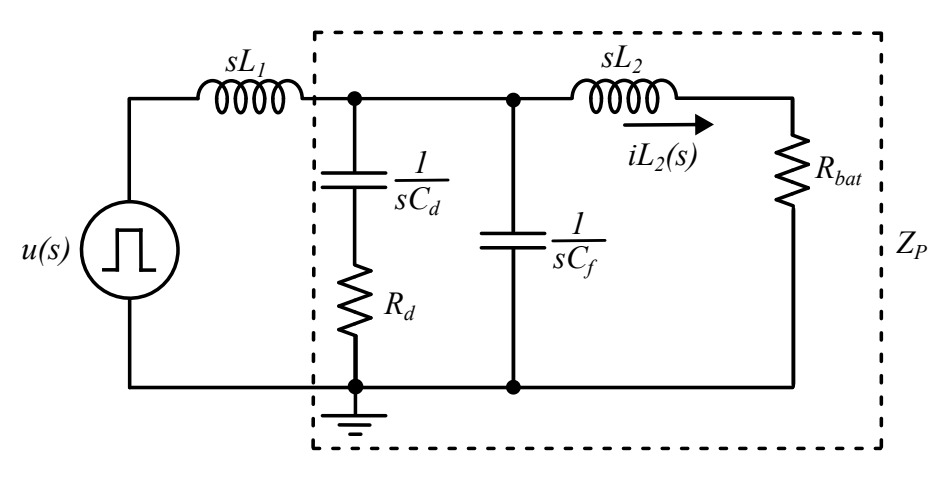

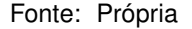

Na Figura [13,](#page-29-0) foi destacada a impedância *Zp*(s), a função de transferência de *Zp*(s) é dada conforme a Equação [2.8,](#page-29-2) com esta impedância é possível determinar as funções de transferência das Equações [2.9](#page-30-1), [2.10](#page-30-2) e [2.11](#page-30-3). Na Figura [14](#page-30-0) é apresentado o circuito simplificado formando divisor de impedâncias, como *Z<sup>p</sup>* representa a associação paralela entre os componentes vistos na Figura [13,](#page-29-0) a tensão *V<sup>p</sup>* aplicada é a mesma para ambos os ramos de *Zp*.

<span id="page-29-2"></span>
$$
Z_p(s) = \frac{R_d C_d L_2 s^2 + (R_d R_{bat} C_d + L_2)s + R_{bat}}{C_f C_d R_d L_2 s^3 + (C_f C_d R_d R_{bat} + L_2 C_f + L_2 C_d)s^2 + (R_{bat} C_f + R_d C_d + R_{bat} C_d)s + 1}
$$
\n(2.8)

<span id="page-30-0"></span>Figura 14 – Modelo LCL com RC paralelo equivalente com impedância do ramo paralelo *Zp*(s)

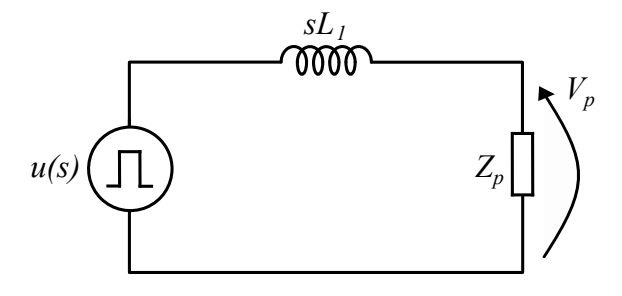

Fonte: Própria

<span id="page-30-1"></span>A função de transferência para o modelo LCL com RC paralelo é apresentada na Equação [2.9.](#page-30-1)

$$
G_{IL2\_u}(s) = \frac{Z_p}{(sL_1 + Z_p) \cdot (sL_2 + R_{bat})} = \frac{\beta_1 \cdot s + \beta_0}{\alpha_4 \cdot s^4 + \alpha_3 \cdot s^3 + \alpha_2 \cdot s^2 + \alpha_1 \cdot s + \alpha_0}
$$
(2.9)

Onde os coeficientes *α* e *β* são:

•  $\beta_0 = 1$ ;

• 
$$
\beta_1 = R_d C_d ;
$$

• 
$$
\alpha_0 = R_{bat} ;
$$

- $\alpha_1 = L_1 + C_d R_d R_{bat} + L_2$ ;
- $\bullet$   $\alpha_2 = L_1 C_f R_{bat} + L_1 C_d R_d + L_1 C_d R_{bat} + L_2 C_d R_d$ ;
- $\bullet$   $\alpha_3 = C_f C_d L_1 R_d R_{bat} + L_1 L_2 C_f + L_1 L_2 C_d$ ;
- $\alpha_4 = L_1 L_2 C_f C_d R_d$ ;

<span id="page-30-2"></span>A equação [2.10](#page-30-2) apresenta a função de transferência que relaciona a corrente de saída *IL*2(s) pela corrente no indutor *L*1, *GIL*2\_*IL*1.

$$
G_{IL2\_IL1}(s) = \frac{Z_p}{sL_2 + R_{bat}} = \frac{(\frac{1}{sC_d} + R_d)||\frac{1}{sC_f}||(sL_2 + R_{bat})}{sL_2 + R_{bat}}
$$
(2.10)

onde o símbolo *||* indica a operação paralelo entre impedâncias.

<span id="page-30-3"></span>Com a tensão *V<sup>p</sup>* sobre a impedância equivalente *Zp*, é possível determinar a função de transferência *G<sup>I</sup>Rd*\_*IL*<sup>1</sup> conforme a equação [2.11.](#page-30-3)

$$
G_{I_{Rd\_IL1}}(s) = \frac{Z_p}{\frac{1}{sC_d} + R_d} = \frac{(\frac{1}{sC_d} + R_d)||\frac{1}{sC_f}||(sL_2 + R_{bat})}{\frac{1}{sC_d} + R_d}
$$
(2.11)

A Figura [15](#page-31-0) apresenta o diagrama de bode para a função de transferência *GIL*2\_*u*(s) da Equação [2.9](#page-30-1), foi considerado, para fins de comparação os mesmos valores dos esquemas anteriores. O valor de *C<sup>f</sup>* e *C<sup>d</sup>* se divide pela metade cada um, para manter o mesmo valor de capacitância. Com este diagrama de bode é possível notar que para as altas frequências a atenuação do filtro não é prejudicada.

<span id="page-31-0"></span>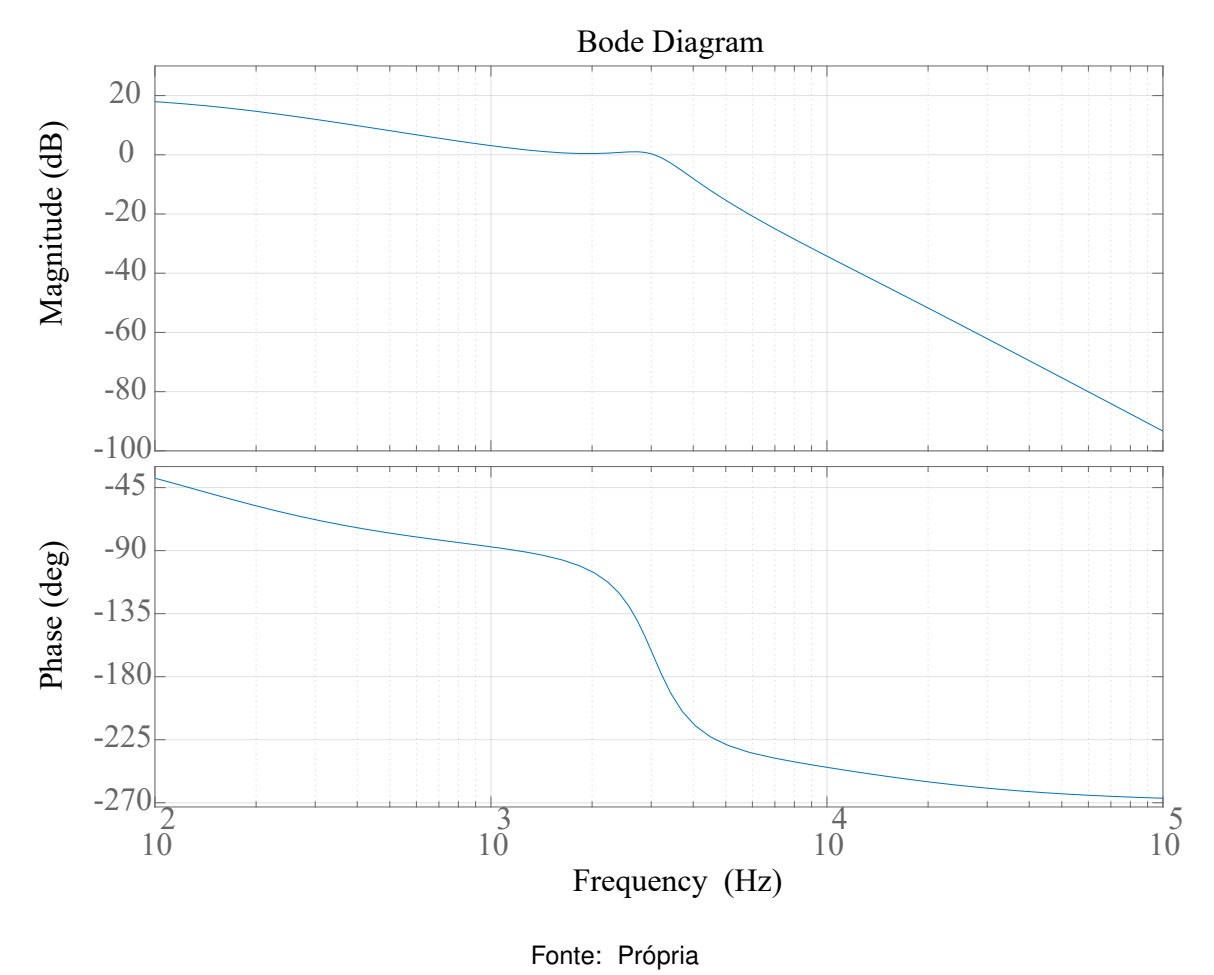

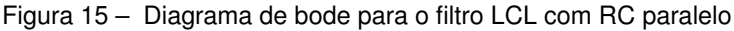

## <span id="page-31-1"></span>2.4 COMPARAÇÃO ENTRE OS MODELOS DO FILTRO LCL

Na Figura [16](#page-32-0), é apresentado o diagrama de bode para os filtros apresentados nas seções anteriores, para fins de comparação. Os valores dos componentes utilizados nos filtros foram os mesmos. Para esta comparação, a função de transferência do filtro LCL convencional da Equação [2.1](#page-25-1) foi acrescentada a contribuição da resistência da bateria *Rbat*, a que para ambos os casos foi de 10 mΩ, este valor de *Rbat* foi utilizado para evidenciar o problema do pico de ressonância. Desta forma, a função de transferência passa a ser

<span id="page-32-2"></span>
$$
G_{IL2\_u}(s) = \frac{1}{L_1 L_2 C_f s^3 + R_{bat} L_1 C_f s^2 + (L_1 + L_2)s + R_{bat}}
$$
(2.12)

<span id="page-32-0"></span>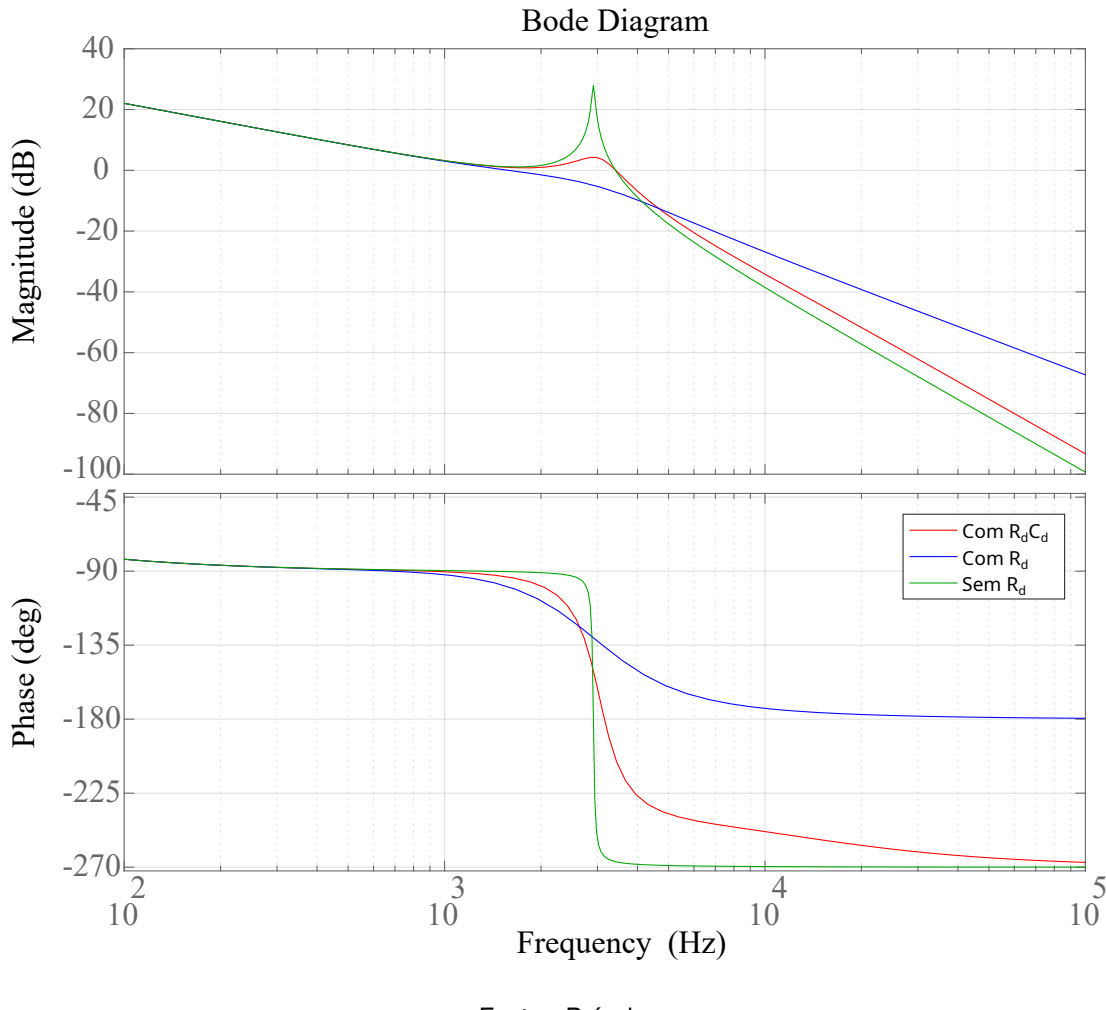

Figura 16 – Diagrama de bode para ambos modelos do filtro LCL

## Fonte: Própria

## <span id="page-32-1"></span>2.5 VALIDAÇÃO DOS MODELOS DO FILTRO LCL NO PSIM

Esta seção apresenta a validação da função de transferência obtida para os modelos do filtro LCL. Com a função de transferência, foram obtidos coeficientes *α* e *β*, de acordo com a escolha dos valores dos componentes. Os valores dos componentes estão na Tabela [1](#page-33-0).

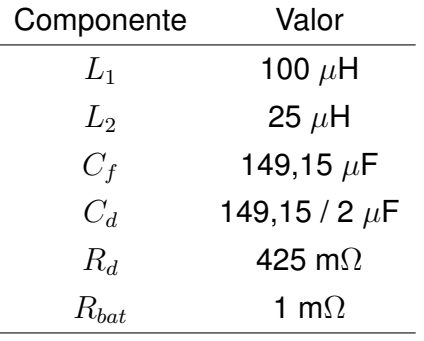

<span id="page-33-0"></span>Tabela 1 – Valores dos componentes utilizados

Fonte: Própria

#### <span id="page-33-1"></span>**2.5.1 Validação do modelo LCL com** *R<sup>d</sup>* **série**

Para a validação da função de transferência do modelo LCL com *R<sup>d</sup>* série, foi realizada a simulação do circuito com os valores definidos na Tabela [1](#page-33-0). A Figura [17](#page-34-0) apresenta o circuito simulado no PSIM, para a comparação com a função de transferência, foi utilizado um bolco *H*(*s*) (Função de transferência no domínio *s*), os quais os coeficientes da função de transferência da Equação [2.3](#page-27-1) estão descritos na Equação [2.13.](#page-33-2) Em sequência, na Figura [18](#page-34-1) é apresentado a resposta ao degrau, que para manter um valor de corrente unitário na saída, foi escolhido um degrau de 1 mV.

<span id="page-33-2"></span>
$$
H_{Rd}(s) = \frac{6,339 \times 10^{-5}s + 1}{3,729 \times 10^{-13}s^3 + 7,939 \times 10^{-9}s^2 + 1,251 \times 10^{-4}s + 1 \times 10^{-3}}
$$
(2.13)

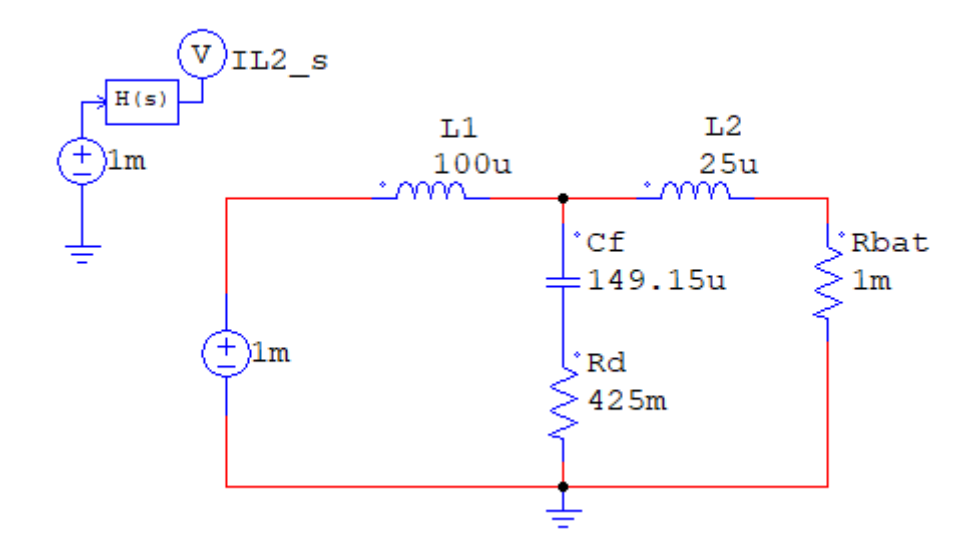

<span id="page-34-0"></span>Figura 17 – Simulação para validar a função de transferência do modelo LCL com *R<sup>d</sup>* série

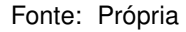

<span id="page-34-1"></span>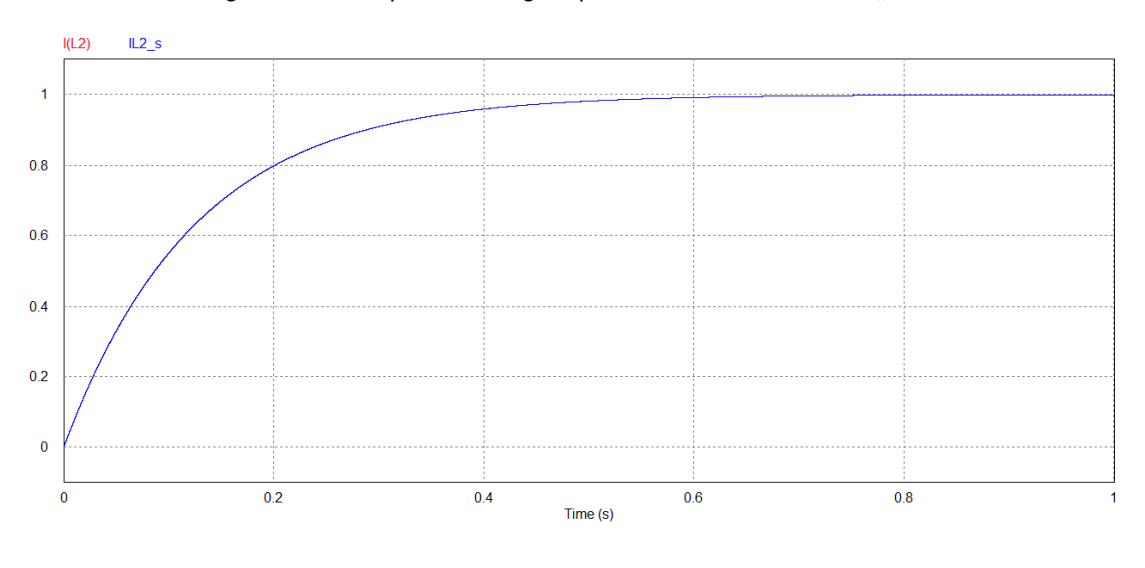

Figura 18 – Resposta ao degrau para o modelo LCL com *R<sup>d</sup>* série

Fonte: Própria

#### <span id="page-34-2"></span>**2.5.2 Validação do modelo LCL com** *RC<sup>d</sup>* **paralelo**

O mesmo procedimento foi aplicado para o modelo LCL com *RC<sup>d</sup>* paralelo. Este sistema apresenta uma função de transferência de quarta ordem, os coeficientes obtidos por meio da Equação [2.9](#page-30-1) com os valores da Tabela [1](#page-33-0) foram de acordo com a Equação [2.14.](#page-35-2) A simulação do PSIM é apresentada na Figura [19](#page-35-0), e por fim a resposta ao degrau do <span id="page-35-2"></span>sistema na Figura [20.](#page-35-1)

$$
H_{RCd}(s) = \frac{3,169 \times 10^{-5}s + 1}{5,909 \times 10^{-18}s^4 + 3,731 \times 10^{-13}s^3 + 3,977 \times 10^{-9}s^2 + 1,25 \times 10^{-4}s + 1 \times 10^{-3}}
$$
\n(2.14)

<span id="page-35-0"></span>Figura 19 – Simulação para validar a função de transferência do modelo LCL com *RC<sup>d</sup>* paralelo

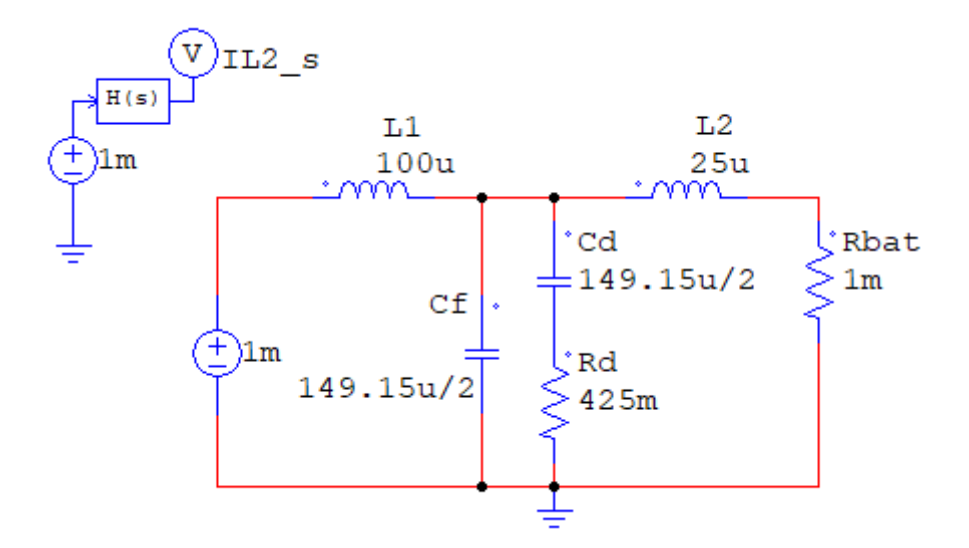

Fonte: Própria

<span id="page-35-1"></span>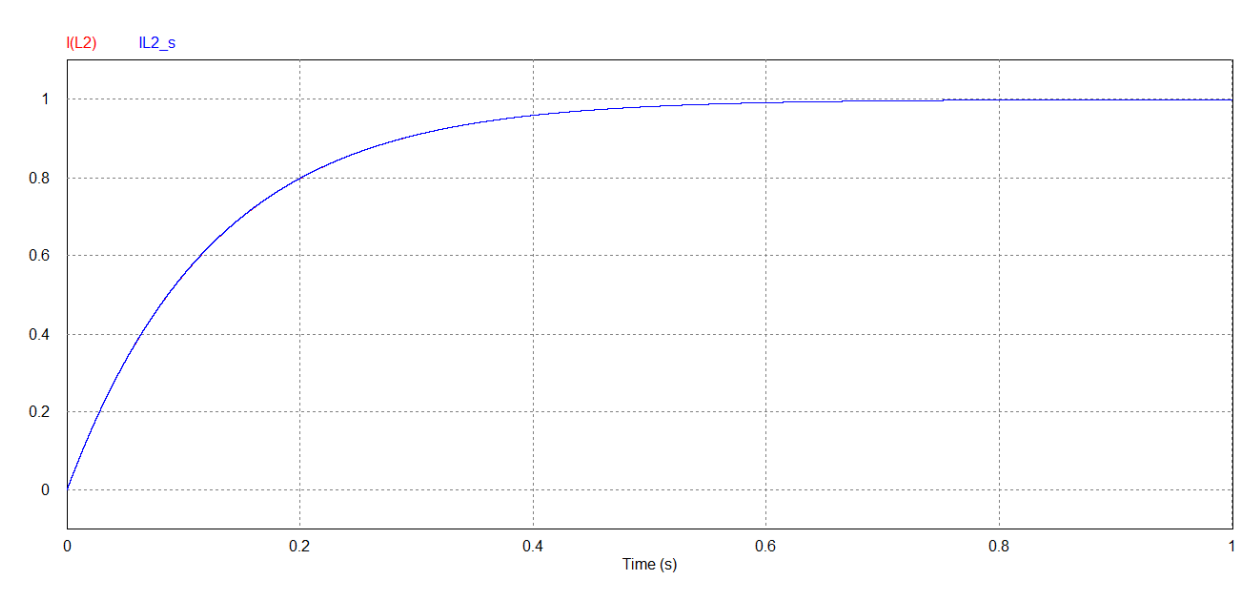

Figura 20 – Resposta ao degrau para o modelo LCL com *RC<sup>d</sup>* paralelo

Fonte: Própria
## <span id="page-36-2"></span>2.6 PROJETO DO FILTRO LCL COM *R<sup>d</sup>* SÉRIE

Com a finalidade de determinar a frequência de ressonância do filtro, baseado na Equação [2.2](#page-25-0), e garantir um amortecimento do pico de ressonância com a escolha de *R<sup>d</sup>* que atenda aos critérios de projeto, foi elaborado um *script* no *software* Matlab, com a finalidade de encontrar um ponto ótimo. A Tabela [2,](#page-36-0) apresenta os parâmetros de projeto para a planta.

<span id="page-36-0"></span>Foram levados em consideração o uso de 4 células em série de baterias de Li-íon modelo INR18650-26E, com capacidade máxima de tensão por célula de 4,2 V. Tendo em vista que o valor máximo de tensão nas baterias pode chegar a 16,8 V, foi escolhido uma fonte CA/CC externa para constituir um barramento CC de 24 V. A capacidade de descarga da bateria considerando 1C é de 2,6 A, e como corrente máxima de descarga (*Ibat*\_*max*) é admitido até 3C, segundo os dados do fabricante ([DMEGC,](#page-73-0) [2021\)](#page-73-0).

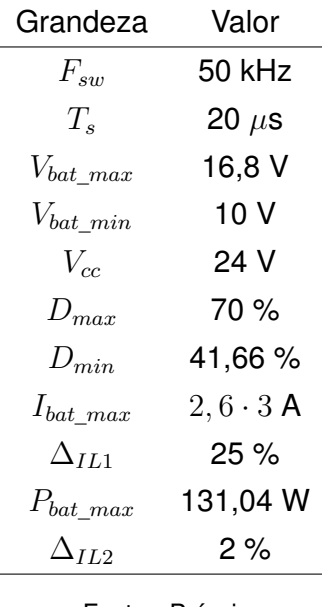

Tabela 2 – Parâmetros de projeto

Fonte: Própria

O projeto dos componentes do filtro LCL são realizados utilizando os parâmetros do banco de baterias de Lítio utilizados, conforme Tabela [2](#page-36-0). Primeiramente definiu-se um *ripple* de corrente máximo no indutor  $L_1$  de  $\Delta_{IL1\%}$  = 25 %, e através da Equação [2.15](#page-36-1), obteve-se a indutância  $L_1$  = 60  $\mu$ H.

$$
L_1 = \frac{(V_{cc} - V_{bat\_min})D_{min}}{F_{sw}\Delta_{IL1\%}I_{bat\_max}}
$$
(2.15)

<span id="page-36-1"></span>Onde *Vbat*\_*min* é a tensão mínima da bateria e *Dmin* é a razão cíclica mínima.

Em seguida, é definido o *ripple* de corrente máximo no indutor *L*<sup>2</sup> (do lado das baterias), aqui utilizou-se ∆*IL*2% = 2 %. Na frequência de chaveamento o *ripple* de corrente no indutor *L*<sup>2</sup> corresponde ao *ripple* máximo de corrente admissível na bateria. Desta <span id="page-37-0"></span>forma o ganho da função de transferência da Equação [2.4](#page-27-0), na frequência de chaveamento, corresponde a atenuação do *ripple* de corrente da bateria *IL*<sup>2</sup> em relação ao *ripple* em *IL*1, a Equação [2.16](#page-37-0) apresenta este ganho.

$$
|G_{IL2\_IL1}(2\pi F_{sw}j)| = \frac{\Delta_{IL2\%}}{\Delta_{IL1\%}} = k_a^*
$$
\n(2.16)

Desta forma, a atenuação de corrente do filtro dada na Equação [2.16](#page-37-0) será de  $k_a^* =$ 0*,* 08. Outro fator importante é a definição do fator de amortecimento do filtro desejado, que deve ser definido em um valor maior do que *ζ <sup>∗</sup> >* 0*,* 5 para realizar uma adequada atenuação do pico de ressonância do filtro. Aqui defini-se *ζ <sup>∗</sup>* = 0*,* 6. Este resistor pode ser determinado através dos parâmetros do filtro e do fator de amortecimento (*ζ*), conforme a Equação [2.17.](#page-37-1)

$$
R_d = 2\zeta \sqrt{\frac{L_1 L_2}{C_f (L_1 + L_2)}}
$$
\n(2.17)

<span id="page-37-1"></span>Para o projeto do indutor *L*2, segundo [\(LISERRE; BLAABJERG; HANSEN](#page-73-1), [2005](#page-73-1)), pode ser expresso pelo quociente da indutância *L*<sup>1</sup> e um fator *k >* 0 a ser determinado,  $L_2 = L_1/k$ .

De posse dos parâmetros acima deve-se resolver [\(2.16\)](#page-37-0) e ([2.17\)](#page-37-1) simultaneamente para encontrar *C<sup>f</sup>* e *R<sup>d</sup>* a partir dos valores de *L*1, *L*2, *k ∗ <sup>a</sup>* e *ζ ∗* previamente definidos. Como este sistema de equações é não linear e complexo utilizou-se a função fsolve() do *Matlab*. Esta função resolve um sistema de equações na forma  $F(x) = 0$ , como mostrada na Equação [2.18.](#page-37-2)

<span id="page-37-2"></span>
$$
F(x) = \begin{cases} \zeta^* - \zeta = 0\\ k_a^* - |G_{I_{Rd\_IL1}}(2\pi F_{sw}j)| = 0 \end{cases}
$$
\n(2.18)

Onde *x* = [*C<sup>f</sup> , Rd*] são as incógnitas a serem calculadas. Para analisar a influência do indutor  $L_2$  nas perdas do filtro realizou-se uma varredura de valores de  $k = 1$  até  $k = 10$ mantendo-se constante o fator de amortecimento e a atenuação, como mostrado na Figura [21](#page-38-0).

<span id="page-38-0"></span>Figura 21 – De cima para baixo: Resistor de amortecimento *Rd*, Potência dissipada em *Rd*, Capacitor do filtro *C<sup>f</sup>* e Frequência de ressonância do filtro *fres* em função do fator *k* para um *L*<sup>1</sup> = 60 *uH* e mantendo-se  $\alpha$ constante o fator de amortecimento ( $\zeta^* = 0, 6$ ) e a atenuação ( $k_a^* = 0, 08$ ).

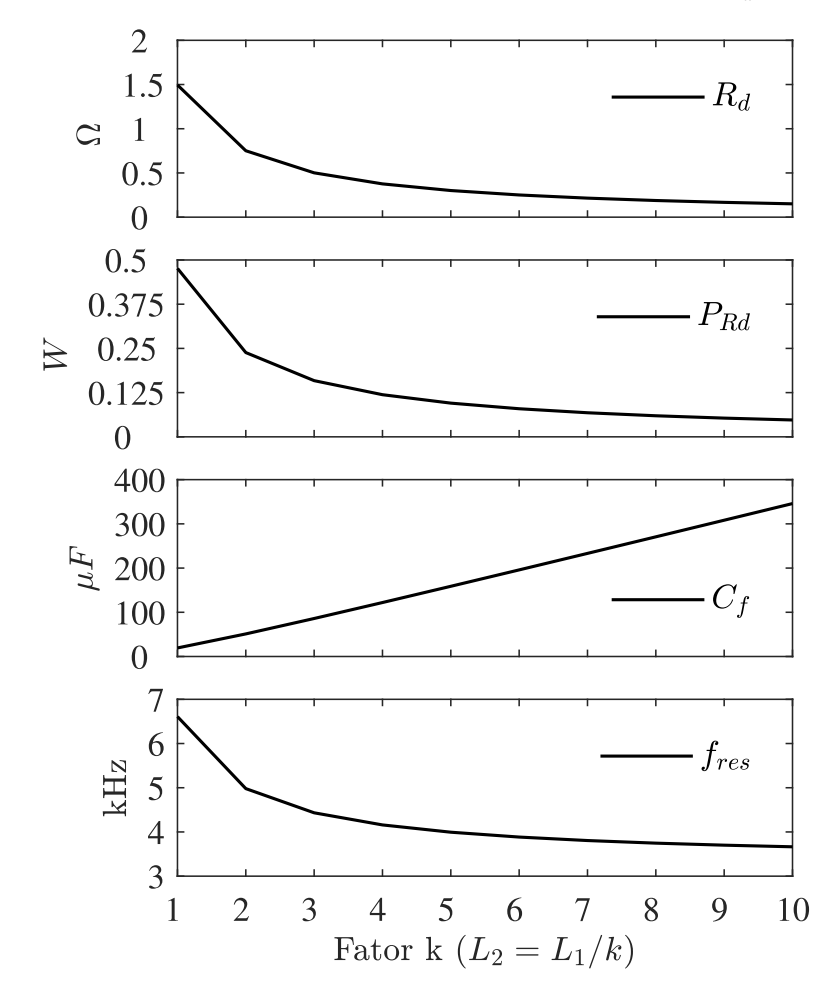

Pode-se perceber que ao diminuir-se o valor da indutância  $L_2$  a potência dissipada no resistor *R<sup>d</sup>* diminui, porém também diminui-se a frequência de ressonância do filtro conforme Equação [2.2.](#page-25-0) Com a diminuição da frequência de ressonância do filtro diminuise a resposta dinâmica do filtro. Sendo assim escolheu-se um fator  $k = 3$ , portanto  $L_2 =$ 20 *µH*. Este fator *k* escolhido apresenta uma boa relação do compromisso entre perdas e amortecimento e frequência de ressonância do filtro. O resistor de amortecimento para este ponto é  $R_d$  = 0,5  $\Omega$ , o capacitor de filtro obtido foi de  $C_f = 86 \mu F$  e a frequência de ressonância *fress* = 4,430 kHz.

A Figura [22](#page-39-0) apresenta o diagrama de bode para  $G_{IL2u}(s)$  com três pontos de  $ζ$ , desta forma é possível verificar que com o *ζ* escolhido, o amortecimento do pico de ressonância é efetivo.

<span id="page-39-0"></span>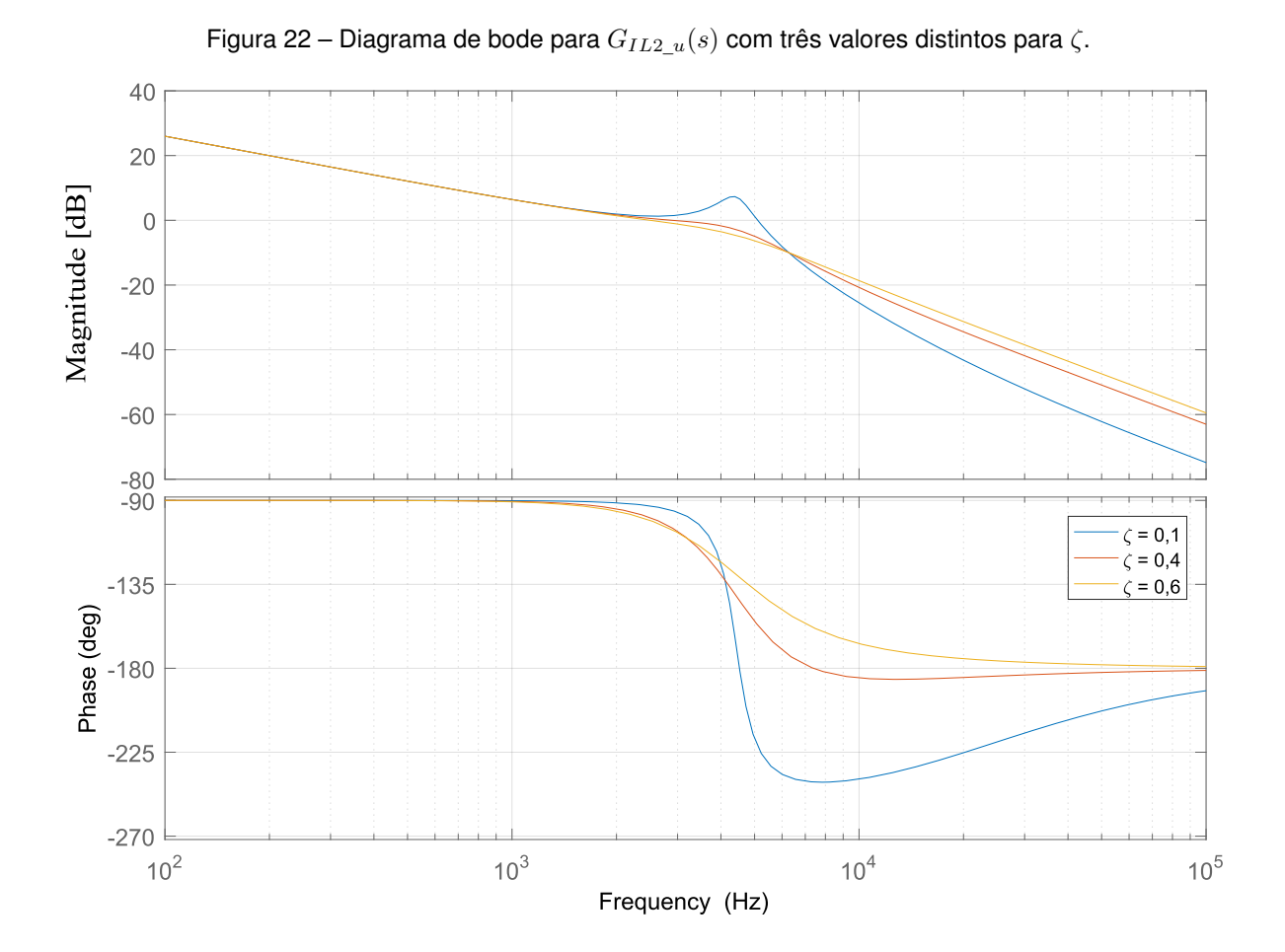

# 2.7 COMPARAÇÃO ENTRE OS MODELOS DO FILTRO COM VALORES PROJETADOS

Foi realizada a comparação entre os modelos do filtro para os valores projetados na seção [2.6](#page-36-2). Para o projeto para o filtro LCL com *RC<sup>d</sup>* paralelo, foi utilizado o mesmo procedimento que na seção anterior, e levado em consideração a revisão bibliográfica do modelo do filtro na seção [2.3](#page-29-0), em que é considerado para a capacitância do filtro, que valores de  $C_f$  =  $C_d$  apresentam melhores resultados. A Figura [23](#page-40-0) apresenta o comparativo entre os modelos do filtro com os valores projetados. É possível verificar que o resultado comparado ao da Figura [16](#page-32-0), possui uma diferença na atenuação do filtro em altas frequências, devido a diminuição dos valores dos indutores e capacitores, e aumento da frequência de ressonância.

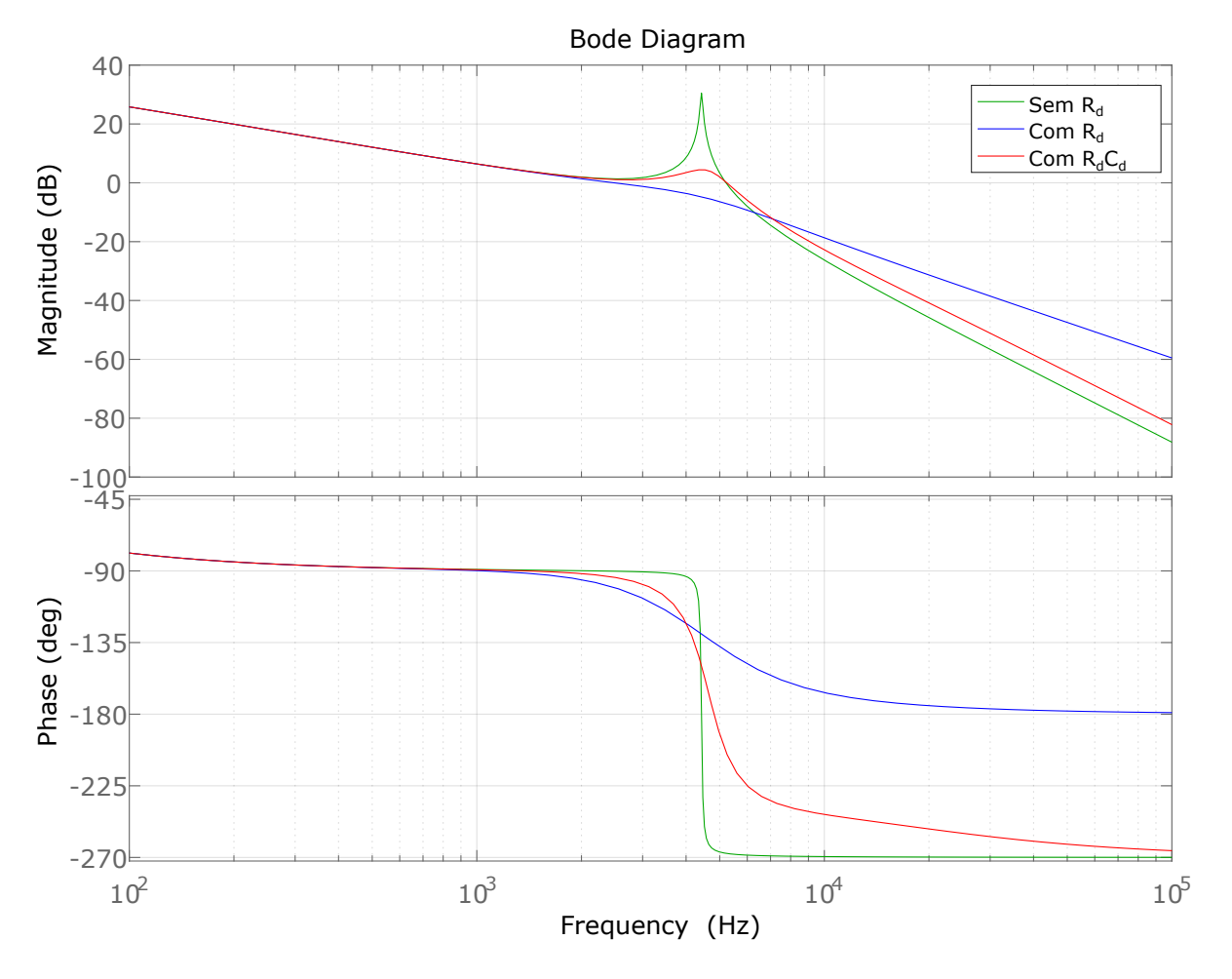

<span id="page-40-0"></span>Figura 23 – Diagrama de bode comparativo entre os modelos do filtro com os valores projetados

Fonte: Própria

#### **3 CONTROLE DOS CONVERSORES**

O circuito do conversor proposto é composto por dois conversores *Half Bridge*, um para controlar a corrente de carga/descarga da bateria, e outro para controlar a energia que será dissipada do ciclo da descarga da bateria, que por questões de modularidade ambos conversores *Half Bridge* são iguais. Conforme a Figura [24,](#page-41-0) o conversor é alimentado por uma fonte CA/CC de tensão *Vcc* =24 V e 240 W, seguido de um diodo para proteção e o capacitor do barramento CC (*Cb*). Este barramento CC alimenta ambos os conversores *Half Bridge*. No processo de carga das baterias a referência de corrente da bateria é positiva e o fluxo de potência segue da Fonte CC de entrada para as baterias. Nesta etapa, apenas o primeiro conversor *Half Bridge* processa energia.

No processo de descarga a referência de corrente da bateria é negativa, e o primeiro conversor *Half Bridge* entrega potência das baterias para ao barramento CC, fazendo com que a tensão em *C<sup>b</sup>* aumente e coloque o diodo de entrada em bloqueio. Em seguida o segundo conversor *Half Bridge* entra em funcionamento regulando a tensão do barramento em um valor superior à tensão da fonte e entregando o excedente de potência para o resistor de potência (*RL*).

<span id="page-41-0"></span>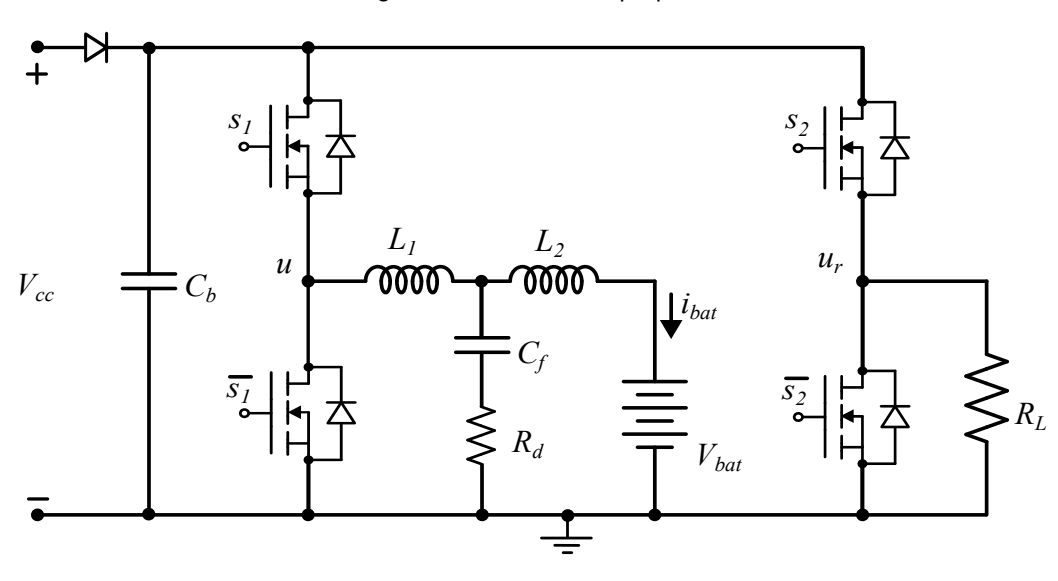

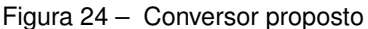

Fonte: Própria

Já na escolha dos controladores dos conversores levou-se em consideração as características da planta e do sinal de referência. O controlador escolhido foi o controlador Proporcional Integral (PI) visto a sua simplicidade e capacidade de eliminação do erro em regime permanente para referências constantes. Outros controladores foram avaliados, como o controlador proporcional, porém este não é capaz de eliminar o erro de regime permanente. Já controladores com ação Derivativa (PID) foram descartados devido a maior complexidade e possibilidade de aumento de ruído devido a derivada de sinais de medida e da referência.

O sistema contará com três malhas de controle, duas para o controle de carga da bateria, e uma terceira malha para regular a tensão do barramento CC durante a descarga da bateria. As duas primeiras malhas de controle da etapa de carga são compostas por dois controladores PI, um para controlar a tensão do *pack* de baterias (*P Iv*) e outro para o controle de corrente (*P Ii*), a malha de controle de corrente possui dinâmica mais rápida, já a malha de tensão possui uma dinâmica mais lenta, para evitar a interação entre malhas.

A terceira malha de controle, é responsável por regular a tensão do barramento CC durante a descarga das baterias. Nesta etapa, objetiva-se controlar o fluxo de potência entregue para a resistência de dissipação, o controlador elegido também foi o proporcional integral (*P Ivcc*).

#### <span id="page-42-2"></span>3.1 METODOLOGIA DE PROJETO PARA OS CONTROLADORES PI

<span id="page-42-0"></span>Para o projeto dos controladores das malhas de controle, foi realizado um roteiro de cálculos com o *Matlab*, baseado na função de transferência da planta. A Equação [3.1,](#page-42-0) apresenta o método para determinar a frequência do zero do controlador Proporcional Integral (PI), conforme proposto em ([TIBOLA et al.,](#page-74-0) [2016](#page-74-0)).

$$
\varpi_n = \frac{\sin(T_s \omega_c^*) + 2\left[\sin\left(\frac{T_s \omega_c^*}{2}\right)\right]^2 \tan(\phi^*)}{\sin(T_s \omega_c^*) - 2\left[\sin\left(\frac{T_s \omega_c^*}{2}\right)\right]^2 \tan(\phi^*)}
$$
(3.1)

Em que:

- *ϖ<sup>n</sup>* Frequência do zero do controlador;
- *ω ∗ c* Frequência de cruzamento da malha de corrente desejado;
- *ϕ ∗* Atraso de fase desejado inserido pelo controlador.

<span id="page-42-1"></span>Onde o atraso de fase desejado inserido pelo controlador é determinado pela diferença entre a margem de fase desejada (*PM<sup>∗</sup>* ) e a margem de fase medida na frequência de cruzamento desejada [\(3.2](#page-42-1)).

$$
\phi^* = PM^* - \left(\pi + \angle G(e^{j\omega_c^*T_s})\right)
$$
\n(3.2)

O ganho do controlador PI, foi obtido levando em consideração que o ganho da função de transferência em malha aberta deve possuir ganho unitário (0 dB) na frequência

$$
k_{p\_z} = \frac{1}{|G(e^{j\omega_c^*T_s})||C_z(e^{j\omega_c^*T_s})|}
$$
(3.3)

<span id="page-43-1"></span><span id="page-43-0"></span>Desta forma, considerando *C<sup>z</sup>* uma função de transferência auxiliar, o controlador PI discreto pode ser escrito conforme a Equação [3.4](#page-43-1).

$$
PI(z) = k_{p\_z} \cdot C_z = k_{p\_z} \cdot \frac{z - \varpi_n}{z - 1}
$$
\n(3.4)

## 3.2 CONTROLE DA ETAPA DE CARGA

O sistema de controle para a etapa de carga da bateria é composto por duas malhas, uma interna de corrente, e outra externa de tensão. O diagrama de blocos completo para a malha de controle de tensão e corrente na etapa de carga da bateria está na Figura [25](#page-43-2). O controle para a carga é feito baseado na estratégia de corrente constante e tensão constante (CC-CV), desta forma, na primeira etapa de carga a corrente é mantida constante, quando a tensão da bateria atinge o valor de referência, inicia o processo de tensão constante.

Figura 25 – Malha de controle de tensão e corrente da bateria na etapa de carga

<span id="page-43-2"></span>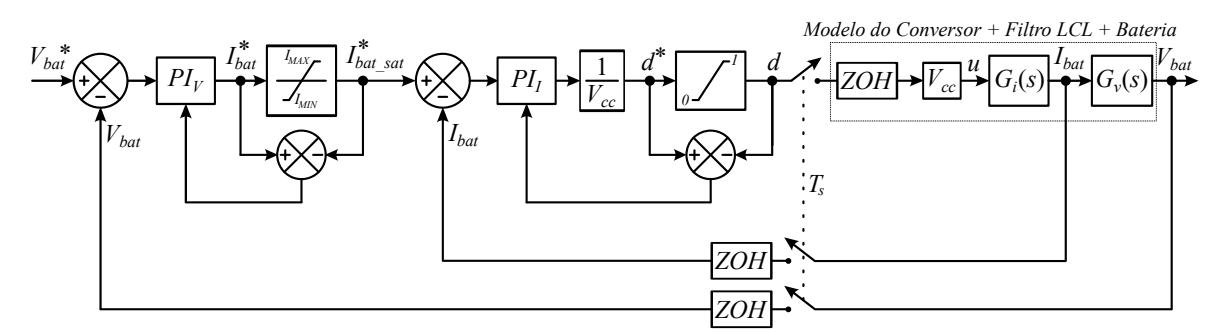

Fonte: Própria

#### 3.3 CONTROLE DE CORRENTE NA ETAPA DE CARGA

Nesta seção, será apresentado o projeto dos controladores PI baseados na metodologia da seção [3.1.](#page-42-2) Os controladores são validados por simulação no *software* PSIM.

# **3.3.1 Controlador PI discreto aplicado ao Filtro LCL com** *R<sup>d</sup>* **série**

Conforme a Equação [3.4,](#page-43-1) foi escolhido como valores preliminares, uma margem de fase de 60*◦* e frequência de cruzamento de 500 Hz. E com estes parâmetros, foi obtido um ganho  $k_{pi z}$  = 0,2287, e para a frequência do zero do compensador  $\varpi_i$ = 0,9715. A função de transferência do controlador PI no domínio Z pode ser escrita conforme a Equação [3.5](#page-44-0). Desta forma, a função de transferência discretizada da planta, com o método ZOH (*Zero Order Hold*), com atraso de uma amostra, é dada pela Equação [3.6,](#page-44-1) a qual foi obtida pela função *c*2*d* do *software* Matlab.

$$
PI_I(z) = k_{pi\_z} \cdot \frac{z - \varpi_i}{z - 1}
$$
\n(3.5)

$$
G_{I_{L2\_u}}(z) = \frac{0,07673z^2 + 0,02326z - 0,04487}{z^3 - 2,292z^2 + 1,805z - 0,5129} \cdot \frac{1}{z}
$$
(3.6)

<span id="page-44-2"></span><span id="page-44-1"></span><span id="page-44-0"></span>Na Figura [26,](#page-45-0) é apresentado o diagrama de bode, com análise da margem de ganho e de fase, da função de transferência de malha aberta (*F TMARd*), que pode ser descrita conforme a Equação [3.7](#page-44-2).

$$
FTMA_{Rd} = G_{I_{L2\_u}}(z) \cdot PI_{I}(z)
$$
\n(3.7)

<span id="page-45-0"></span>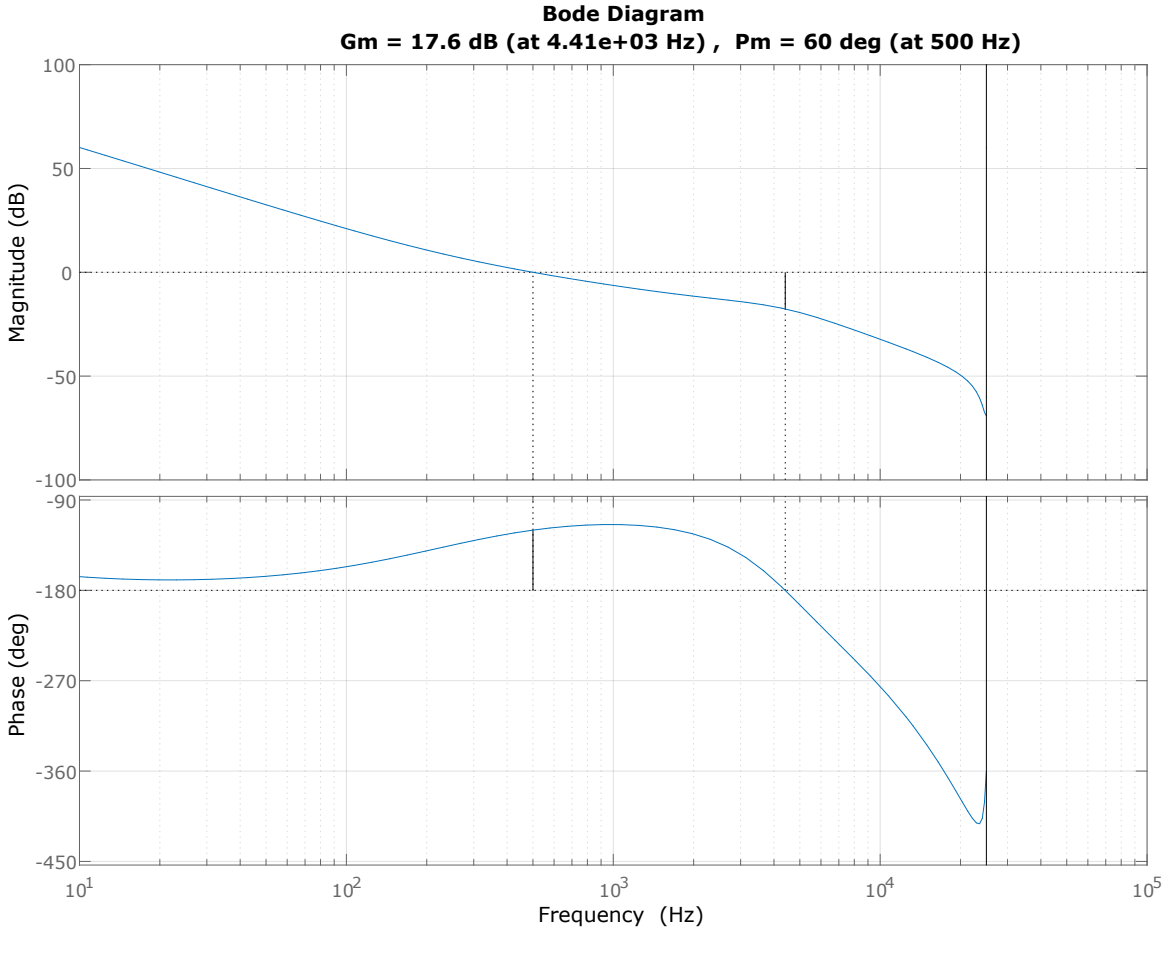

Figura 26 – Diagrama de bode para  $FTMA_{Rd}$  e análise da margem de ganho e de fase

Fonte: Própria

<span id="page-45-1"></span>A função de transferência de malha fechada foi obtida conforme a Equação [3.8.](#page-45-1)

$$
FTMF_{Gz} = \frac{PI_{I}(z)G_{I_{L2\_u}}(z)}{PI_{I}(z)G_{I_{L2\_u}}(z) + 1}
$$
\n(3.8)

Com estes parâmetros do projeto do controlador aplicado à planta, foram realizados os testes de resposta ao degrau e diagrama de bode para [3.8,](#page-45-1) conforme as Figuras [27](#page-46-0) e [28](#page-46-1), o sistema em malha fechada possui boa resposta dinâmica, de acordo com os critérios de projeto estabelecidos de frequência de cruzamento e margem de fase.

<span id="page-46-0"></span>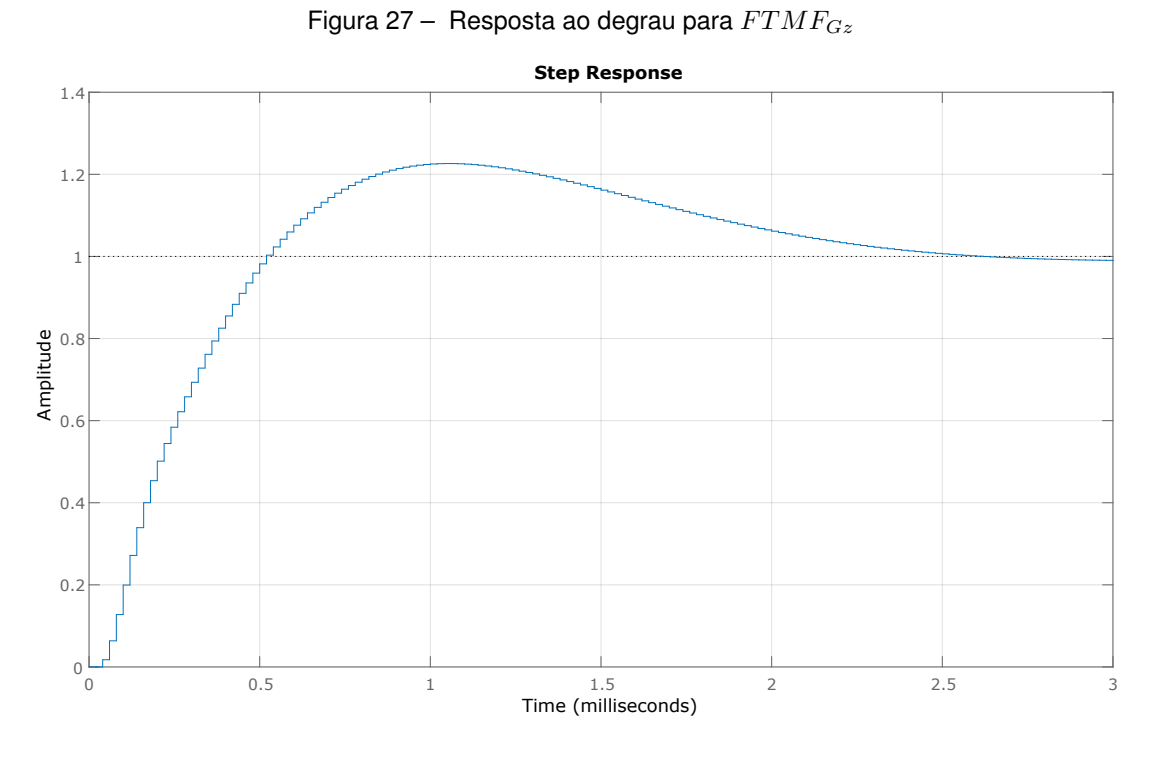

Fonte: Própria

<span id="page-46-1"></span>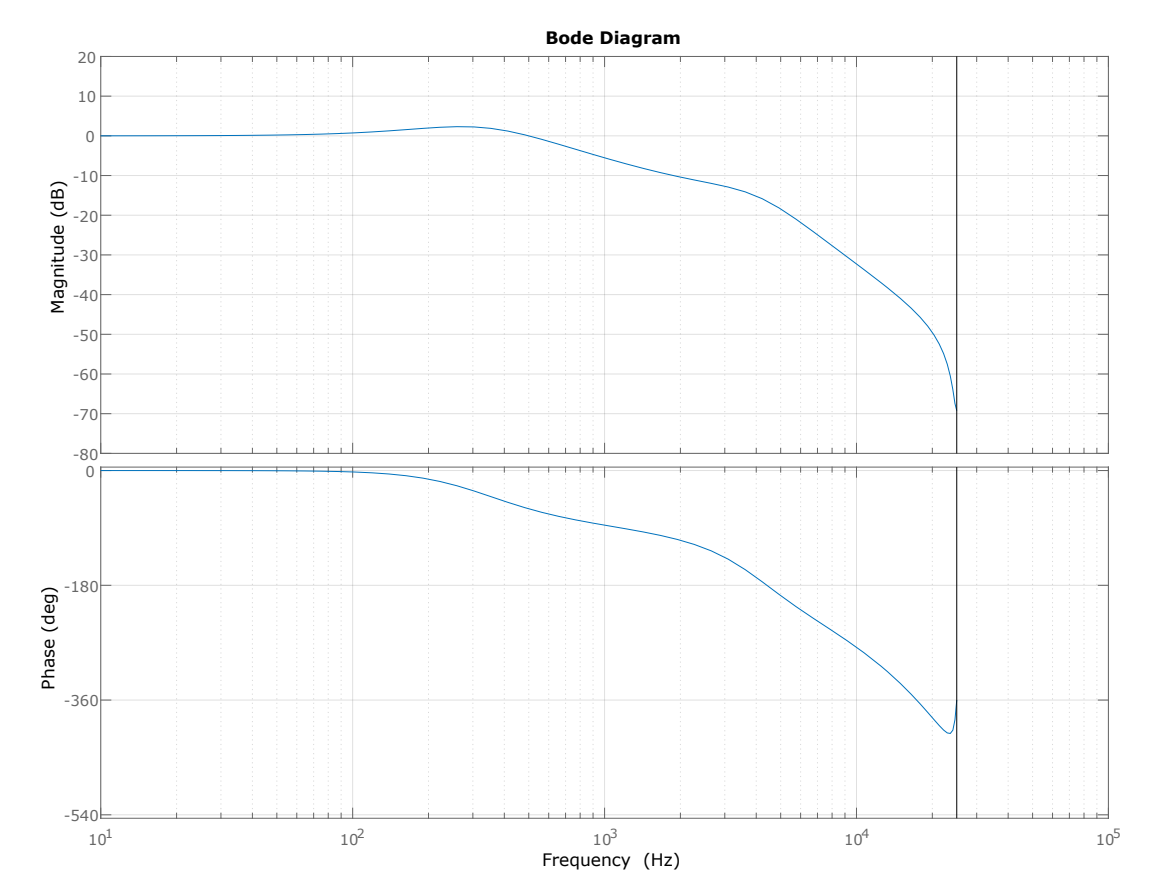

Figura 28 – Diagrama de bode para *F TMFGz*

Fonte: Própria

#### 3.3.1.1 Simulação do sistema de controle no PSIM

Com o projeto do controlador realizado, foi efetuada a simulação do circuito para a malha de controle da etapa de carga da bateria no *software* PSIM. O circuito que representa a função de transferência *G<sup>I</sup>L*2\_*<sup>u</sup>*(*s*) foi simulado conforme a Figura [29,](#page-47-0) utilizou-se a tensão nominal em cada célula de bateria de 3,7 V. O circuito de controle é apresentado na Figura [30](#page-47-1), foi utilizado um bloco de ganho *K* para representar o ganho *Kpi* e dois blocos *H*(*z*) (função de transferência no domínio *z*) em série, um para representar o compensador do PI e outro com operador atraso de amostragem *z −*1 , também foi acrescentado um operador de soma, aplicando um valor unitário com a finalidade de partir a razão cíclica em 100%. Os valores utilizados para o filtro foram os mesmos da seção [2.6,](#page-36-2) em que o projeto do filtro é apresentado em detalhes.

<span id="page-47-0"></span>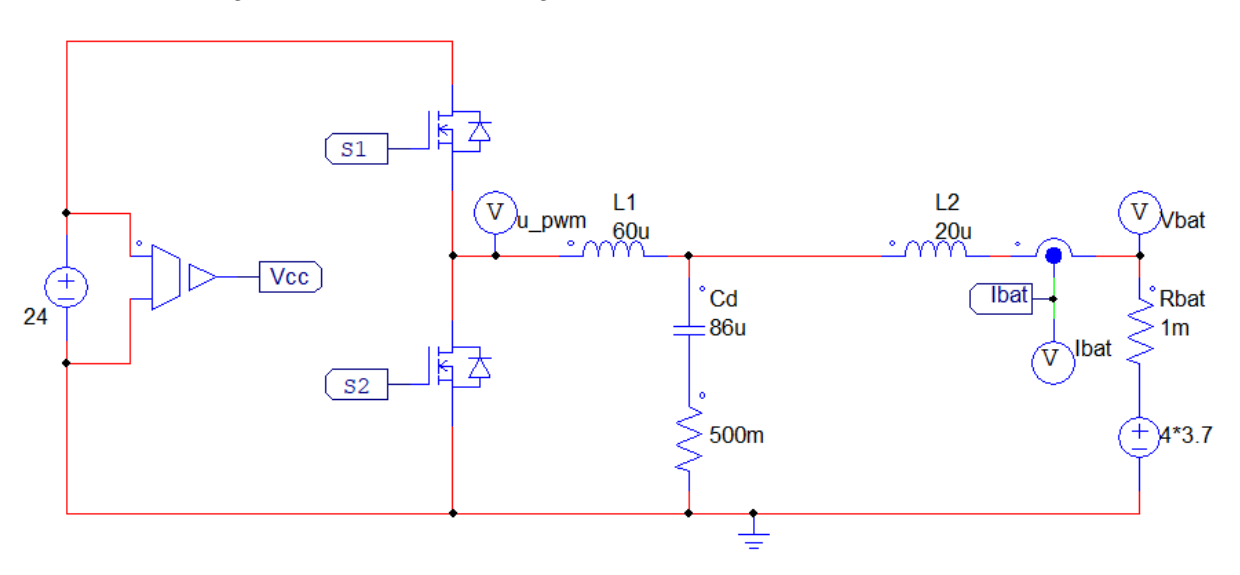

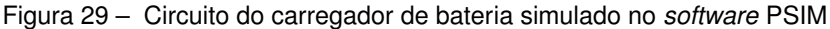

Fonte: Própria

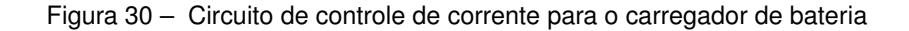

<span id="page-47-1"></span>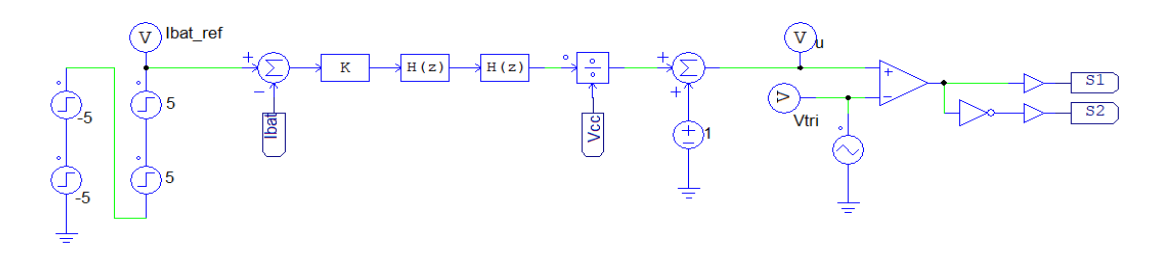

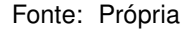

Para a validação do projeto, foram feitas perturbações na referência de corrente da bateria, primeiro com dois degraus de referência positiva de 5 A com intervalo de 10 ms entre eles, em sequência são aplicado mais dois degraus com referência negativa, de

mesma magnitude e tempo, retornando a referência para zero, o controle atuou conforme as Figuras [31](#page-48-0) e [32.](#page-48-1)

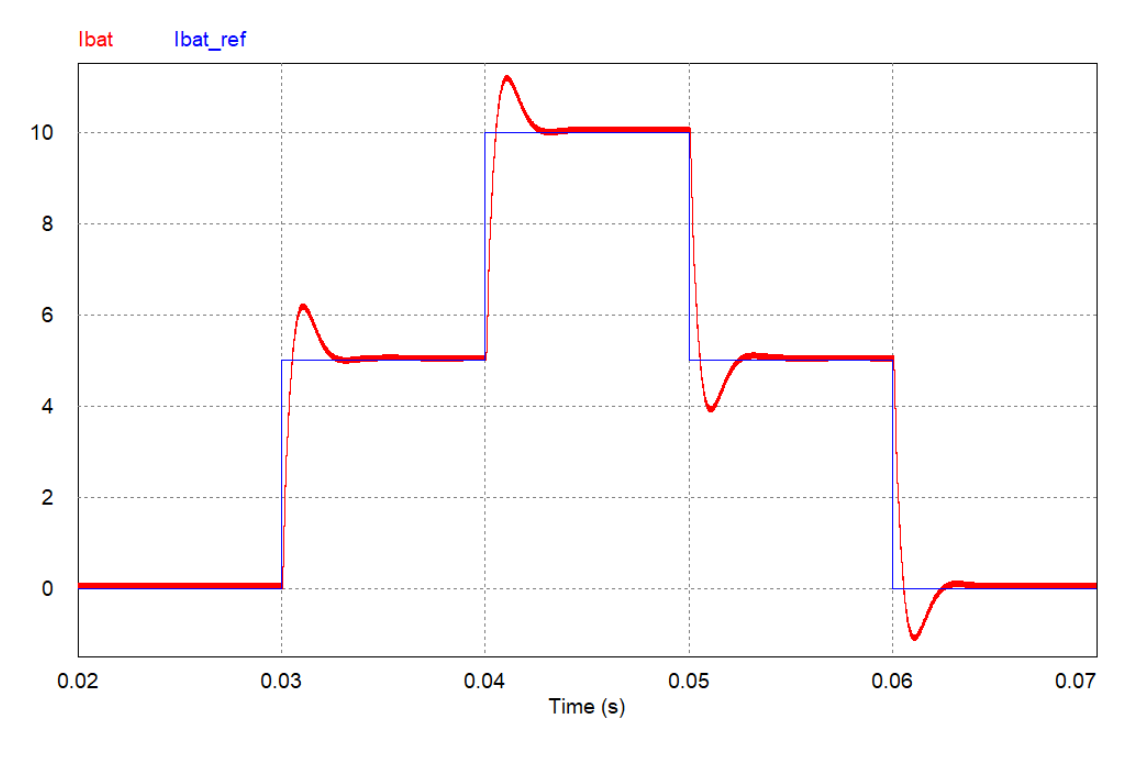

<span id="page-48-0"></span>Figura 31 – Simulação do circuito no PSIM, perturbações com degrau de corrente na referência

Fonte: Própria

<span id="page-48-1"></span>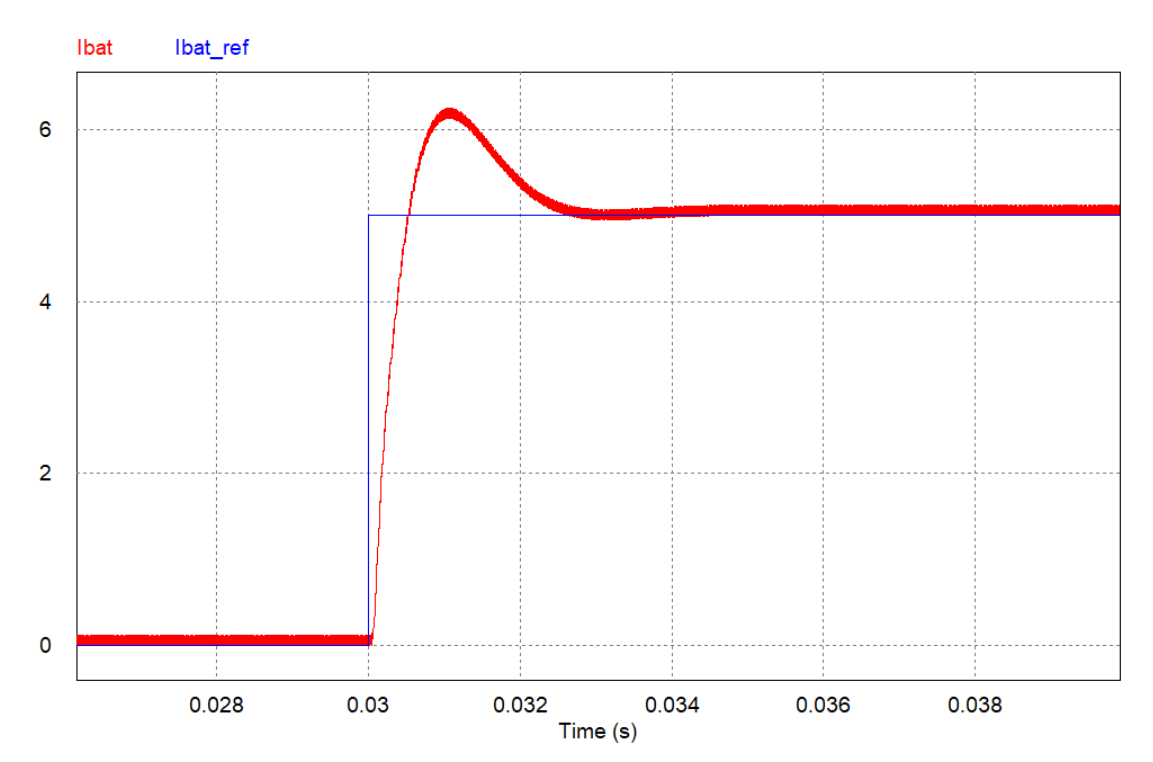

Figura 32 – Simulação do circuito no PSIM, aproximação no momento do degrau

Fonte: Própria

#### **3.3.2 Controlador PI discreto aplicado ao Filtro LCL com** *RC<sup>d</sup>* **paralelo**

Para o projeto do controlador PI para o filtro LCL com *RC<sup>d</sup>* paralelo, foram adotados os mesmos procedimentos para o modelo anterior. Para fins de comparação, foram escolhidos os mesmos parâmetros, com uma margem de fase de 60*◦* e frequência de cruzamento de 500 Hz para o projeto no *software*. Portanto, o ganho *kpi*\_*z*= 0,2286 e a frequência do zero do compensador *ϖi*= 0,9714, semelhantes ao anterior, visto que nesta frequência de cruzamento o comportamento dos filtros possui características semelhantes. A Figura [33](#page-49-0) apresenta o diagrama de bode para a função de transferência de malha aberta do modelo LCL com *RC<sup>d</sup>* paralelo, e análise da margem de ganho e de fase.

<span id="page-49-0"></span>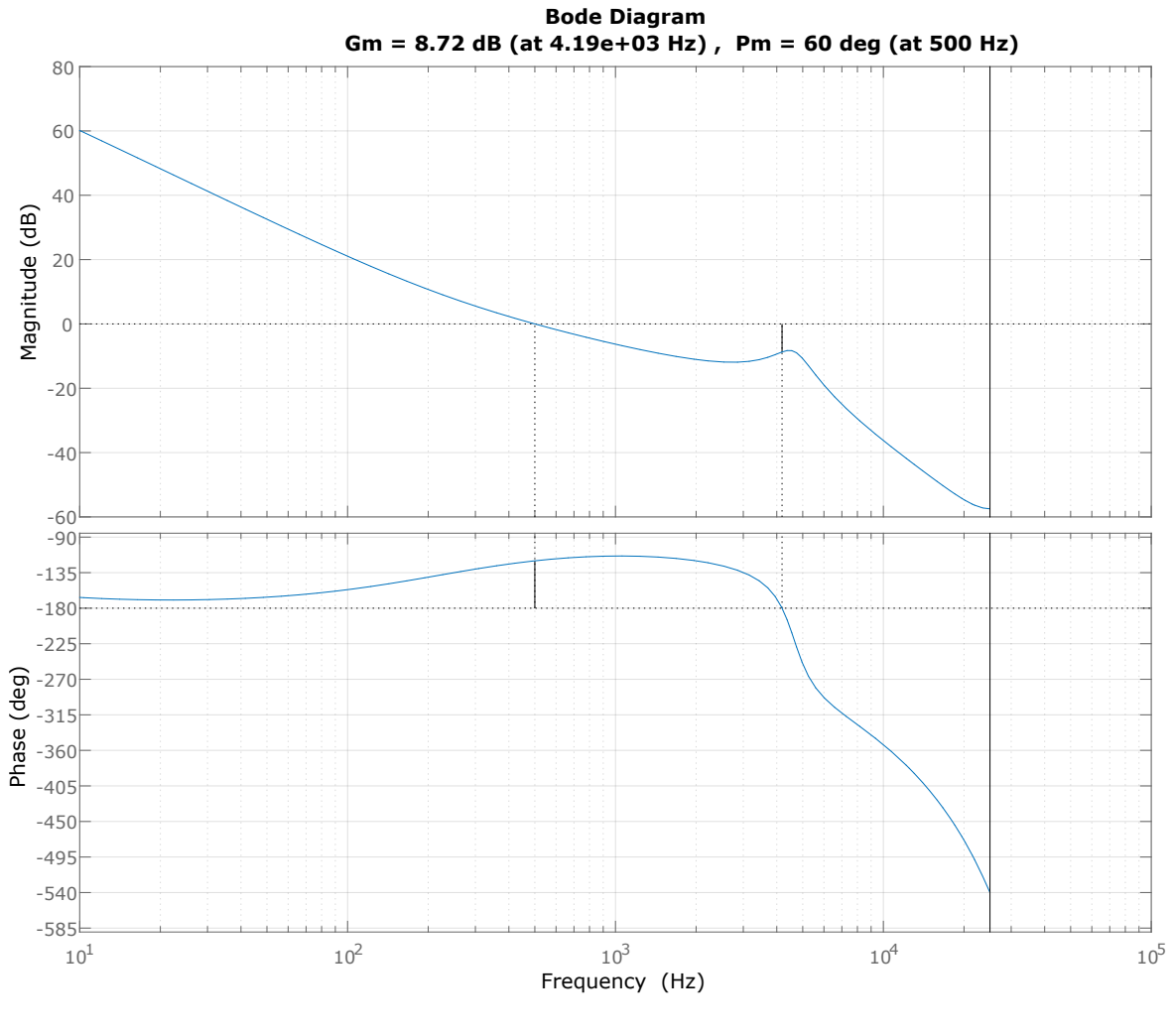

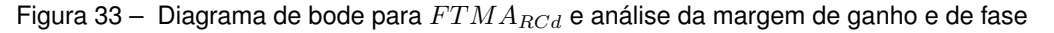

Fonte: Própria

A seguir, serão apresentados os testes da função de transferência de malha fechada FTMF. A Figura [34](#page-50-0) apresenta a resposta ao degrau e a Figura [35](#page-50-1) o diagrama de bode. É possível verificar que este filtro, em comparação com o anterior, possui maior oscilação, devido a margem de ganho menor.

<span id="page-50-0"></span>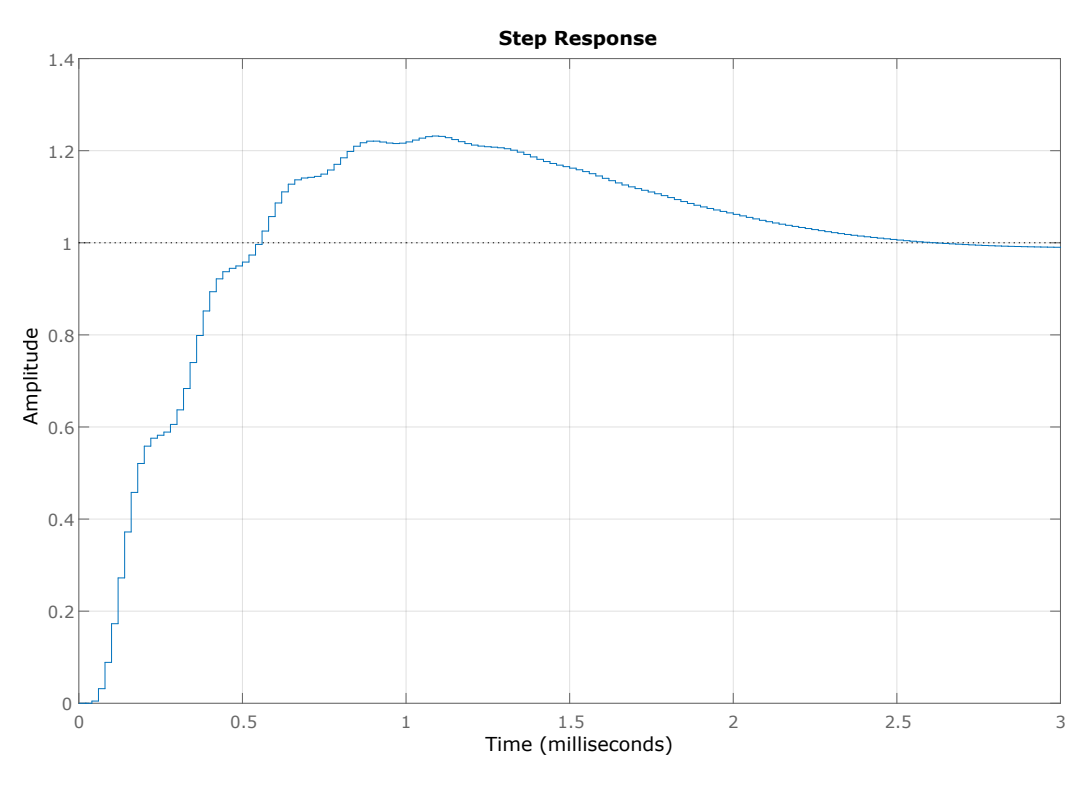

Figura 34 – Resposta ao degrau para *F TMFGz*<sup>2</sup>

Fonte: Própria

<span id="page-50-1"></span>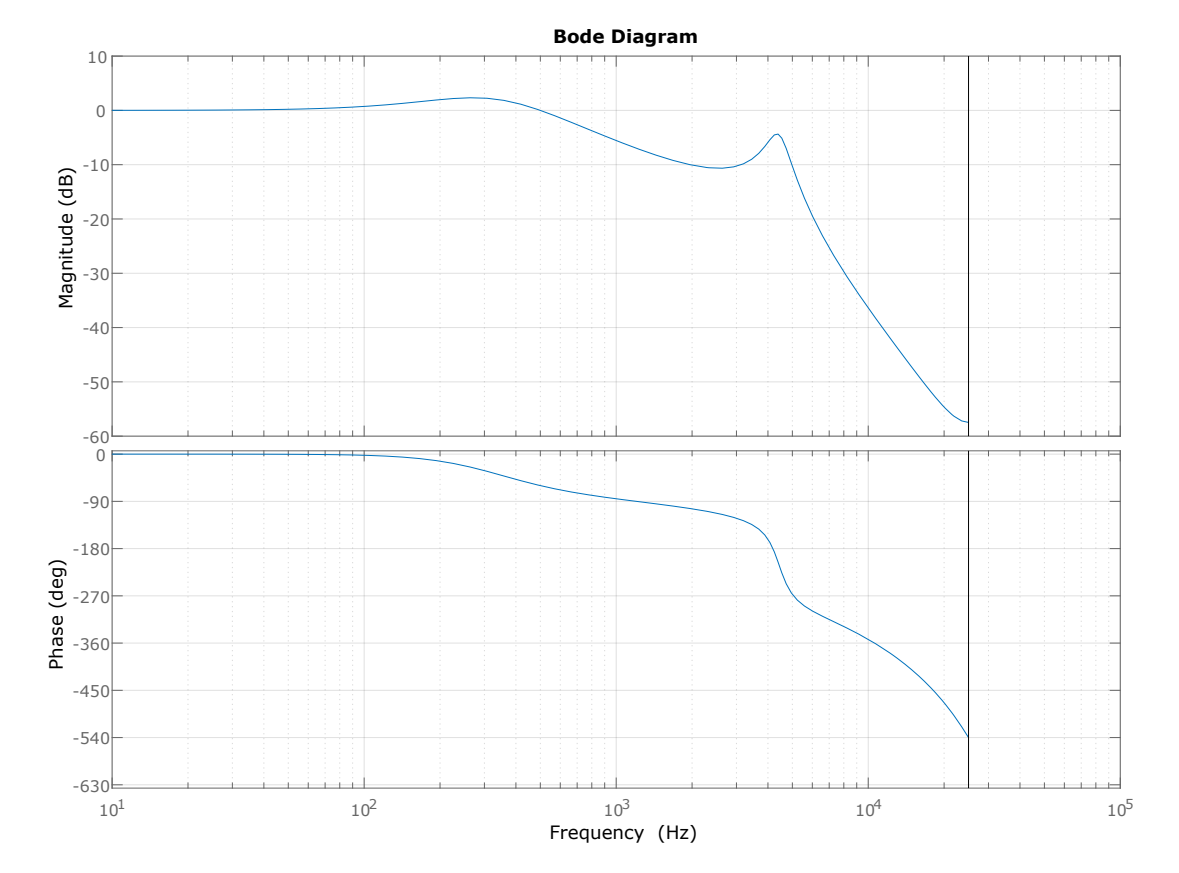

Figura 35 – Diagrama de bode para *F TMFGz*<sup>2</sup>

Fonte: Própria

## 3.3.2.1 Simulação do sistema de controle no PSIM para RC paralelo

Para a validação do projeto, foram realizados os mesmo testes para o modelo anterior utilizando o *software* PSIM. A seguir, na Figura [36](#page-51-0) é apresentado o circuito do carregador com o modelo LCL com RC paralelo, e na Figura [37](#page-51-1) o sistema de controle utilizado.

<span id="page-51-0"></span>Figura 36 – Circuito do carregador de bateria e filtro LCL com RC paralelo simulado no *software* PSIM

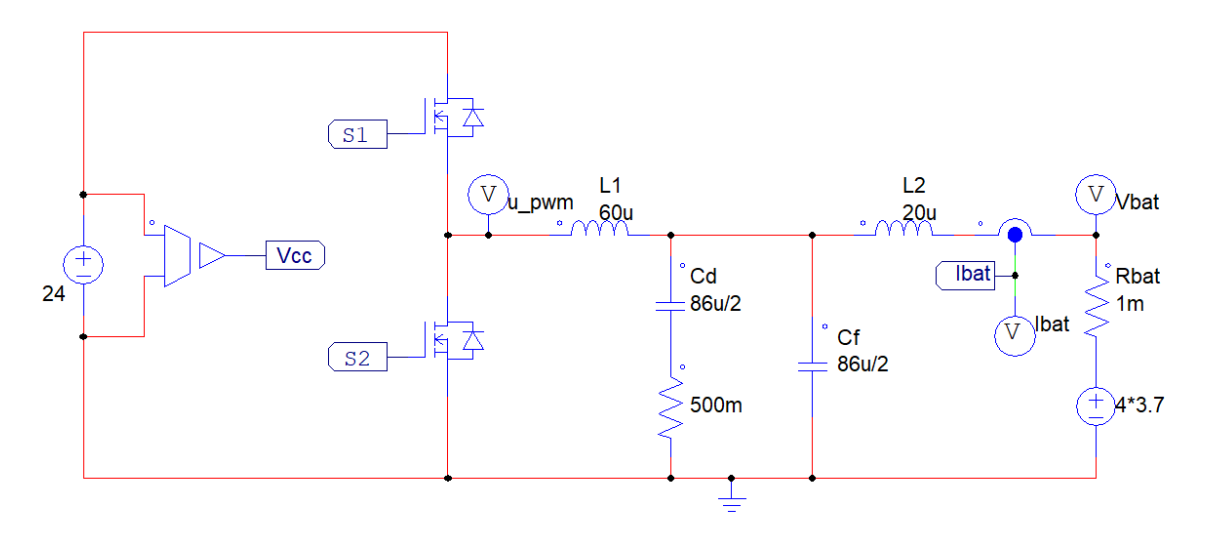

Fonte: Própria

<span id="page-51-1"></span>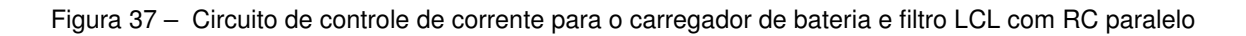

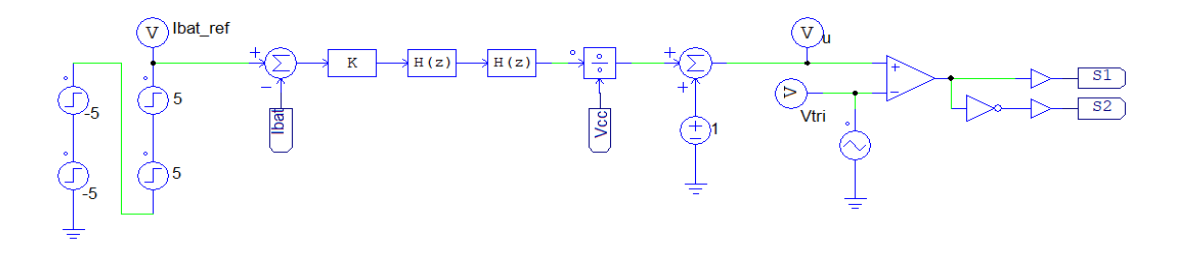

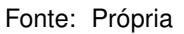

Também foram feitas perturbações na referência de corrente da bateria, o controle atuou conforme as Figuras [38](#page-52-0) e [39.](#page-52-1)

<span id="page-52-0"></span>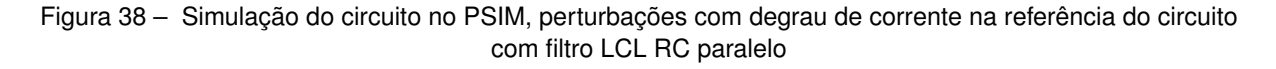

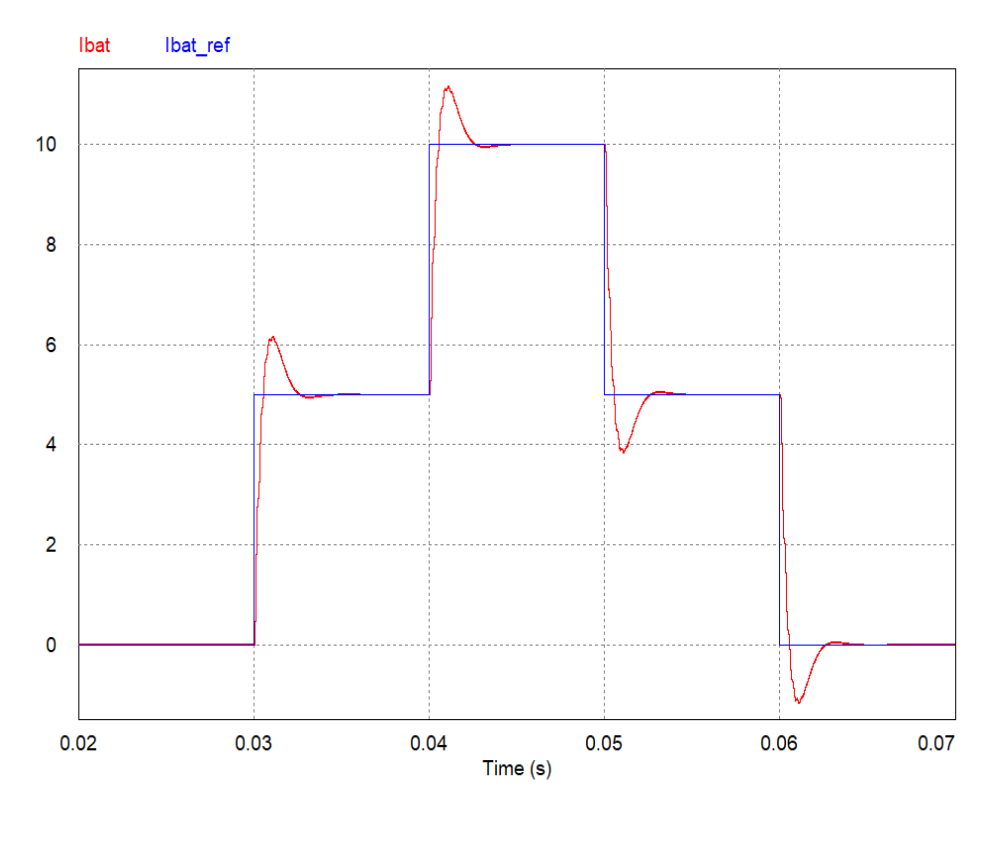

Fonte: Própria

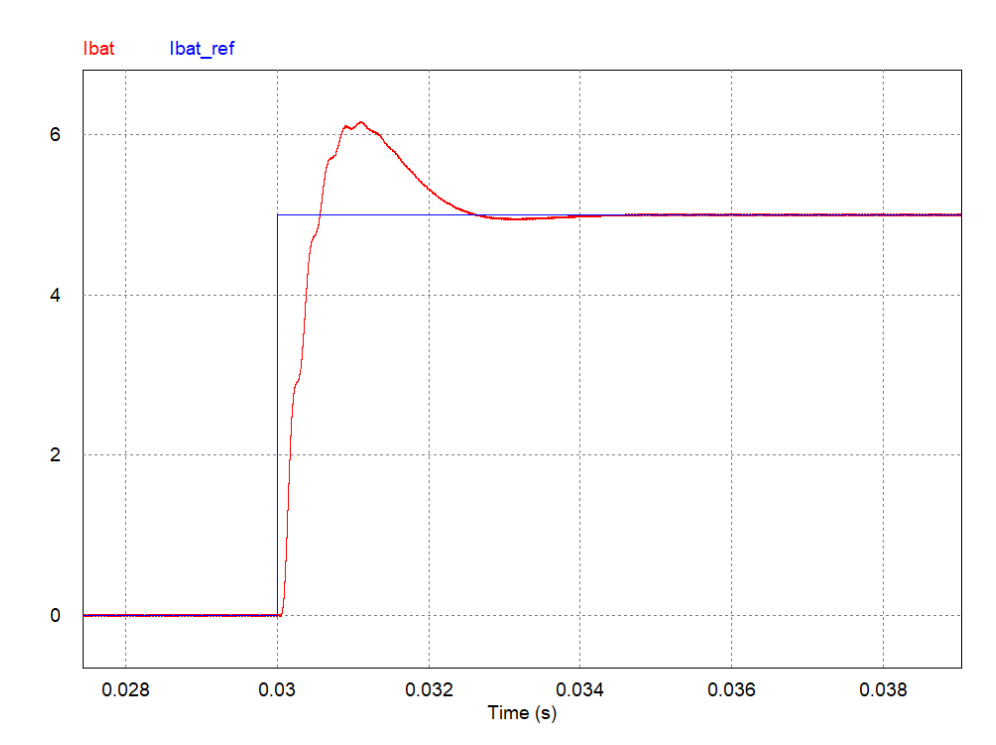

<span id="page-52-1"></span>Figura 39 – Simulação do circuito no PSIM, perturbações com degrau de corrente na referência

Fonte: Própria

## 3.4 MODELO MATEMÁTICO DA BATERIA

Para o modelo matemático da bateria que representa a tensão nos seu terminais optou-se por um modelo simplificado composto apenas por uma resistência interna (*Rbat*) e a sua tensão de circuito aberto (*VOC*). Este modelo também é conhecido modelo baseado em execução ao longo do tempo (*Runtime-based*), conforme a Figura [40.](#page-53-0) Este modelo simula a resposta sobre a tensão da bateria para carga e descarga de corrente ([CHEN;](#page-73-2) [RINCON-MORA](#page-73-2), [2006\)](#page-73-2).

<span id="page-53-0"></span>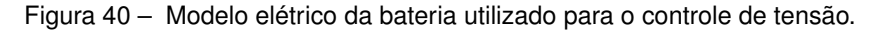

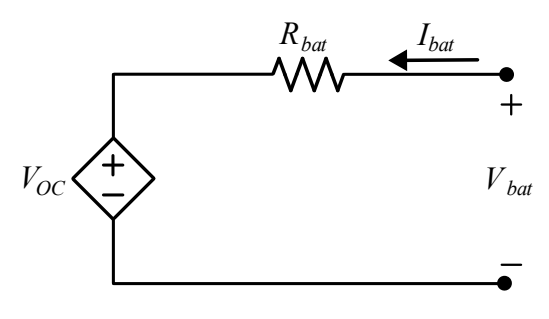

<span id="page-53-1"></span>Fonte: Própria

A função de transferência que relaciona a tensão e a corrente na bateria para o modelo acima zerando a fonte de tensão interna é dado em ([3.9\)](#page-53-1).

$$
G_V(s) = \frac{V_{bat}(s)}{I_{bat}(s)} = R_{bat}
$$
\n(3.9)

# 3.5 CONTROLE DE TENSÃO NA ETAPA DE CARGA

<span id="page-53-2"></span>Para o controle de tensão da bateria, é realizado através de um controlador PI de tensão (*P Iv*), sua estrutura é apresentada na Equação [3.10](#page-53-2).

$$
PI_V(z) = \frac{I_{bat}^*(z)}{e_v(z)} = k_{pv} \cdot \frac{z - \varpi_v}{z - 1}
$$
 (3.10)

Onde, *e<sup>v</sup>* corresponde ao erro entre a tensão de referência *V ∗ bat* e tensão da bateria medida *Vbat*. Já *I ∗ bat* corresponde a corrente da bateria de referência que é fornecida para a malha interna de controle de corrente, conforme apresentado na Figura [25.](#page-43-2)

O projeto desta malha de controle é realizada utilizando o mesmo procedimento utilizado na malha interna de corrente. Porém, aqui utilizou-se uma frequência de cruzamento 20 vezes abaixo da frequência de cruzamento da malha interna para evitar interações entre malhas, ou seja 25 Hz. A margem fase utilizada foi de 90*<sup>o</sup>* para garantir um baixo *overshoot*. Além disso, considerando que a resistência total das 4 baterias em série é,

segundo o fabricante, de *Rbat* = 0*,* 1Ω. Para os parâmetros definidos acima, obteve-se  $k_{pv} = 0,198 \text{ e } \varpi_i = 0,843.$ 

# 3.6 CONTROLE DE TENSÃO DO BARRAMENTO CC NA ETAPA DE DESCARGA DA **BATERIA**

A malha de controle da tensão do barramento, no momento da descarga da bateria é realizada conforme a Figura [41](#page-54-0). Para a etapa de descarga da bateria, no primeiro conversor *Half Bridge* a referência de corrente é negativa, e a malha de controle de tensão da bateria é desabilitada. Para tanto, o segundo conversor *Half Bridge* entra em funcionamento, o qual mantém a tensão do barramento CC em 1,5 V acima da tensão nominal de 24 V, colocando o diodo da entrada em bloqueio.

Figura 41 – Controle de tensão do barramento CC durante a descarga das baterias.

<span id="page-54-0"></span>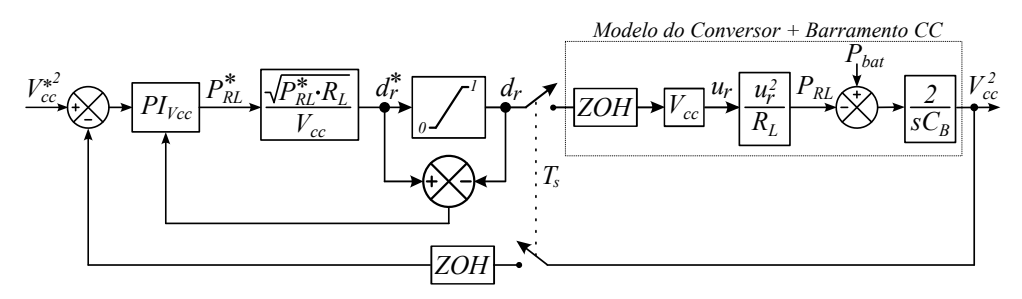

Fonte: Própria

O controle de tensão do barramento CC leva em consideração o somatório das potências, de entrada e saída do barramento CC. A potência de entrada é a potência da bateria (*Pbat*), a potência de saída é a do resistor (*PRL*) e a potência no capacitor é a derivada da sua energia, conforme expresso na Equação [3.11](#page-54-1).

$$
\frac{d}{dt}\left(\frac{1}{2}C_B V_{cc}^2(t)\right) = P_{bat}(t) - P_{RL}(t)
$$
\n(3.11)

<span id="page-54-1"></span>Realizando a derivada presente na Equação [3.11](#page-54-1) em relação a variável *V* 2 *cc*, considerando a potência na bateria como um distúrbio, é possível encontrar a função de transferência para o controle da tensão do barramento CC em função da potência em *RL*, conforme a Equação [3.12](#page-54-2).

$$
G_{vcc}(s) = \frac{V_{cc}^2(s)}{P_{RL}(s)} = -\frac{2}{sC_B}
$$
\n(3.12)

<span id="page-54-2"></span>O cálculo da razão cíclica para o conversor de descarga é expresso em função da potência a ser dissipada no resistor de dissipação (*P ∗ RL*). É considerado que o conversor

<span id="page-55-0"></span>aplica uma tensão média controlada sobre o resistor de descarga, dividindo este valor pela tensão do barramento CC, conforme a Equação [3.13](#page-55-0).

$$
d_r^* = \frac{\sqrt{P_{RL}^* \cdot R_L}}{V_{cc}}
$$
\n(3.13)

Para o projeto do controlador PI da etapa de descarga (*P Ivcc*), foi utilizado o mesmo método apresentado na seção [3.1](#page-42-2). Escolheu-se uma frequência de cruzamento do ganho da malha de controle alocada uma década abaixo da frequência de cruzamento da malha de corrente, em 25 Hz, para evitar interação entre malhas, e uma margem de fase de 60*<sup>o</sup>* . A estrutura do controlador é apresentado na Equação [3.14.](#page-55-1)

$$
PI_{Vcc}(z) = \frac{P_{RL}^*(z)}{e_{Vcc}(z)} = k_{p\_vcc} \cdot \frac{z - \varpi_{vcc}}{z - 1}
$$
 (3.14)

<span id="page-55-1"></span>Para os critérios descritos acima obteve-se  $k_{p\_vcc} = 0,18$  e  $\varpi_{vcc} = 0,9965$ . O Controlador acima fornece a potência que deve ser dissipada (*P ∗ RL*) para manter a tensão do barramento dentro dos limites aceitáveis durante a descarga da bateria. Esta potência deve ser convertida na razão cíclica do conversor que aciona a resistência de descarga  $(d_r^*).$ 

#### **4 RESULTADOS EXPERIMENTAIS**

Neste capítulo, será apresentado em detalhes o processo de construção da placa de circuito impresso, que posteriormente foi utilizada para a realização dos resultados experimentais, utilizando os mesmos ganhos da simulação para o modelo do filtro LCL com o controlador PI discreto apresentado na seção anterior. Resultados experimentais são apresentados para a validação do sistema projetado.

## 4.1 ELABORAÇÃO DA PCB

Para a realização dos resultados experimentais, foi construída uma PCB. Esta PCB conta tanto com a parte de potência do conversor, quanto a parte de instrumentação de medidas. Foram projetados circuitos para a instrumentação das medidas de interesse, são elas: Corrente no indutor *IL*<sup>2</sup> (corrente da bateria), tensão do barramento CC (*VBus*), tensões em cada célula de bateria (*Vbat*1*−*4), também foi previsto a instrumentação para medidas de temperatura. Inicialmente, foram preparados os esquemáticos referentes a cada área da placa. A seguir serão apresentados os principais circuitos que compõem a placa.

#### **4.1.1 Fontes de alimentação**

O circuito para a alimentação da parte de potência do conversor é composto por uma fonte CA/CC externa, o qual foi previsto um conector para este fim. Esta fonte de 24 V alimenta o barramento CC, que será rebaixado para 15 V e 5 V, ambos por meio de conversores CC-CC. Os 15 V são destinados para a alimentação dos *gate drivers* que farão o acionamento dos *mosfets*, os 5 V são destinados para a alimentação do microcontrolador STM32F407VET, e para os circuitos de instrumentação. Como os circuitos de instrumentação são compostos por amplificadores operacionais *Rail-to-Rail*, e a tensão máxima suportada pela entrada A/D do microcontrolador é de 3,3 V, também foram utilizados reguladores para 3,3 V, que são alimentados a partir dos mesmos 5 V. A Figura [42](#page-57-0) apresenta o esquemático completo da etapa de alimentação da placa.

<span id="page-57-0"></span>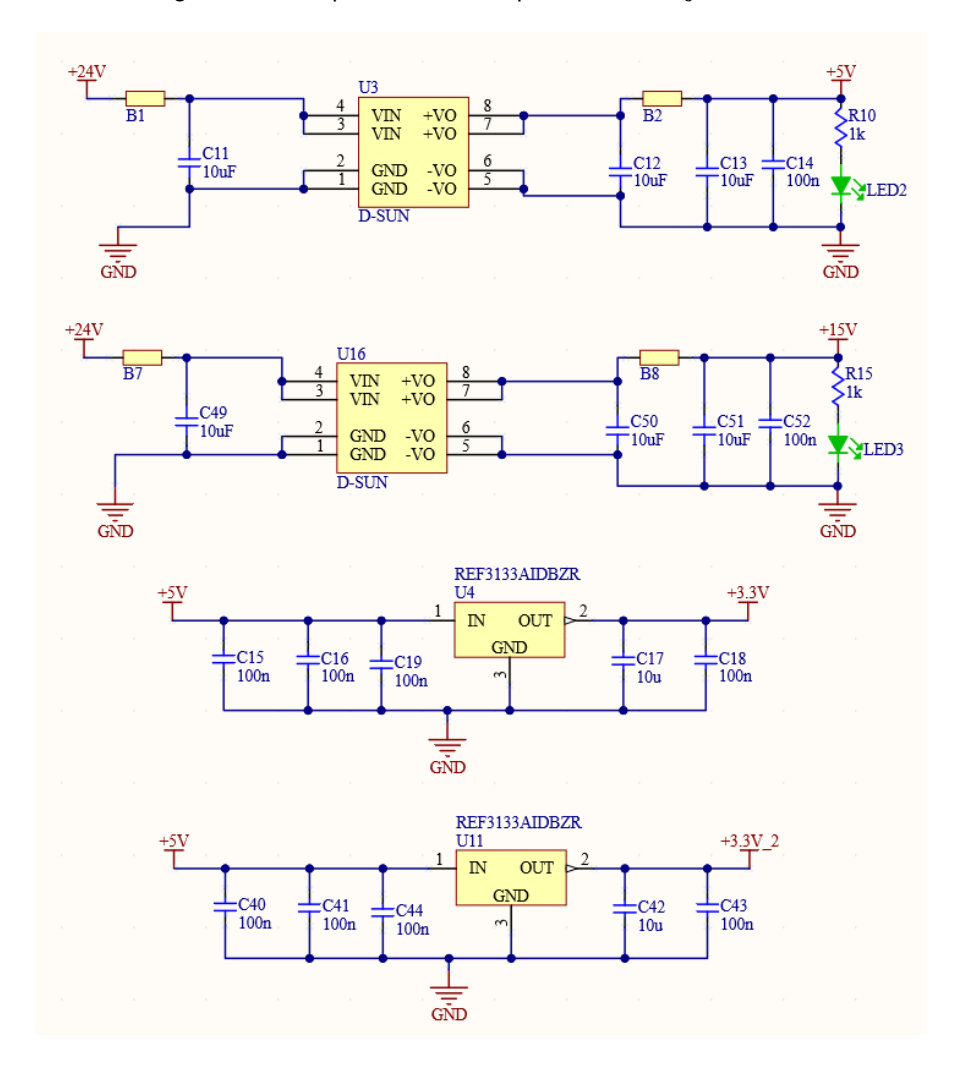

Figura 42 – Esquemático da etapa de alimentação da PCB

Fonte: Própria

#### **4.1.2 Circuitos de acionamento dos** *Gate Drivers*

Para os circuitos de acionamento dos *mosfets*, foram previstas duas possibilidades, o uso de *gate driver* com tempo morto fixo, ou com tempo morto programado por *software*. Para o conversor da etapa de carga das baterias, foi utilizada uma fonte isolada para o acionamento da chave de cima. E para o conversor da etapa de descarga foi utilizado somente um *gate driver*, sem a fonte isolada, tendo em vista que o controle da etapa de descarga somente a chave com referência ao terra é acionada, conforme será mostrado em sequência. A Figura [43](#page-58-0) apresenta o esquemático do circuito utilizado para *gate driver*, e a Figura [44](#page-58-1) apresenta o esquemático do *gate driver* sem fonte isolada, utilizado para a etapa de descarga.

<span id="page-58-0"></span>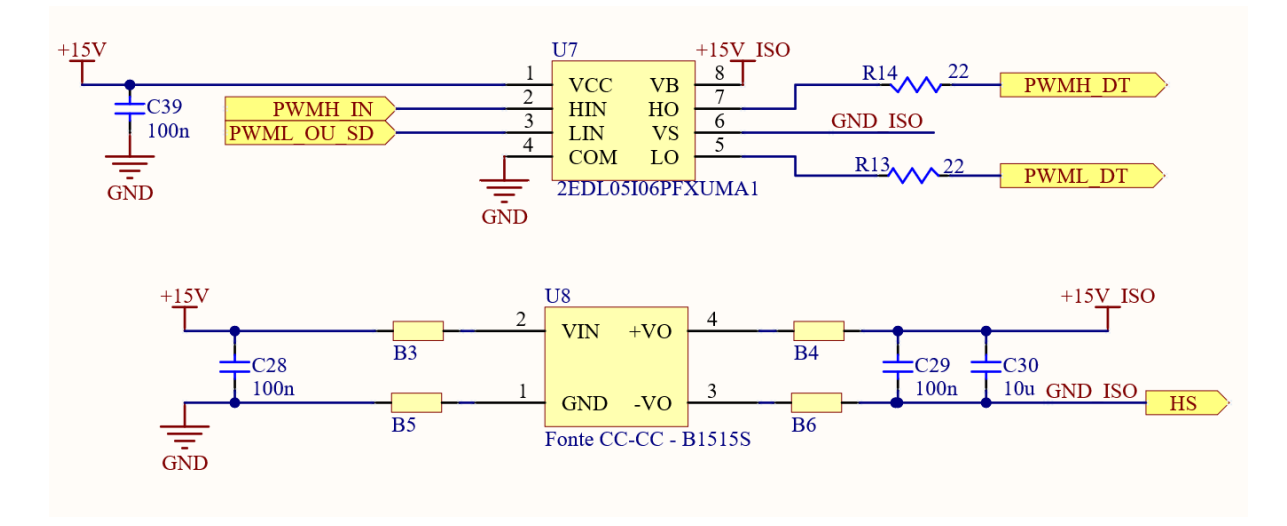

#### Figura 43 – Esquemático do modelo de *gate driver* utilizado e fonte isolada

Fonte: Própria

<span id="page-58-1"></span>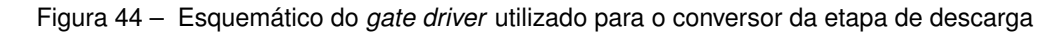

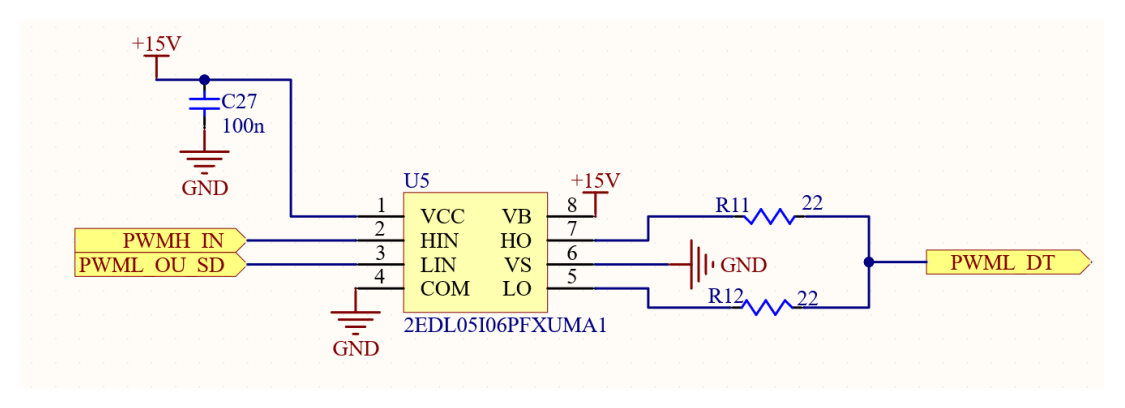

Fonte: Própria

## **4.1.3 Conversores e filtro LCL**

Nesta etapa, há ligações com outras estruturas de circuitos, como os sinais advindos do *gate driver* conforme apresentado na Figura [43](#page-58-0), e como sinais de saída, a corrente medida no indutor *L*2. Para o filtro LCL, foi previsto o uso das duas topologias analisadas neste documento. A seguir, é apresentado na Figura [45](#page-59-0) o esquemático utilizado para o conversor da etapa de carga e filtro LCL.

<span id="page-59-0"></span>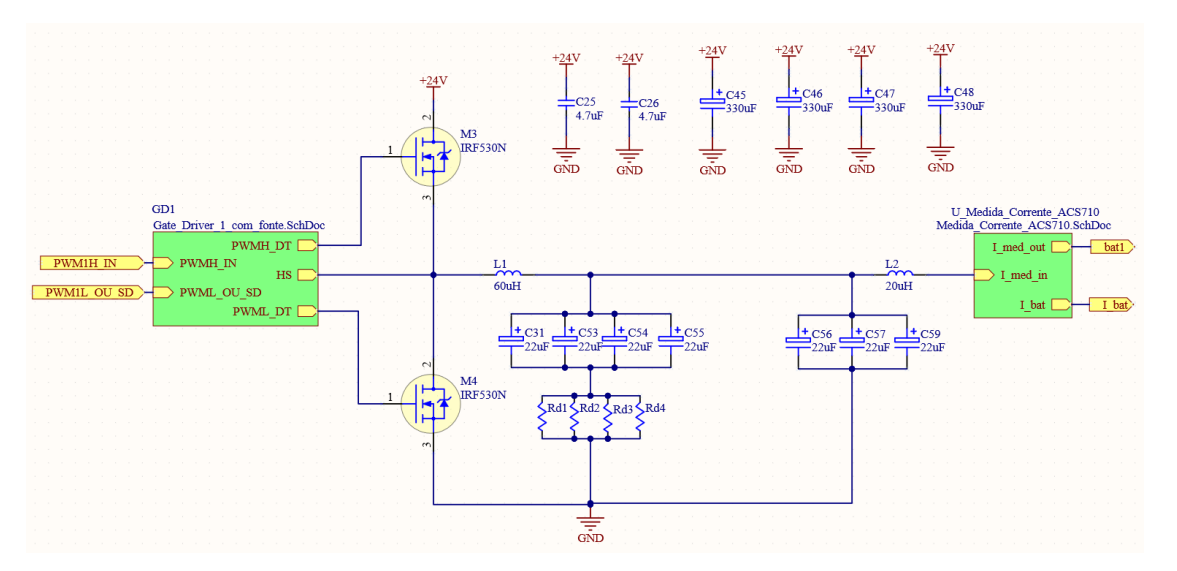

Figura 45 – Esquemático do conversor *Half Bridge*, filtro LCL e capacitores do barramento CC

Fonte: Própria

O conversor para a etapa de descarga, controla o fluxo de potência entregue para um resistor de potência. Foi escolhido controlar somente a chave de baixo, e para o *mosfet* de cima, foi feita a ligação entre *gate* e *source*, para que esta chave funcione somente como um diodo, visto que a comutação de somente uma chave é suficiente para este arranjo utilizado. O resistor de potência é conectado à placa através de conectores. A Figura [46](#page-59-1) apresenta o esquemático utilizado para o conversor da etapa de descarga.

<span id="page-59-1"></span>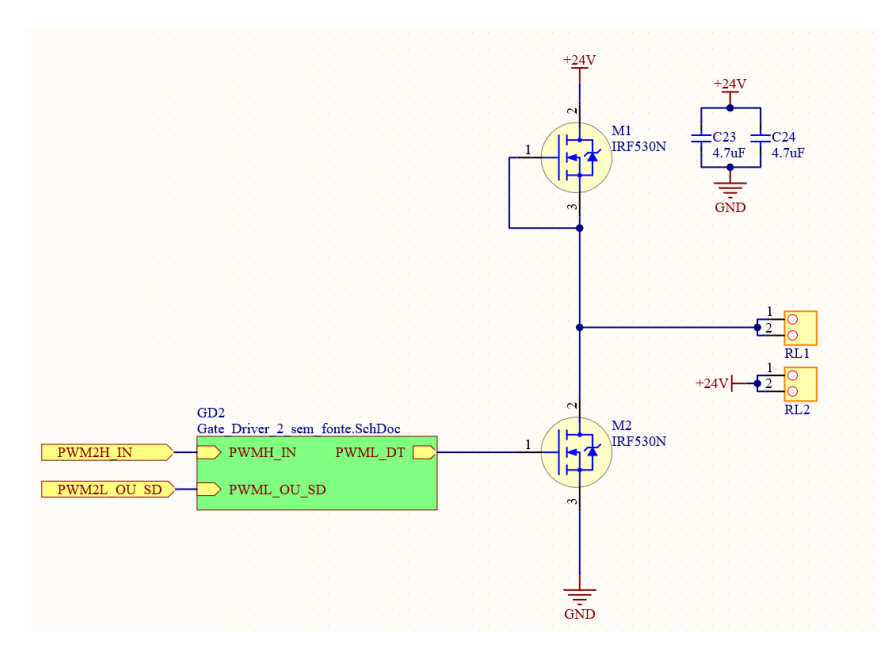

Figura 46 – Esquemático do conversor utilizado para a etapa de descarga

Fonte: Própria

## **4.1.4 Medidas e instrumentação**

Para a medida de corrente das baterias, foi utilizado o sensor de corrente ACS710. A corrente é medida na saída do filtro LCL, entre o indutor *L*<sup>2</sup> e o terminal positivo do *pack* de baterias. O sensor retorna um valor de tensão proporcional a corrente que circula sobre os terminais positivo e negativo, conforme é apresentado na Figura [47.](#page-60-0)

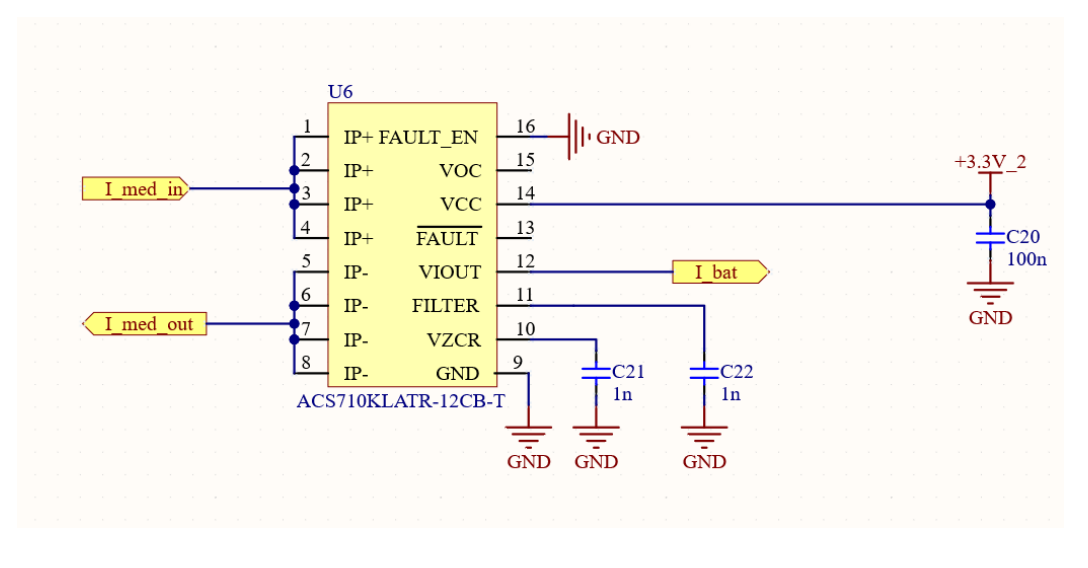

<span id="page-60-0"></span>Figura 47 – Circuito com sensor de corrente ACS710 para a medida de corrente das baterias

Fonte: Própria

Como o sensor de corrente retorna um valor de tensão respectivo, o mesmo passa por um circuito com amplificador operacional para ajustar a faixa de operação desejada, que para esta aplicação será de -10 A até 2,5 A. E para a tensão do barramento CC também foi elaborado um circuito para o condicionamento da medida, conforme é apresentado na Figura [48](#page-60-1).

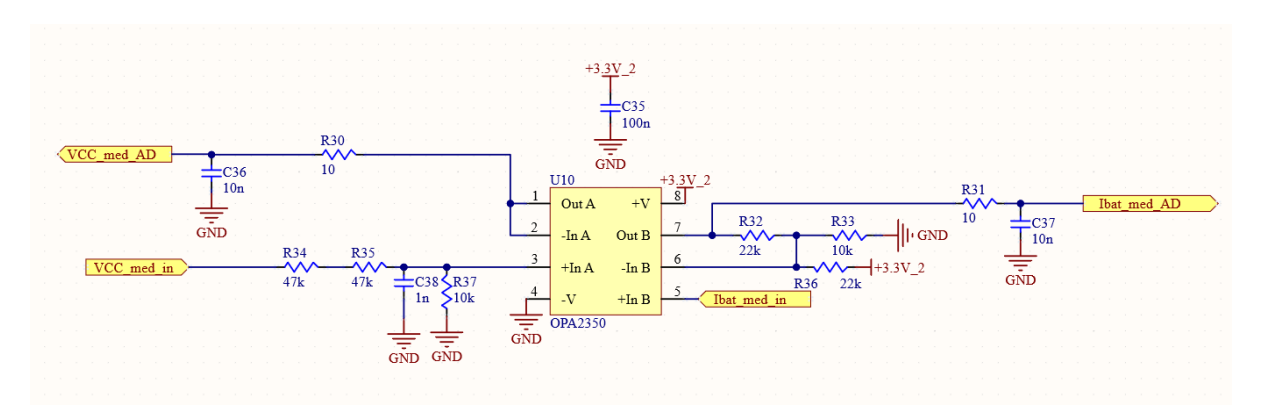

<span id="page-60-1"></span>Figura 48 – Esquemático de instrumentação das medidas de corrente das baterias e tensão do barramento CC

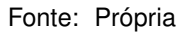

Para o condicionamento de sinais das tensões em cada célula de bateria, foi ela-

borado um circuito subtrator com a finalidade de amplificar a diferença entre o valor de tensão de cada bateria. O projeto deste circuito é apresentado em detalhes no Apêndice [A](#page-75-0). A estrutura utilizada para a montagem na placa é apresentado na Figura [49.](#page-61-0)

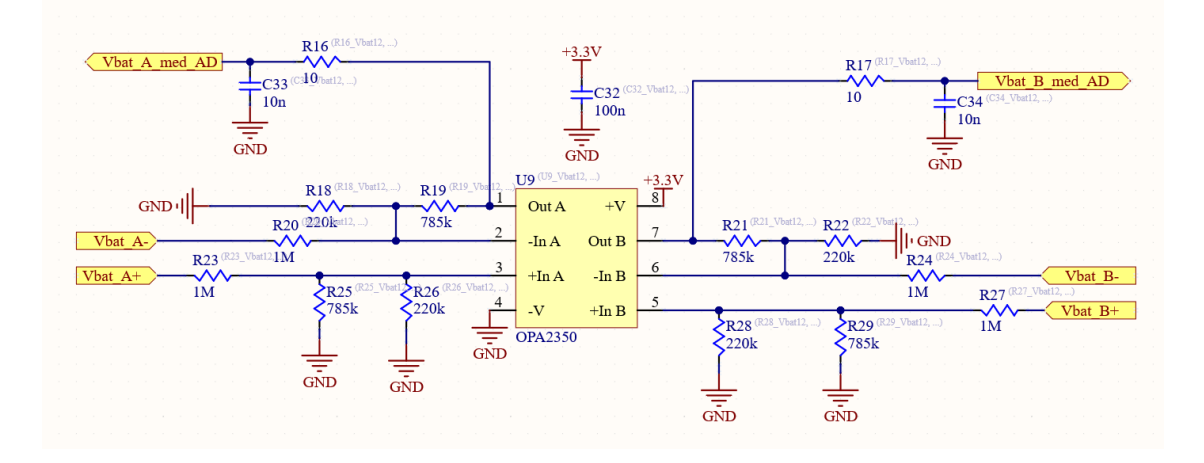

<span id="page-61-0"></span>Figura 49 – Circuito de instrumentação das medidas de tensão nas baterias (*Vbat*1, *Vbat*2, *Vbat*<sup>3</sup> e *Vbat*4)

Também fora previsto, um circuito para a instrumentação de medidas de temperatura das baterias. Este circuito também é construído com amplificadores operacionais *Rail-to-Rail*, as medidas serão realizadas por meio de sensores NTC, os quais atuam como divisores resistivos com um resistor de 10 kΩ em configuração *pull up* na placa. O circuito de condicionamento de sinais de temperatura é apresentado na Figura [50.](#page-61-1)

<span id="page-61-1"></span>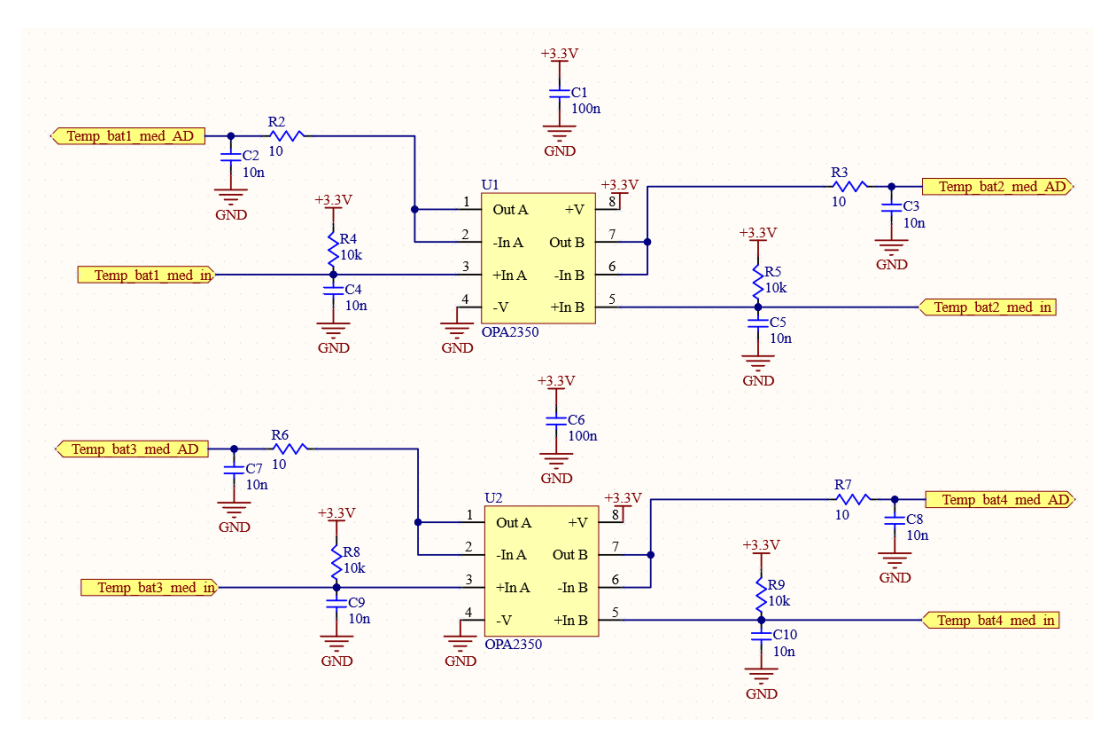

Figura 50 – Circuito de instrumentação para as medidas de temperatura

Fonte: Própria

#### **4.1.5 Circuito balanceador**

Foi elaborado um circuito para o balanceamento das tensões em cada bateria. Este circuito é composto por transistores, opto-acoplador e resistores. O sinal de comando é dado a partir do microcontrolador, que aciona a base de um transistor NPN, o qual provoca o acionamento do opto-acoplador. O sinal de condução do opto-acoplador aciona outro transistor NPN, o qual possui um resistor de 100  $\Omega$  e 2 W ligado entre o terminal positivo da bateria e o coletor do transistor. Desta forma, o balanceamento é realizado por meio da dissipação do excedente de energia no resistor de 100  $\Omega$ . A Figura [51](#page-62-0) apresenta a estrutura do circuito balanceador.

<span id="page-62-0"></span>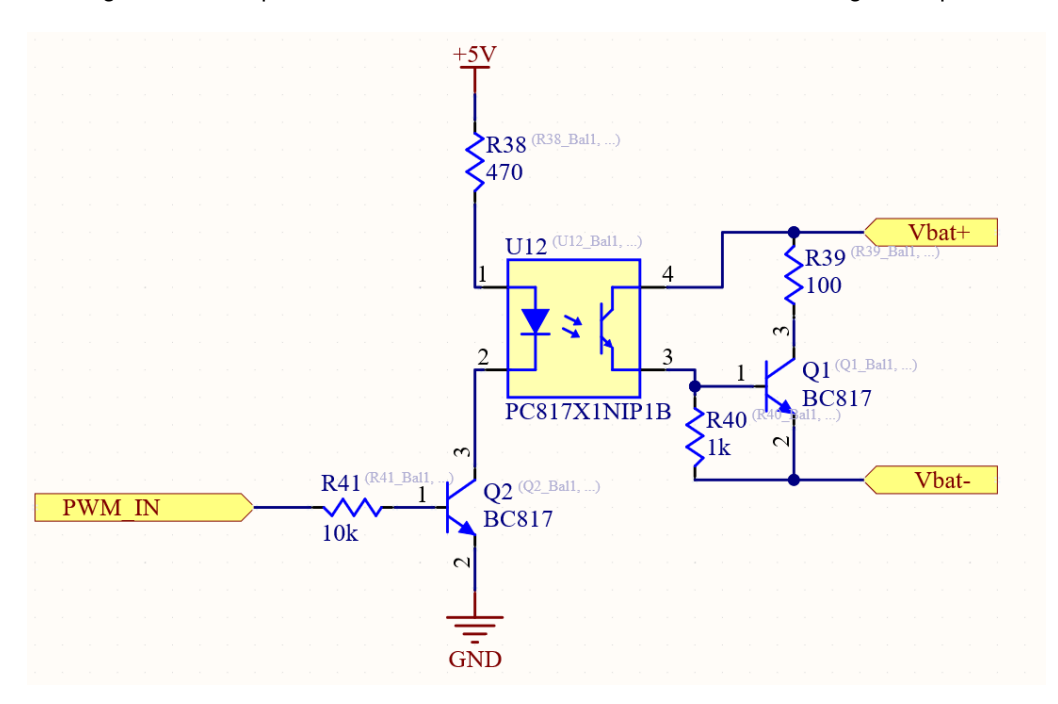

Figura 51 – Esquemático do circuito balanceador utilizado na montagem da placa

Fonte: Própria

# **4.1.6 Esquemáticos em CAD**

O *layout* da placa foi feito baseado nos esquemáticos apresentados anteriormente, a placa possui tanto a parte de potência, com os conversores e filtro de potência, quanto a parte de instrumentação de medições e condicionamento de sinais para o microcontrolador. Foi utilizado um *layout* com face dupla, a maioria dos componentes utilizados para a montagem são do tipo SMD (do inglês, dispositivo montado na superfície), exceto os indutores e capacitores do filtro, capacitores do barramento CC, chaves, fonte isolada, LED's e conectores. A Figura [52](#page-63-0) apresenta o CAD (do inglês, desenho assistido por computador) <span id="page-63-0"></span>em 2D para a vista superior da placa. As dimensões da placa construída foram 135 *×* 122 mm.

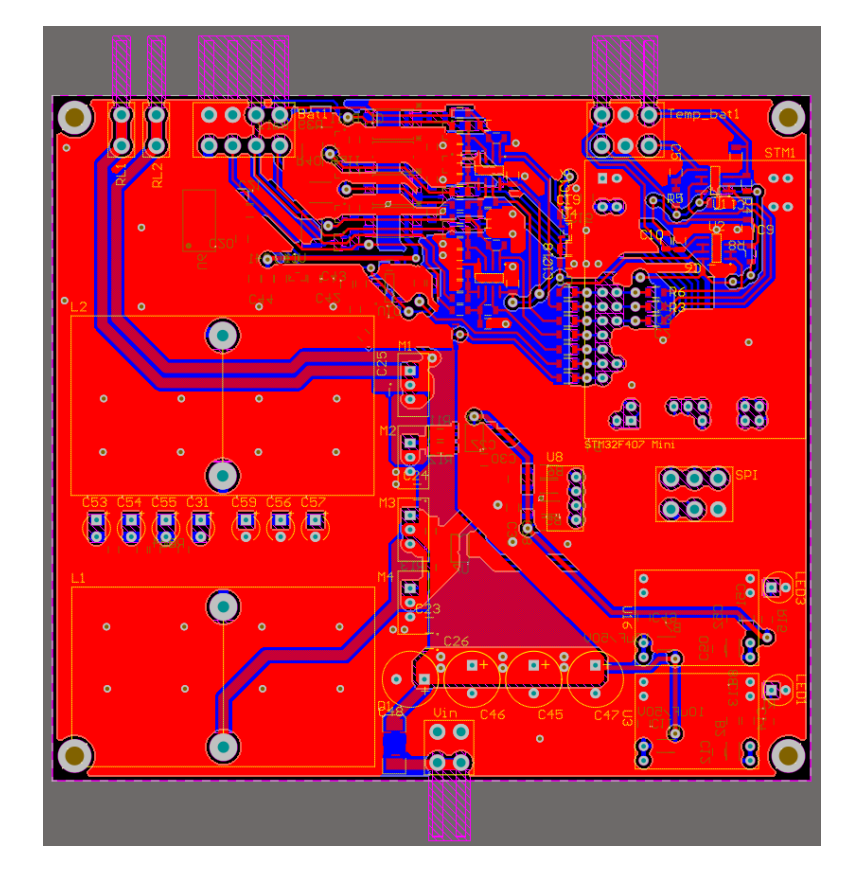

Figura 52 – Esquemático CAD em 2D da vista superior da placa

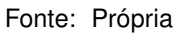

A seguir na Figura [53](#page-64-0) é apresentado o CAD em 3D. Na face superior da placa é possível observar que o circuito de potência foi posicionado separado do circuito de instrumentação, para evitar influência da frequência de chaveamento nas medidas. Um conector para comunicação SPI foi adicionado, com o intuito de comunicação de dados para aplicações futuras, tal como uma interface gráfica.

<span id="page-64-0"></span>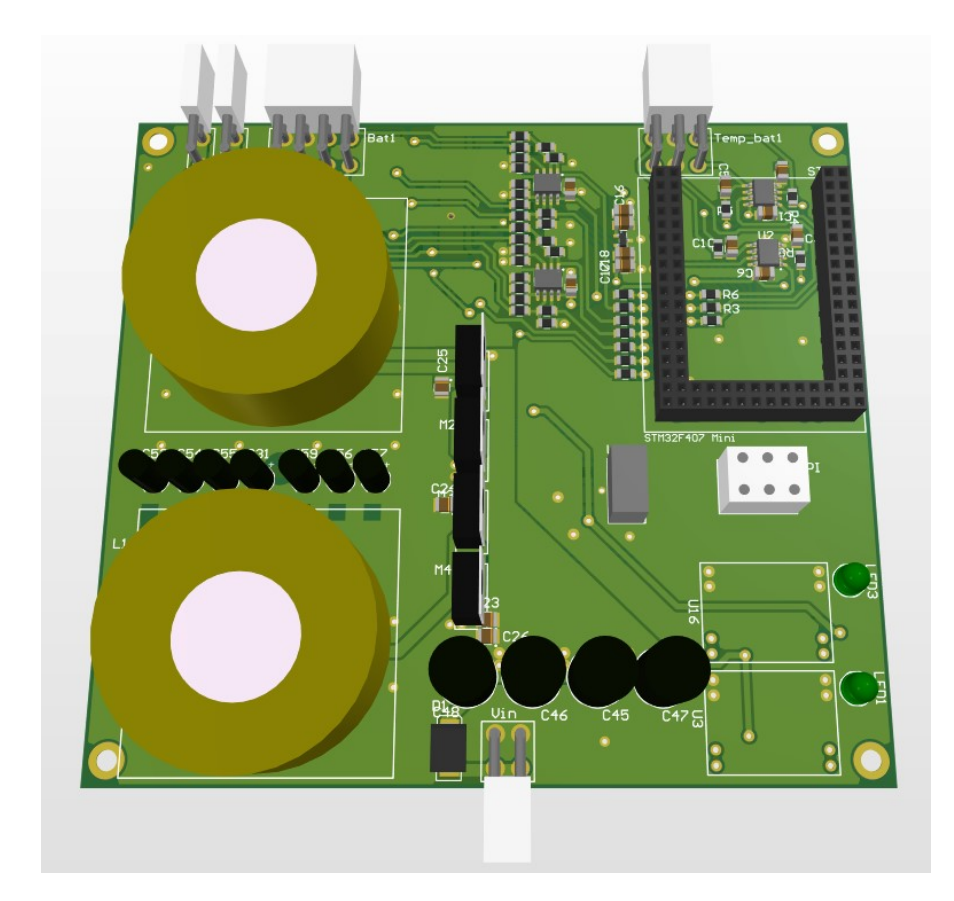

Figura 53 – Esquemático CAD em 3D da vista superior da placa

#### Fonte: Própria

Na face inferior da placa, *bottom layer*, foram dispostos o sensor de corrente ACS 710, seguido do circuito de instrumentação de medidas de corrente da bateria e tensão do barramento CC. A partir do conector das baterias, também foi posicionado o circuito de balanceamento resistivo com transistores e opto-acopladores. Também na face inferior, foi feita a conexão com os *gate drivers*. A Figura [54](#page-65-0) apresenta o CAD da parte inferior da placa em 2D.

<span id="page-65-0"></span>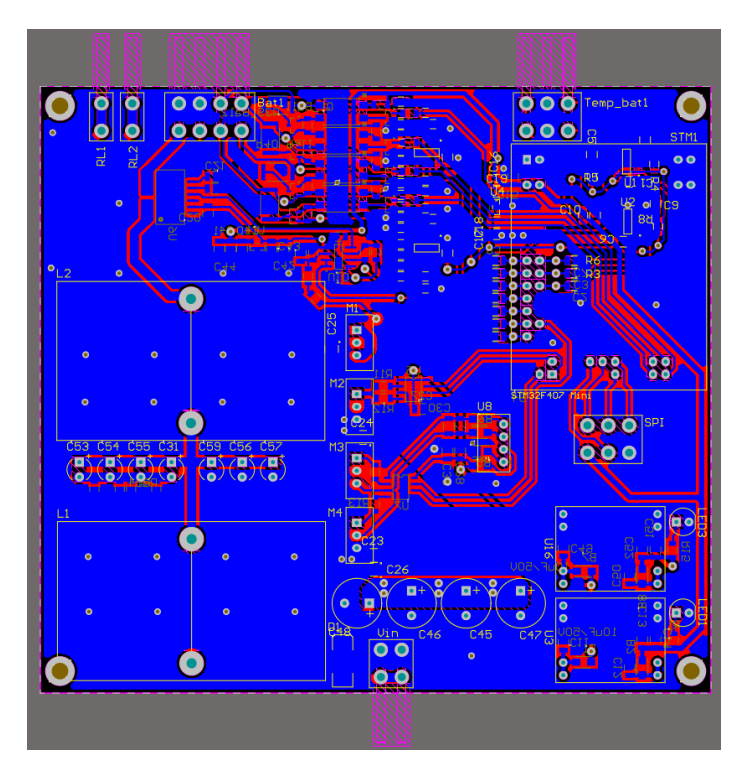

Figura 54 – Esquemático CAD em 2D da vista inferior da placa

Fonte: Própria

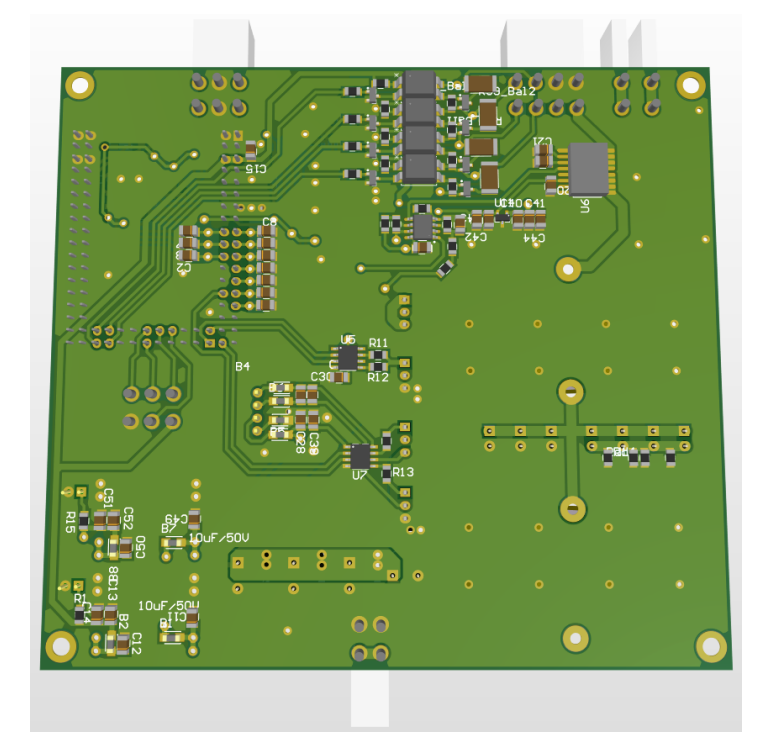

<span id="page-65-1"></span>Na Figura [55,](#page-65-1) é apresentado o CAD em 3D para a face inferior da placa.

Figura 55 – Esquemático CAD em 3D da vista inferior da placa

Fonte: Própria

## **4.1.7 Montagem da PCB**

Para a montagem da PCB, inicialmente foram feitas as conexões dos circuitos de potência, com o diodo série com a fonte 24 V, dos conversores CC-CC, para adequar os sinais para 15 V e 5 V. A partir desta etapa, foi realizado o teste deste circuito de alimentação, com a finalidade de garantir o bom funcionamento dos reguladores de tensão antes de partir para as próximas etapas de montagem. A seguir, na Figura [56](#page-66-0) é apresentada a placa montada após todos os processos de montagem e testes. Nas próximas seções serão apresentados os testes de calibração dos sensores e do sistema de controle.

<span id="page-66-0"></span>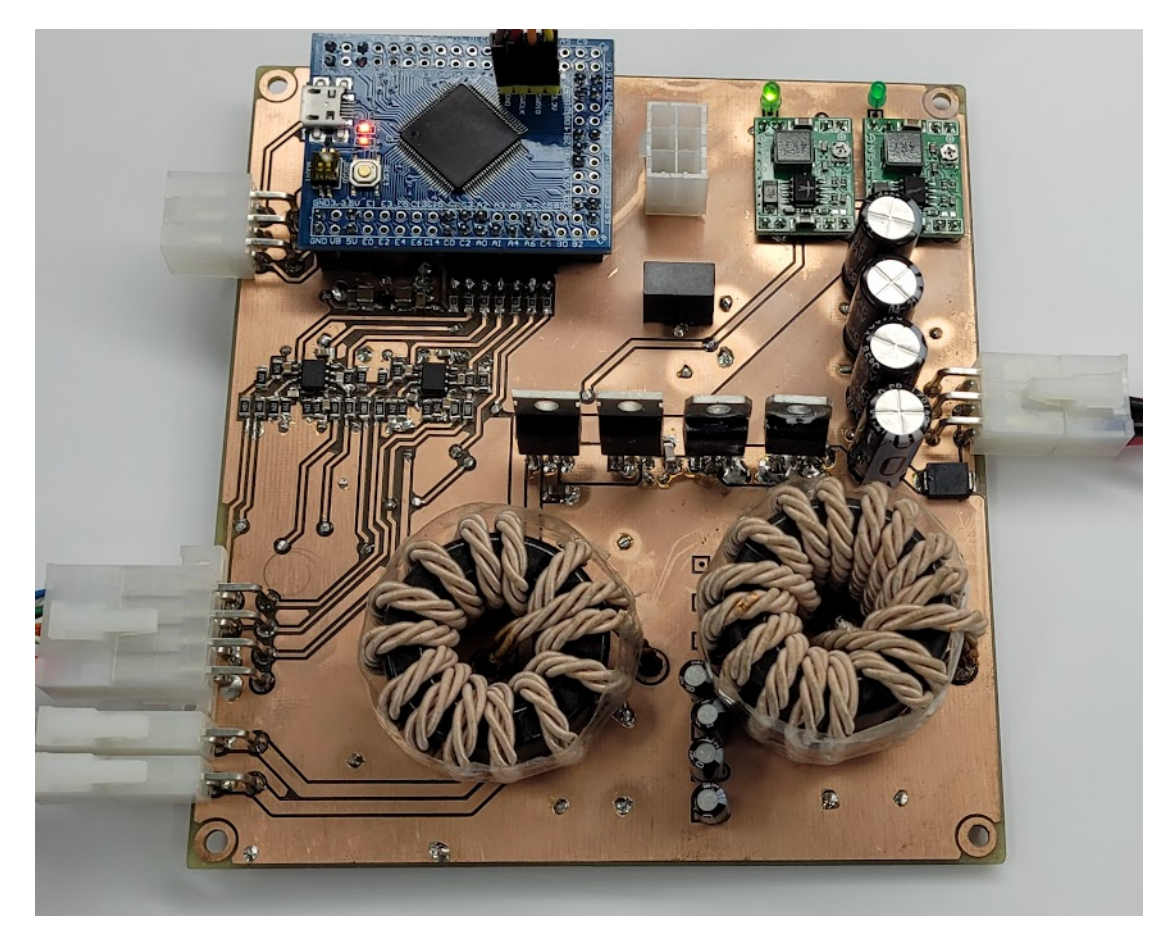

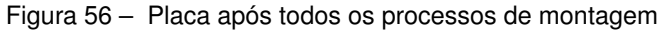

Fonte: Própria

#### 4.2 TESTES EM BANCADA

Inicialmente, foram feitas as calibrações dos sensores, tanto de corrente quanto de tensão. O procedimento de calibração consiste em aferir as medidas de valores de tensão ou de corrente, e extrair para cada ponto medido o valor correspondente no conversor

A/D do microcontrolador. O conversor A/D do microcontrolador STM32F407VET possui 12 bits, portanto o valor analógico lido, de 0 V à 3,3 V, corresponde a faixa de 0 a 4095. Desta forma, a calibração das medidas foi feita baseada em uma aproximação polinomial de primeiro grau, em que o valor A/D é multiplicado por um ganho e *offset*, obtido no processo de calibração.

Após a calibração dos sensores, foi feita a programação do sistema de proteção contra sobrecorrente e sobretensão no microcontrolador. A Figura [57](#page-67-0) apresenta o ensaio para o controle de corrente com o conversor em curto-circuito, sem as baterias no terminal de saída. Neste ensaio, com a saída em curto-circuito, nos terminais onde seriam conectados à bateria, é realizado degraus na referência de corrente, com o intuito de verificar o bom funcionamento da malha de controle de corrente.

<span id="page-67-0"></span>Figura 57 – Resultado experimental: Ensaio para o controle de corrente em curto-circuito, degrau na referência de corrente de 1,7 A para 2,2 A

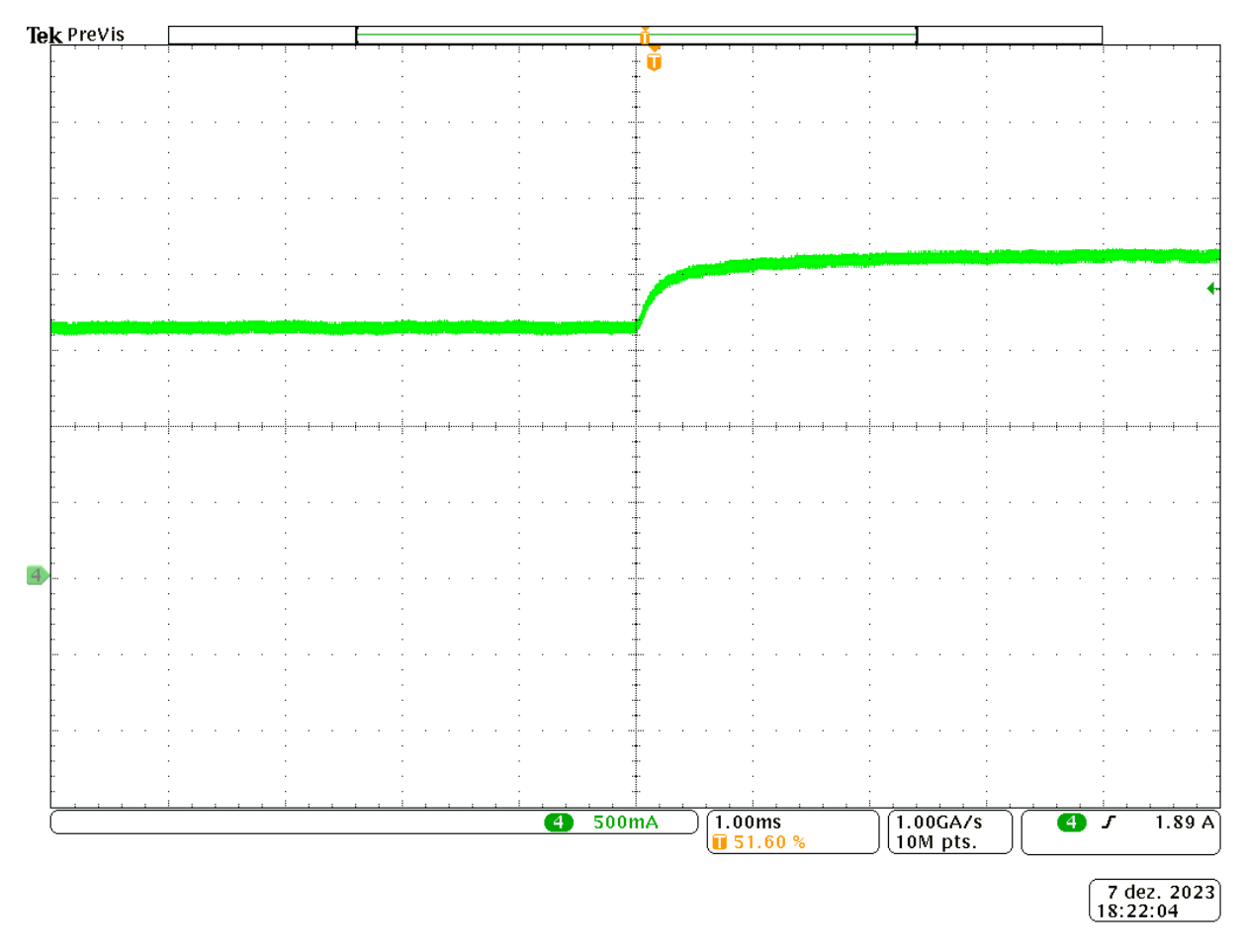

#### Fonte: Própria

Para os resultados experimentais obtidos em bancada, o filtro utilizado foi o modelo LCL com *R<sup>d</sup>* série. O controlador programado no microcontrolador possui os mesmos ganhos apresentados na seção de validação do sistema de controle por simulação. A Figura [58](#page-68-0) apresenta uma série de degraus realizados com referência de corrente positiva, este ensaio foi realizado com as baterias conectadas ao conversor.

<span id="page-68-0"></span>Figura 58 – Resultado experimental: Degrau de corrente com referência positiva no canal 4 em verde, sequência com intervalos de 80 ms entre cada degrau, de 0 A *→* 0,5 A *→* 1 A *→* 1,4 A *→* 1,8 A *→* 2,3 A *→* 1,8 A *→* 1,4 A *→* 1 A *→* 0,5 A *→* 0 A; Canal 1 em azul: Tensão no *pack* de baterias; Canal 3 em rosa: Tensão no barramento CC.

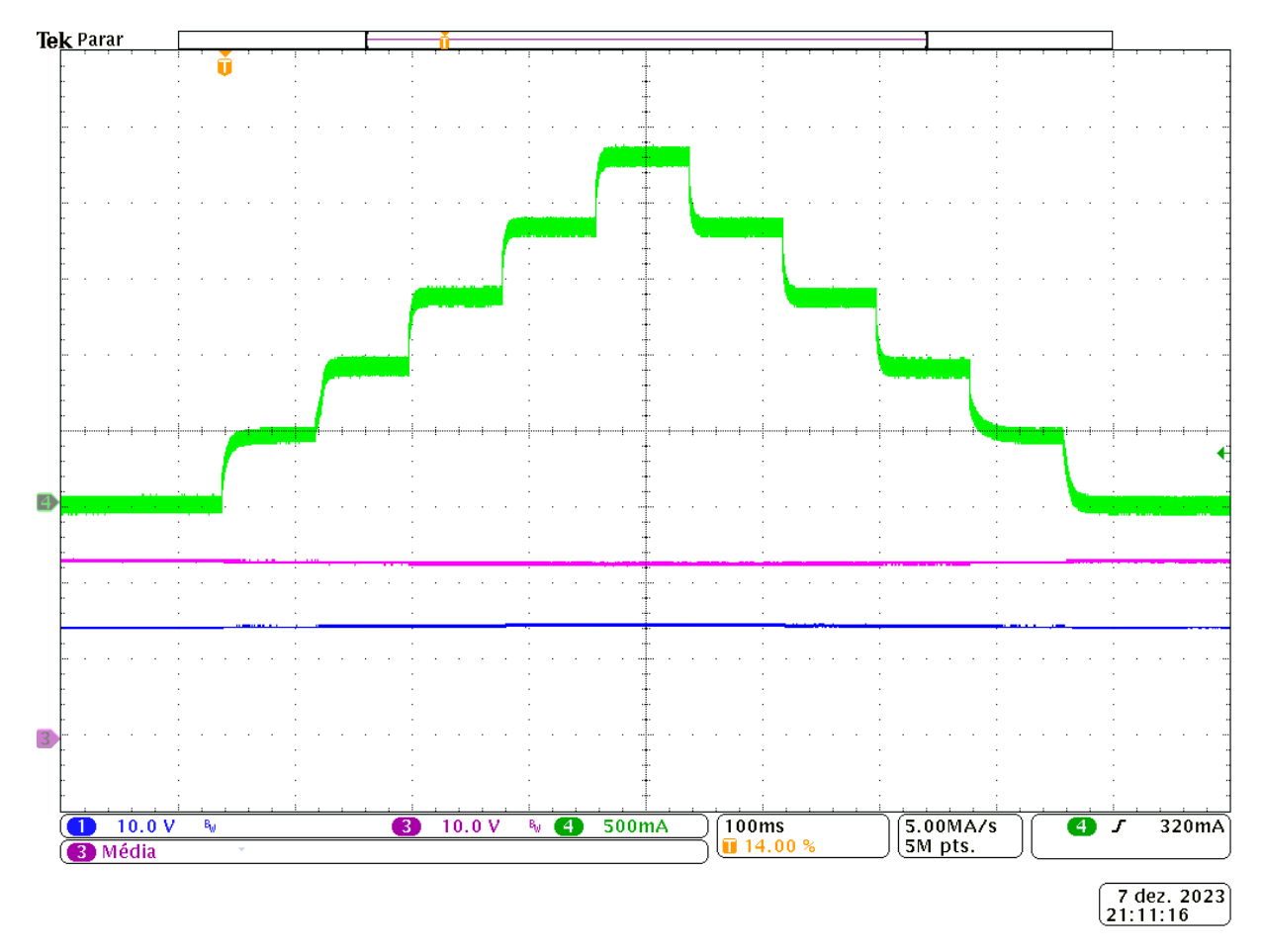

#### Fonte: Própria

Para validar o sistema de controle da etapa de descarga, foram programados uma sequência de degraus com referência negativa. A Figura [59](#page-69-0) apresenta a série de degraus com referência negativa, também são apresentados a tensão da bateria e do barramento CC, é possível verificar que o controle da tensão no barramento CC se mostra efetiva a cada transição de referência de corrente, comprovando o bom funcionamento da malha de controle de tensão no barramento CC.

<span id="page-69-0"></span>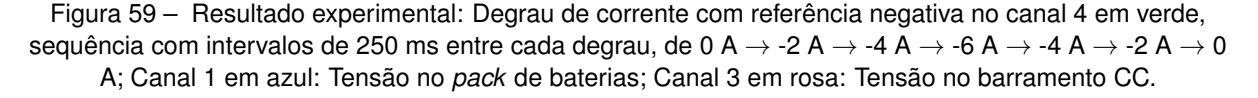

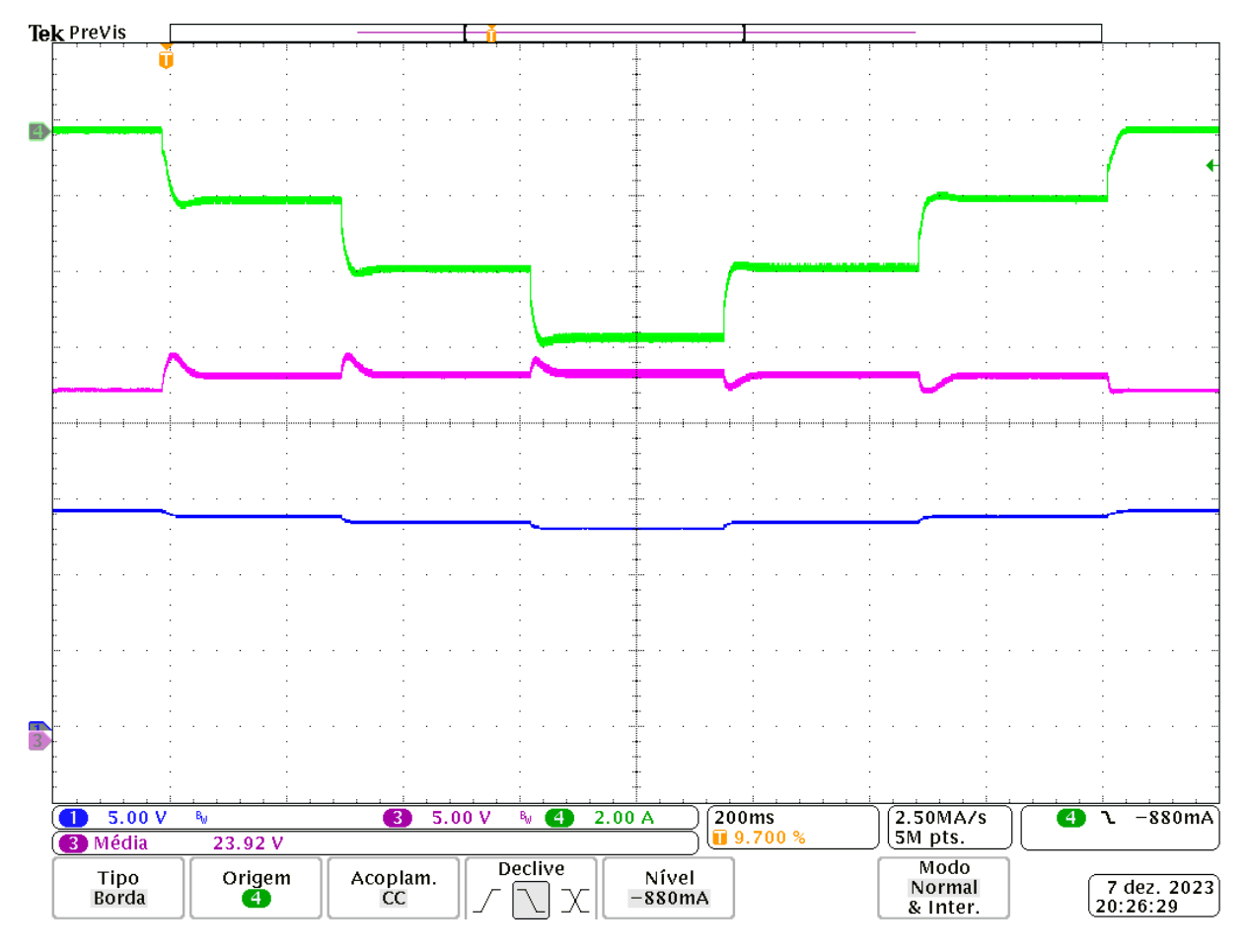

Fonte: Própria

Foi realizado um ensaio para carga da bateria, para validar a malha de controle de tensão e corrente da bateria com a estratégia CC-CV. Para este ensaio, foi aplicado um degrau na referência de tensão das baterias para 16,5 V, a corrente de carga utilizada foi de 0,5 C, que segundo as especificações da bateria é equivalente à 1,3 A. Conforme é apresentado na Figura [60](#page-70-0), a imagem do osciloscópio está em 400 s/div., portanto a escala de tempo total apresentada é de 4000 s, ou 1:06 hs, a etapa de corrente constante dura pouco tempo, visto que a tensão no *pack* de baterias já estava em 15,8 V, que com aproximadamente 150 s de carga já alcançou o *setpoint* de 16,5 V, dando início a etapa de de tensão constante.

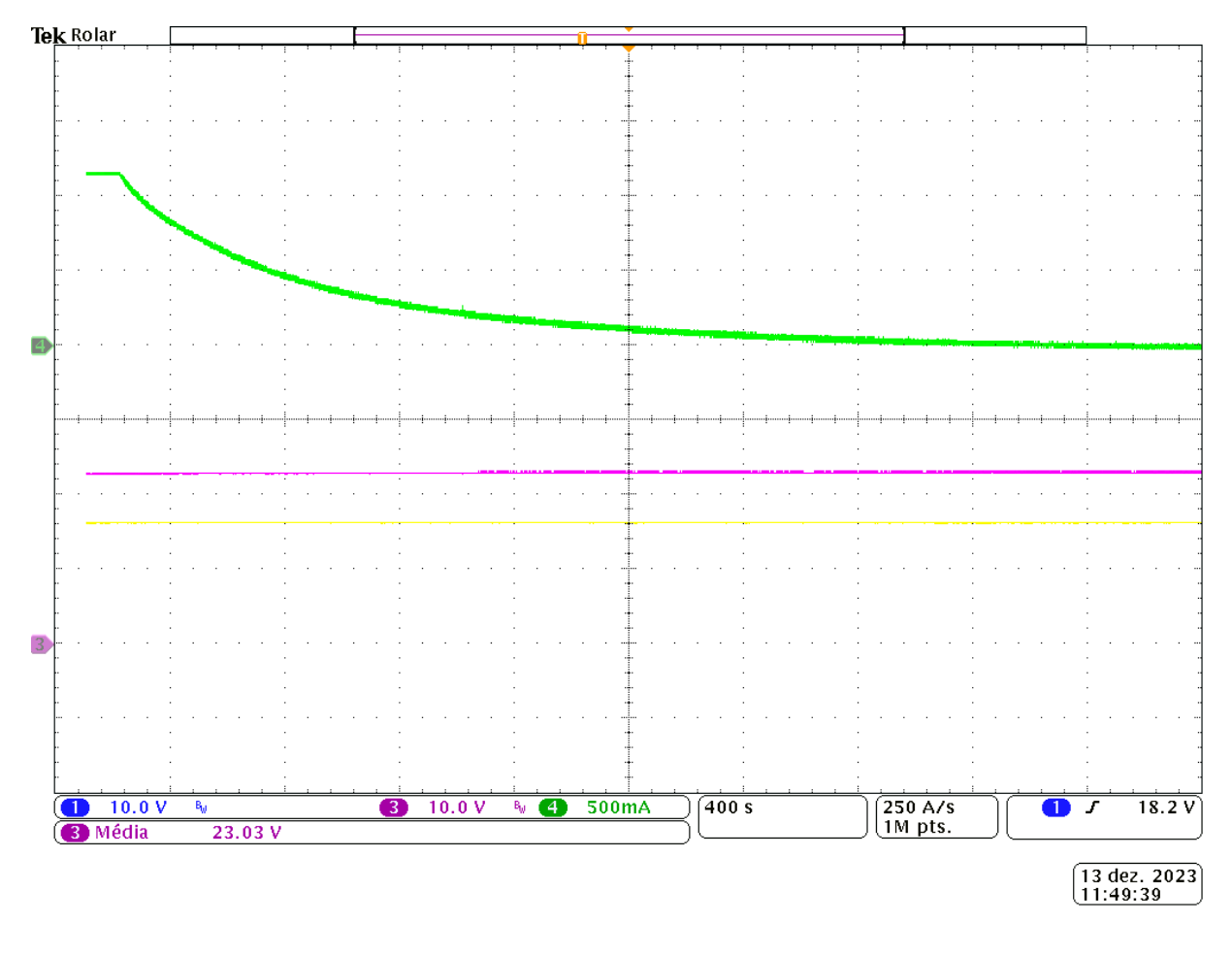

<span id="page-70-0"></span>Figura 60 – Resultado experimental: Ensaio de carga da bateria, com etapas CC-CV. No canal 4: corrente de carga da bateria; Canal 1 em amarelo: Tensão das baterias; Canal 3 em rosa: Tensão no barramento CC.

#### Fonte: Própria

A seguir, será apresentado na Figura [61](#page-71-0), a bancada experimental utilizada para a realização destes experimentos. Foi utilizada a estrutura dos laboratórios do grupo de pesquisa GSEC (Grupo de Pesquisa e Desenvolvimento em Sistemas Eletrônicos e Computacionais). Onde foi possível realizar desde a montagem do protótipo até a fase final com a aferição de medidas.

<span id="page-71-0"></span>Figura 61 – Bancada experimental: 1- *Pack* de baterias de Li-ion Hendiang Group DMEGC INR18650-26E; 2- PCB com potência e controle integrado; 3- Resistor de dissipação; 4- Computador utilizado para o controle e monitoramento das variáveis em tempo real; 5- Fonte CA/CC.

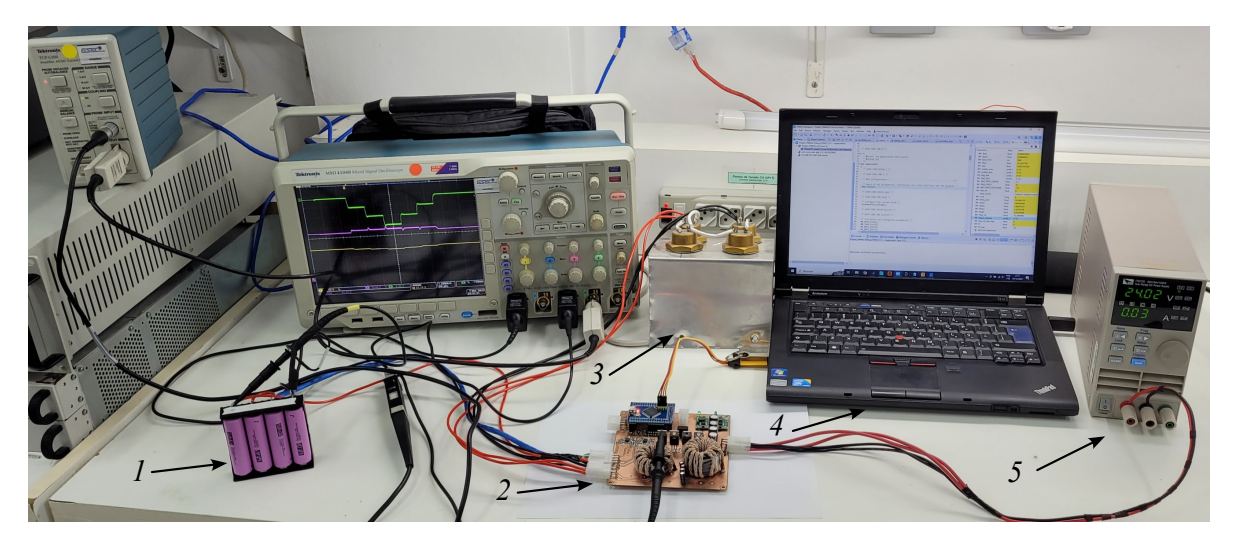

Fonte: Própria
## **5 CONCLUSÃO**

Com o desenvolvimento deste trabalho, foi possível realizar o planejamento quanto aos objetivos propostos, revisão bibliográfica sobre os temas que a envolvem, bem como foi realizar a modelagem do filtro LCL, analisando prós e contras de duas variações deste filtro. Também foi levado a cabo o projeto para o filtro LCL apresentando as etapas em detalhes, foi realizado o projeto do controlador PI discreto com valores definitivos utilizados no filtro LCL. Os resultados deste projeto foram validados com a simulação no *software* PSIM.

Para a aplicação prática deste trabalho, foi possível construir uma placa de circuito impresso, desenvolver todas etapas de fabricação, desde o projeto com *softwares* de prototipagem de placas, até a montagem e testes. Para trabalhos futuros, é possível explorar os recursos previstos na placa, como a medição de temperatura e adoção de algoritmos BMS, com o sistema de balanceamento das células de bateria.

Foi possível validar na prática, por meio de resultados experimentais, os controladores PI projetados tanto para o controle de corrente quanto para tensão, na etapa de carga e descarga da bateria. O protótipo construído pode servir para estudos futuros, bem como o estudo de outros controladores.

## **REFERÊNCIAS**

BARBI, I. **Eletrônica de potência**. [S.l.]: Ed. do Autor, 2006.

BRAND, M. J. et al. The influence of current ripples on the lifetime of lithium-ion batteries. **IEEE Transactions on Vehicular Technology**, v. 67, n. 11, p. 10438–10445, 2018.

CHANNEGOWDA, P.; JOHN, V. Filter optimization for grid interactive voltage source inverters. **IEEE Transactions on Industrial Electronics**, v. 57, n. 12, p. 4106–4114, 2010.

CHEN, A.; SEN, P. K. Advancement in battery technology: A state-of-the-art review. **2016 IEEE Industry Applications Society Annual Meeting, p. 1–10, 2016.** 

CHEN, M.; RINCON-MORA, G. Accurate electrical battery model capable of predicting runtime and i-v performance. **IEEE Transactions on Energy Conversion**, v. 21, n. 2, p. 504–511, 2006.

DMEGC. **PRODUCT SPECIFICATION**: Cylindrical lithium-ion cell inr18650-26e. Hendiang Group DMEGC, 2021. Acessado em 03 de dezembro de 2023. Disponível em: *<*[https:/-](https://www.dmegc.de/file_folder/INR18650-26E.pdf) /www.dmegc.de/file [folder/INR18650-26E.pdf](https://www.dmegc.de/file_folder/INR18650-26E.pdf)*>*.

GIACOMINI, J. C. **Inversores fotovoltaicos trifásicos não isolados conectados à rede com técnicas para redução da corrente de fuga**. 2018. 219 p. Tese (Doutorado em Engenharia Elétrica) — Universidade Federal de Santa Maria, Santa Maria, 2018.

HANNAN, M. A. et al. State-of-the-art and energy management system of lithium-ion batteries in electric vehicle applications: Issues and recommendations. **IEEE Access**, v. 6, p. 19362–19378, 2018.

HART, D. **Eletrônica de Potência: Análise e Projetos de Circuitos**. [S.l.]: McGraw Hill Brasil, 2016. ISBN 9788580550474.

IEA. **Battery demand by region, 2016-2022**. IEA. Licence: CC BY 4.0, 2023. Acessado em 11 de junho de 2023. Disponível em: *<*[https://www.iea.org/data-and-statistics/charts-](https://www.iea.org/data-and-statistics/charts/battery-demand-by-region-2016-2022) [/battery-demand-by-region-2016-2022](https://www.iea.org/data-and-statistics/charts/battery-demand-by-region-2016-2022)*>*.

LEE, J.-Y. et al. Design methodology of passive damped lcl filter using current controller for grid-connected three-phase voltage-source inverters. **Journal of Power Electronics**, v. 18, p. 1178–1189, 07 2018.

LISERRE, M.; BLAABJERG, F.; HANSEN, S. Design and control of an lcl-filter-based threephase active rectifier. **IEEE Transactions on Industry Applications**, v. 41, n. 5, p. 1281– 1291, 2005.

PEÑA-ALZOLA, R. et al. Analysis of the passive damping losses in lcl-filter-based grid converters. **IEEE Transactions on Power Electronics**, v. 28, n. 6, p. 2642–2646, 2013.

RASHID, M. **Eletrônica de Potência: Dispositivos, Circuitos e Aplicações**. [S.l.]: Pearson Universidades, 2014. ISBN 9788543005942.

SHAFEE, A. et al. Technical comparison between lead-acid and lithium-ion batteries used in microgrid ups system. In: **2023 IEEE IAS Global Conference on Renewable Energy and Hydrogen Technologies (GlobConHT)**. [S.l.: s.n.], 2023. p. 1–6.

SUNDARAM, S. M.; KULKARNI, M.; DIWAKAR, V. Management of large format liion batteries. In: **2015 IEEE International Transportation Electrification Conference (ITEC)**. [S.l.: s.n.], 2015. p. 1–7.

TIBOLA, J. R. et al. Modeling and control of a low-cost driver for an eddy current dynamometer. **Journal of Control, Automation and Electrical Systems**, Springer Science and Business Media LLC, v. 27, n. 4, p. 368–378, abr. 2016. Disponível em: *<*[https://doi.org-](https://doi.org/10.1007/s40313-016-0244-4) [/10.1007/s40313-016-0244-4](https://doi.org/10.1007/s40313-016-0244-4)*>*.

VALE, E. O IMPACTO DAS NOVAS TECNOLOGIAS NA DEMANDA DO líTIO. **Radar: tecnologia, produção e comércio exterior**, Instituto de Pesquisa Economica Aplicada - IPEA, n. 65, p. 11–15, abr. 2021. Disponível em: *<*<https://doi.org/10.38116/radar65art2>*>*.

WILLIAMSON, S. S.; RATHORE, A. K.; MUSAVI, F. Industrial electronics for electric transportation: Current state-of-the-art and future challenges. **IEEE Transactions on Industrial Electronics**, v. 62, n. 5, p. 3021–3032, 2015.

WU, W. et al. A new design method for the passive damped Icl and IIcl filter-based singlephase grid-tied inverter. **IEEE Transactions on Industrial Electronics**, v. 60, n. 10, p. 4339–4350, 2013.

## **APÊNDICE A – MEDIDAS DE TENSÃO DAS BATERIAS**

Para a realização das medidas de tensão nas células das baterias, foi utilizado um circuito subtrator com amplificadores operacionais *Rail-to-Rail*. Para tanto, foi considerada a tensão máxima diferencial entre uma bateria e outra, *Vbat*\_*max*= 4,2 V. O circuito é alimentado com uma tensão +*Vcc* = 3,3 V e *−Vcc* é conectado em referência ao terra, considerando a tensão máxima e mínima na entrada do conversor analógico digital (A/D) do microcontrolador. O esquemático do circuito é apresentado na Figura [62](#page-75-0).

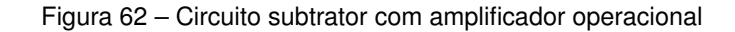

<span id="page-75-0"></span>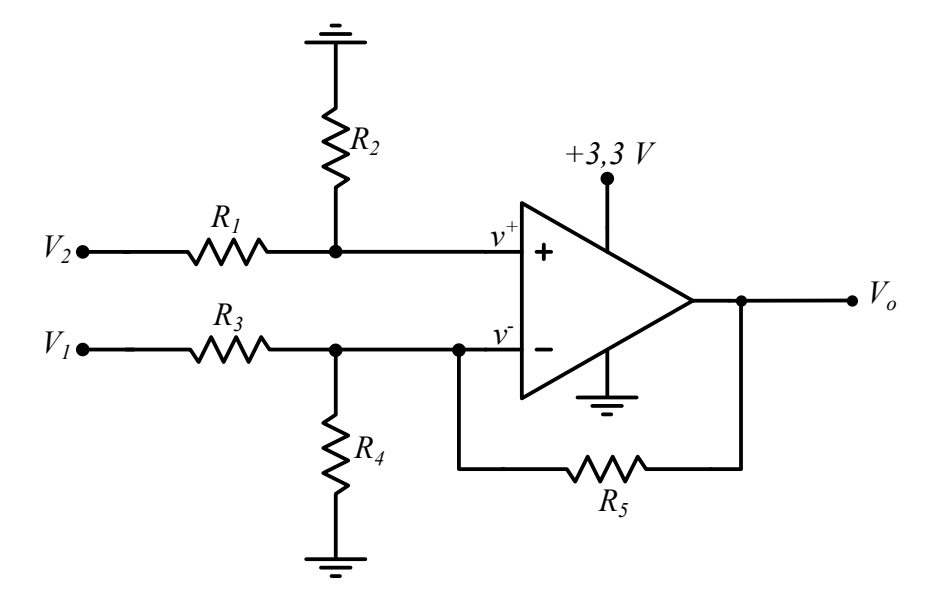

Fonte: Própria

<span id="page-75-1"></span>Pelo curto circuito virtual, temos que  $v^+ = v^-$ , ao aplicar as leis de Kirchhoff obtémse a Equação [A.1,](#page-75-1) que iguala as tensões presentes nas entradas não inversora e inversora.

$$
V_2 \frac{R_2}{R_1 + R_2} = V_1 \frac{R_4 || R_5}{R_3 + R_4 || R_5} + V_o \frac{R_4 || R_3}{R_5 + R_4 || R_3}
$$
(A.1)

<span id="page-75-2"></span>Onde o símbolo || representa a associação em paralelo entre os resistores. A Equação [A.2](#page-75-2) apresenta a expressão expandida, em sequência na Equação [A.3](#page-75-3) é isolada a variável de interesse *Vo*.

$$
V_o \frac{\frac{R_3 R_4}{R_3 + R_4}}{R_5 + \frac{R_3 R_4}{R_3 + R_4}} = V_2 \frac{R_2}{R_1 + R_2} - V_1 \frac{\frac{R_4 R_5}{R_4 + R_5}}{R_3 + \frac{R_4 R_5}{R_4 + R_5}}
$$
(A.2)

$$
V_o = \frac{R_2 R_3 R_4 + R_2 R_3 R_5 + R_2 R_4 R_5}{R_3 R_4 (R_1 + R_2)} V_2 - \frac{R_5}{R_3} V_1
$$
\n(A.3)

<span id="page-75-3"></span>Para simplificar o ganho da parcela de  $V_2$  e igualar os ganhos em ambos terminais

<span id="page-76-0"></span>de entrada do ampop, foram definidos os critérios conforme expressos na Equação [A.4](#page-76-0).

$$
\begin{cases}\nR_1 = R_3 \\
R_2 = \frac{R_4 R_5}{R_4 + R_5}\n\end{cases}
$$
\n(A.4)

<span id="page-76-1"></span>Com as condições expressas em [\(A.4](#page-76-0)), o ganho da parcela  $V_2,\,K_{V_2},$  pode ser escrito conforme a Equação [A.5.](#page-76-1)

$$
K_{V_2} = \frac{R_2 R_3 R_4 + R_2 R_3 R_5 + R_2 R_4 R_5}{R_3 R_4 (R_1 + R_2)} = \frac{R_5}{R_1}
$$
\n(A.5)

O ganho que multiplica *V*1, conforme visto em [A.3](#page-75-3), é definido pelo quociente entre  $R_5$  e  $R_3$ . Com os critérios propostos na Equação [A.4,](#page-76-0) é definido que o valor de  $R_3$  é igual a  $R_1$ . Portanto é possível igualar os ganhos que multiplicam ambas parcelas,  $K_{V_2}$  e  $K_{V_1}$ , conforme a Equação [A.6.](#page-76-2)

$$
K_{V_2} = K_{V_1} = K = \frac{R_5}{R_1}
$$
\n(A.6)

<span id="page-76-3"></span><span id="page-76-2"></span>Desta forma, a relação de amplificação nos terminais de entrada do amplificador operacional, pode ser escritas de acordo com a Equação [A.7](#page-76-3).

$$
V_o = K(V_2 - V_1) \tag{A.7}
$$

<span id="page-76-4"></span>Considerando que a tensão de saída *V<sup>o</sup>* é a tensão presente na entrada A/D do microcontrolador  $V_{ad}$ , e a diferença entre  $V_2$  e  $V_1$ , é a tensão máxima admitida em uma célula de bateria, *Vbat*\_*max*. A Equação [A.7](#page-76-3) pode ser escrita conforme a Equação [A.8](#page-76-4).

$$
V_{ad} = \frac{R_5}{R_1} V_{bat\_max}
$$
\n
$$
(A.8)
$$

Feita esta etapa de modelagem para os ganhos de amplificação, foi definido o valor para *R*<sup>1</sup> = *R*<sup>3</sup> = 1 MΩ, proporcionando uma impedância alta para a medida de tensão nas baterias. Desta forma, é possível isolar R<sub>5</sub> na Equação [A.8,](#page-76-4) e obter o valor conforme a Equação [A.9.](#page-76-5)

$$
R_5 = \frac{V_{ad}}{V_{bat\_max}} R_1 = 785,71k\Omega
$$
\n(A.9)

<span id="page-76-6"></span><span id="page-76-5"></span>Como o valor calculado para  $R_5$  não é um valor comercial, foi definido  $R_5$  = 750 k $\Omega$ de acordo com a disponibilidade do laboratório (GSEC). Por fim é escolhido o valor de *R*<sup>4</sup>  $=$  220 k $\Omega$ , e de acordo com a restrição da Equação [A.4](#page-76-0), é possível calcular  $R_2$  conforme a Equação [A.10](#page-76-6).

$$
R_2 = \frac{R_4 R_5}{R_4 + R_5} = 170,10k\Omega
$$
 (A.10)

A seguir, será apresentado na Figura [63](#page-77-0) o circuito utilizado para a simulação e validação do modelo. Para a realização do teste, foi acrescentada uma fonte alternada *Vcom*, que representa a variação de tensão em cada célula de bateria, e outra fonte alternada *Vosc* com amplitude máxima de de 12,6 V (soma da tensão máxima entre 3 células de baterias em série) com referência para o terra.

<span id="page-77-0"></span>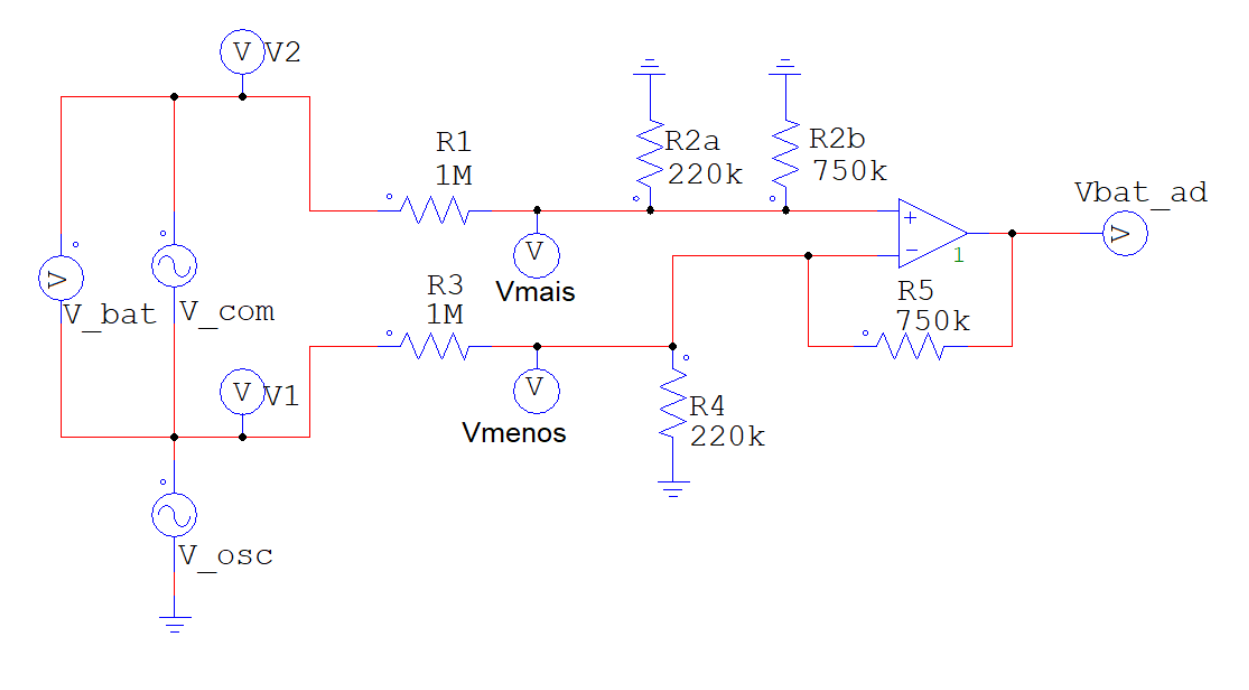

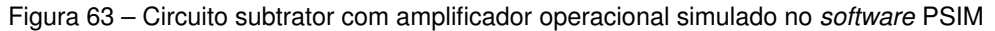

Fonte: Própria

A tensão da bateria *Vcom* foi ajustada com uma frequência de 500 Hz, já *Vosc* em 100 Hz, com o intuito de verificar a tensão de modo comum expressa nos terminais *Vmais* e *Vmenos*. Os sinais de entrada são apresentados na Figura [64](#page-78-0). Em sequência, na Figura [65](#page-78-1) é apresentada a tensão medida na bateria *Vbat* e a tensão na saída do ampop *Vbat*\_*ad*, que será aplicada na entrada analógico digital do microcontrolador.

Conforme é apresentado na Figura [65,](#page-78-1) a tensão de saída do amplificador de diferenças não ultrapassa o limite de 3,3 V, quando a tensão na entrada é de 4,2 V, a saída é respectivamente 3,15 V. Portanto, quando a bateria atingir o seu valor de tensão máximo, será lido na entrada do microcontrolador 3,15 V, satisfazendo portanto os limites de tensão para o condicionamento de sinais.

<span id="page-78-0"></span>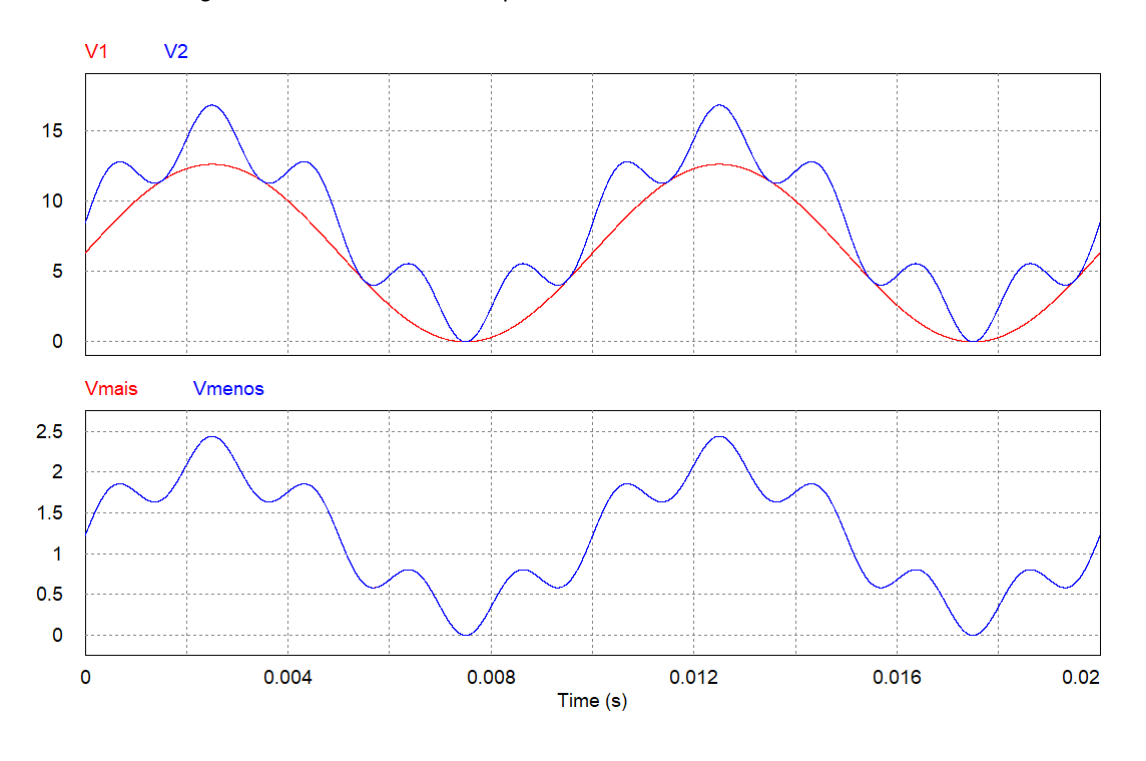

Figura 64 – Formas de onda presentes na entrada do circuito subtrator

Fonte: Própria

<span id="page-78-1"></span>Figura 65 – Formas de onda presentes na entrada do circuito subtrator e saída para leitura A/D do microcontrolador

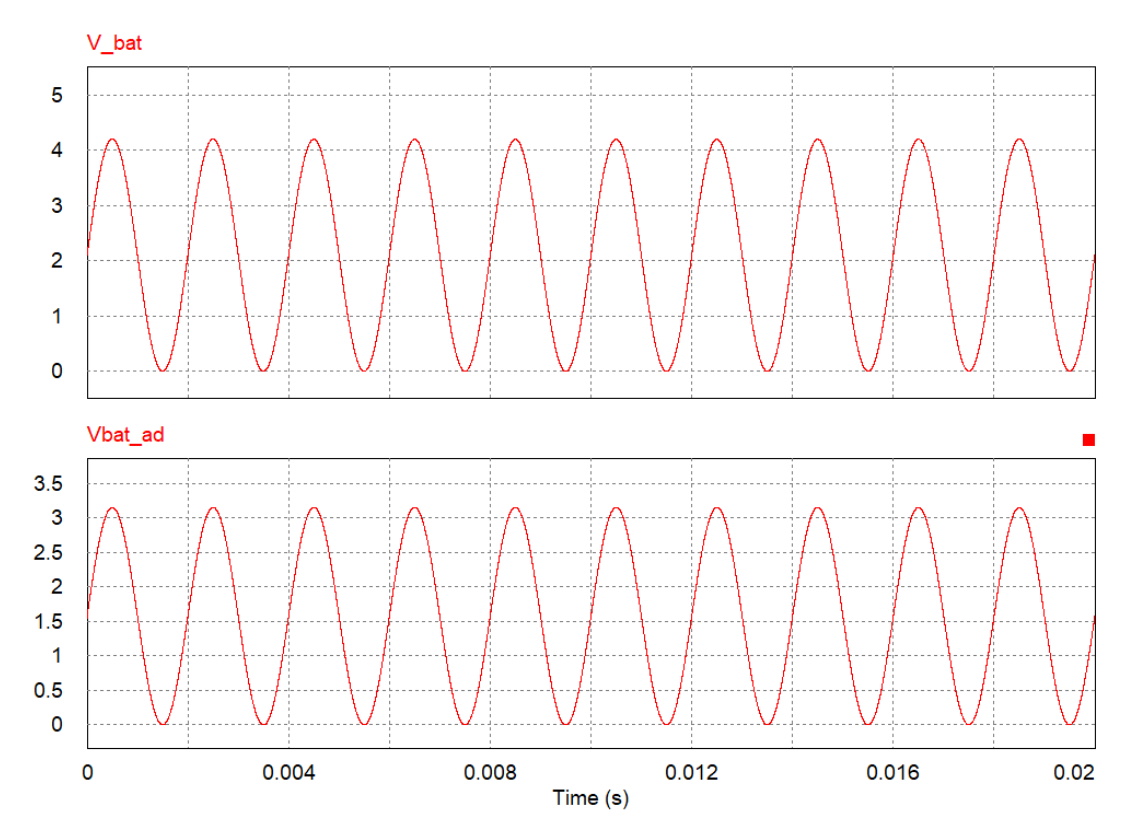

Fonte: Própria

A Figura [66](#page-79-0) apresenta a construção física do circuito em PCB, onde são sinalizadas as entradas para as medidas de cada célula das baterias, bem como é possível visualizar os valores de resistores utilizados. Também é sinalizado o regulador de tensão de 3,3 V utilizado para a alimentação dos amplificadores operacionais.

<span id="page-79-0"></span>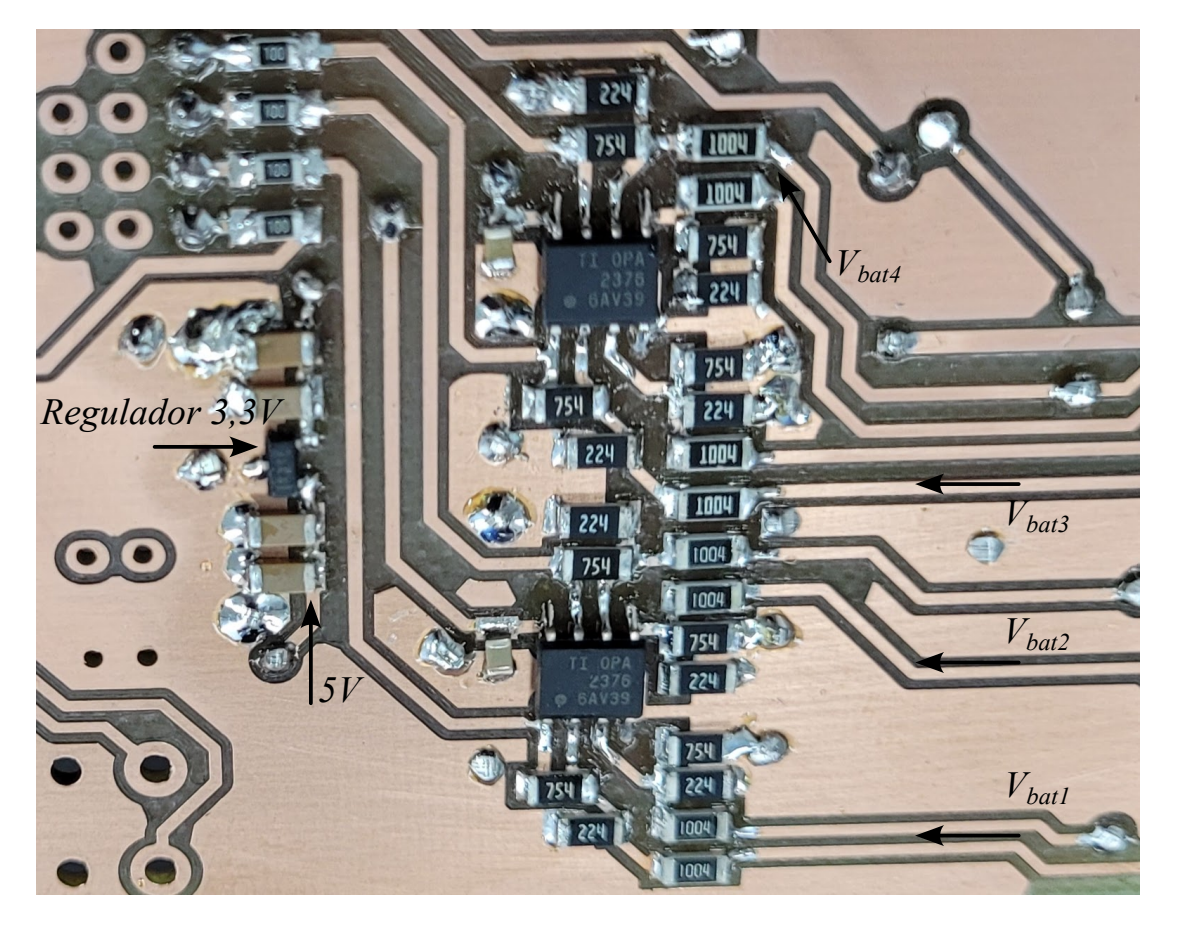

Figura 66 – Circuito subtrator com amplificador operacional montado em PCB

Fonte: Própria